## UNIVERSIDADE FEDERAL DE SANTA CATARINA PROGRAMA DE PÓS-GRADUAÇÃO EM ENGENHARIA ELÉTRICA

# ESTUDO DE UMA FONTE RESSONANTE ISOLADA COM ENTRADA TRIFÁSICA E ALTO FATOR DE POTÊNCIA

DISSERTAÇÃO SUBMETIDA À UNIVERSIDADE FEDERAL DE SANTA CATARINA PARA OBTENÇÃO DO GRAU DE MESTRE EM CIÊNCIAS EM ENGENHARIA ELÉTRICA

GILVANE EDUARDO DOS SANTOS FERRET

FLORIANÓPOLIS - MARÇO DE 1994

#### ESTUDO DE UMA FONTE RESSONANTE ISOLADA COM ENTRADA TRIFÁSICA E ALTO FATOR DE POTÊNCIA

#### GILVANE EDUARDO DOS SANTOS FERRET

Esta dissertação foi julgada adequada para obtenção do título de Mestre em Engenharia, especialidade Engenharia Elétrica e aprovada em sua forma final pelo Curso de Pós-Graduação.

Duy Cu / My

Prof. Denizar Cruz Martins, Dr. Ing. **ORIENTADOR** 

Kobert Sulgador

Prof. Roberto de Souza Salgado, Ph.D. Coordenador do Curso de Pós-Graduação em Engenharia Elétrica

**BANCA EXAMINADORA:** 

Ducker / mfm

Prof. Denizar Cruz Martins, Dr. Ing.

Herry

Prof. Ivo Barbi, Dr. Ing

 $\mathscr{L}_{\mathsf{a}\mathsf{b}}\subset$ 

Prof. Enio Valmor Kassick, Dr. Ing.

 $\zeta$  m.t.,

Prof. Hari Bruno Mohr, D. Sc.

À Deus que sempre olhou por mim  $\overline{\text{III}}$ 

Aos meus pais Gilberto e Beatriz À minha irmã Giciane.

 $\hat{\boldsymbol{\beta}}$ 

 $\hat{\mathcal{A}}$ 

 $\hat{\mathbf{v}}$ 

 $\mathcal{A}^{(1)}$ 

#### AGRADECIMENTOS

Aos professores Denizar Cruz Martins e Ivo Barbi pelas respectivas orientação e coorientação durante a execução deste trabalho.

Aos professores membros da banca examinadora pelas sugestões, que muito contribuíram para o melhoramento da forma final desta dissertação.

Aos funcionários Luis Coelho, Adenir da Silva e Luís Antônio Pacheco pelo auxílio e contribuições durante a parte prática deste trabalho.

Aos colegas da Universidade Federal de Santa Catarina, João Aberides Ferreira Neto, Ewaldo Luiz de Mattos Mehl, Alexandre Ferrari de Souza, Fabiana Pöetker, Dalton Vidor, Peter Mantovanelli e Carlos Amable Munõs Bravo que com seus conselhos e discussões muito contribuíram para a realização deste trabalho.

Aos professores da Universidade Federal de Santa Maria, José Renes Pinheiro e Humberto Pinheiro pelo incentivo à realização deste curso.

À Universidade Federal de Santa Catarina pelo suporte e ao CNPq pelo apoio financeiro.

À minha familia, pelo estímulo que sempre demonstraram em todos os passos da minha vida.

## Sumário

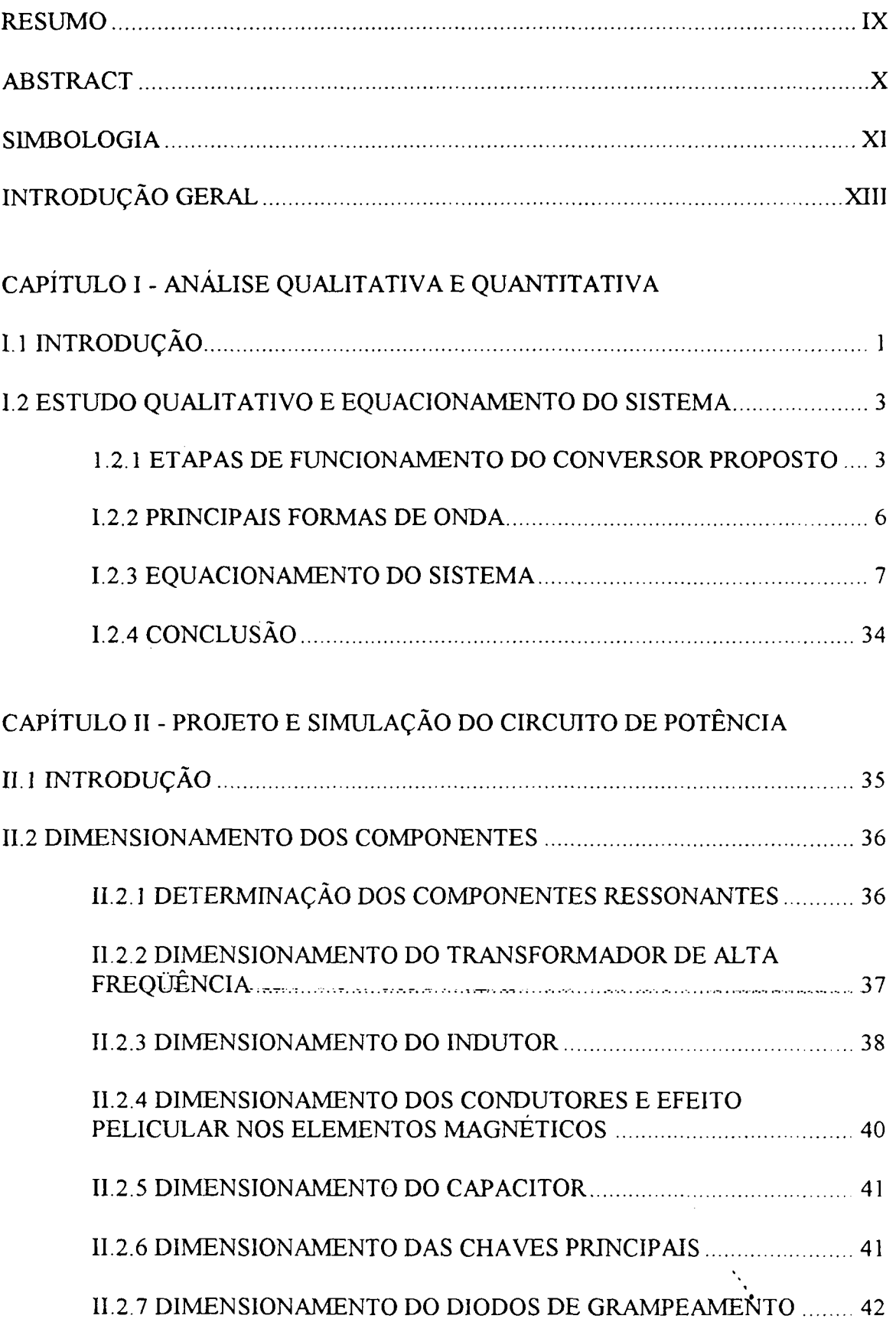

 $\hat{\mathcal{A}}$ 

 $\bar{z}$ 

 $\hat{L}$ 

 $\sim 10^7$ 

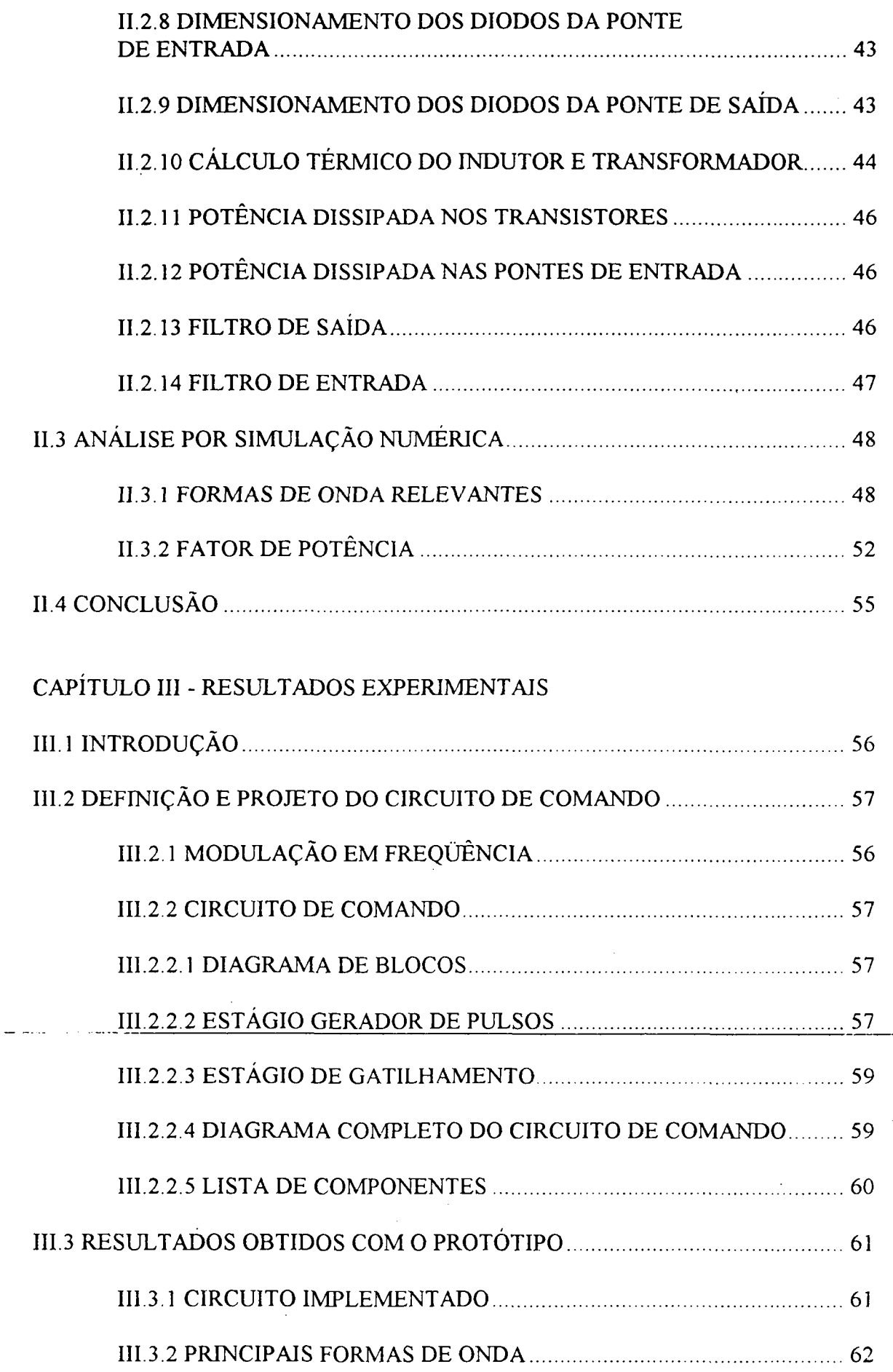

 $\sim 10$ 

. . .

 $\hat{\mathcal{A}}$ 

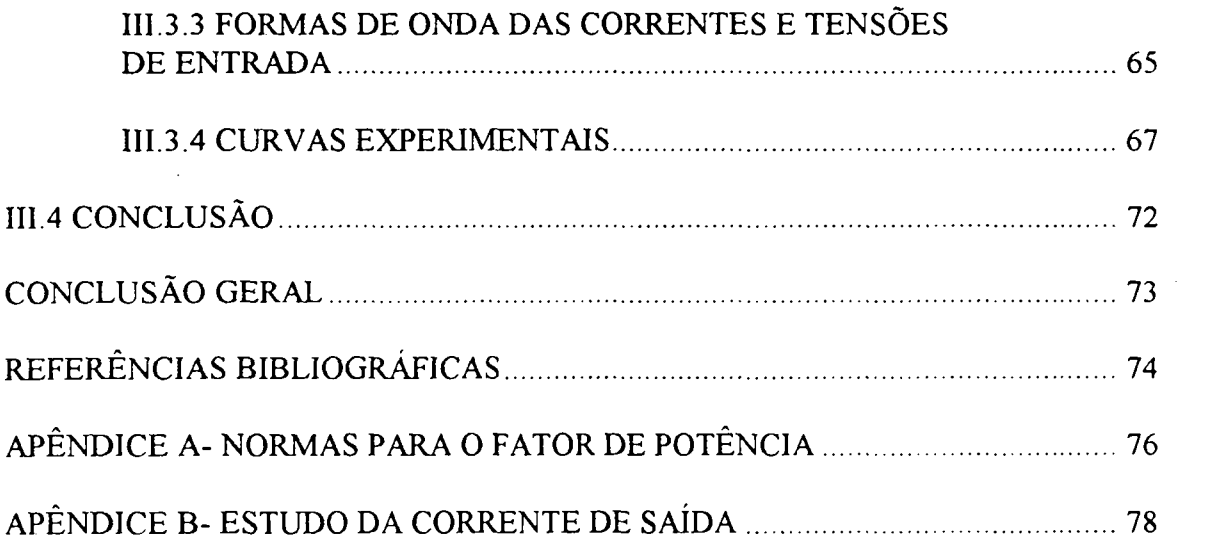

in the

 $\omega_{\rm{ex}}$ 

#### Resumo

Este trabalho trata do estudo, desenvolvimento e implementação de uma fonte ressonante isolada com entrada trifásica e alto fator de potência .

As etapas de funcionamento do conversor são apresentadas, o conversor é modelado matematicamente, ábacos são apresentados e uma metodologia de projeto é desenvolvida.

É realizado um estudo por simulação para comprovar as análises anteriores.

São apresentados resultados experimentais obtidos com um protótipo, cuja potência de saida e  $600 W$ .

 $\hat{\mathcal{A}}$ 

 $\hat{\mathcal{A}}$ 

## ABSTRACT

This work deals with the study, development and implementation of a high power factor three phases input isolated resonant power supply.

The converter stages are presented, the converter is mathematically described, abacus and a methodology for design are developed.

Theoretical results are corroborated by simulation.

 $\ddot{\phantom{a}}$ 

The experimental results were obtained from a 600 W prototype.

## SIMBOLOGIA

 $\sim 10$ 

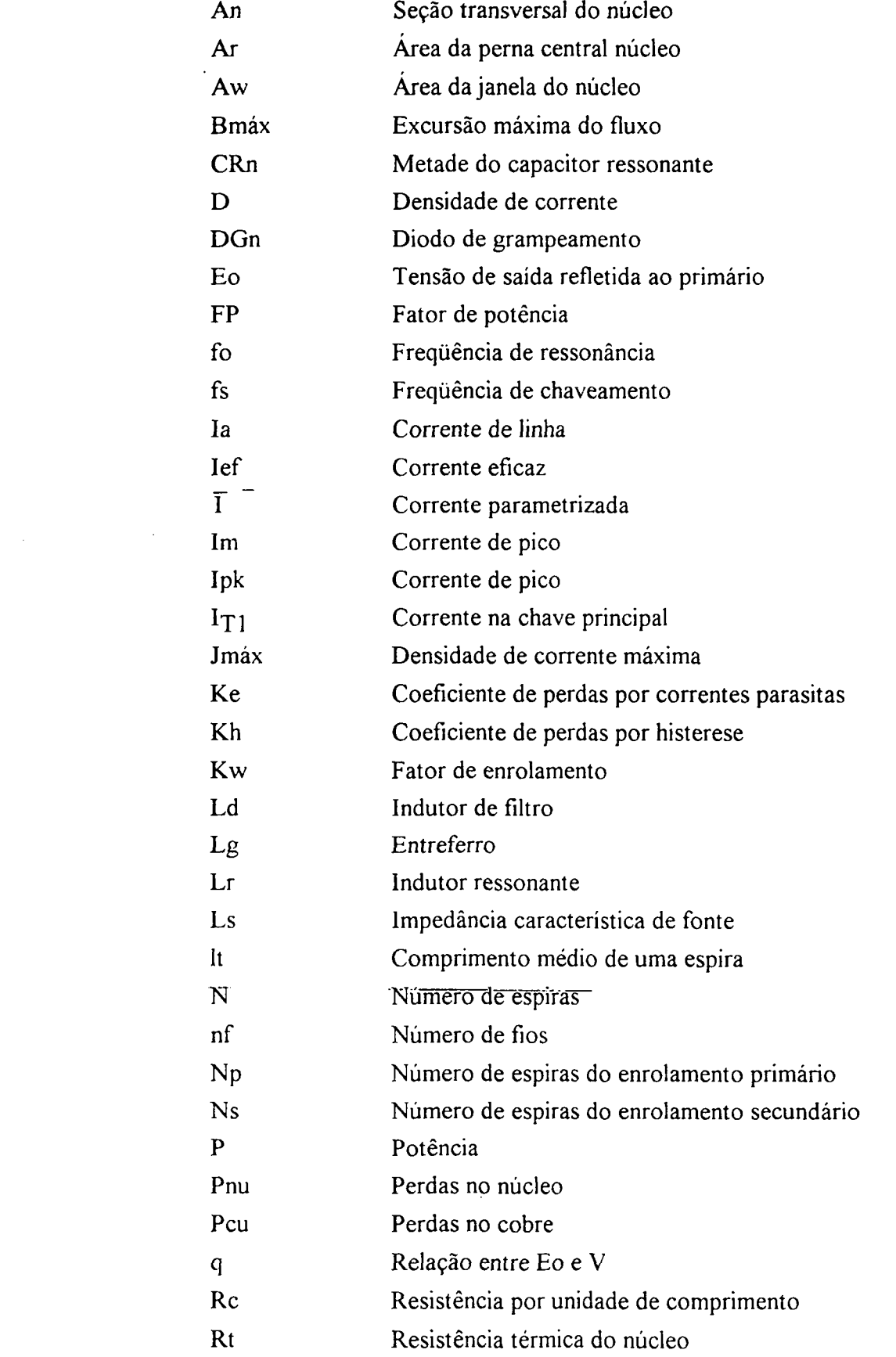

 $\sim 10^{-10}$ 

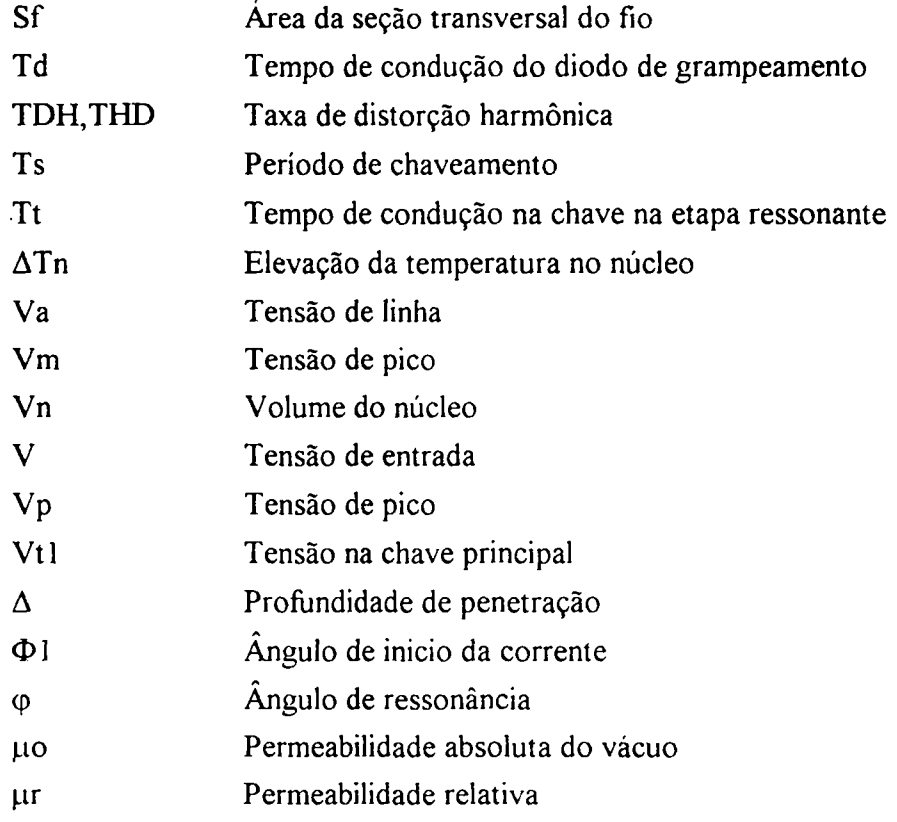

#### Introdução

A partir da década de 70, com a expansão da eletrônica de potência, o nível de harmônicos nos sistemas elétricos aumentou. Nos anos seguintes o número de cargas eletrônicas não-lineares tem aumentado ainda mais e, conseqüentemente, observa-se um incremento cada vez maior no nível de harmônicos.

Do ponto de vista do sistema elétrico de potência os problemas crescem conforme aumenta o número de cargas não lineares. Um dos problemas relacionados com a presença de harmônicos é o elevado consumo de reativos, que conduz a uma diminuição das reservas do sistema. Além disso, altos níveis de harmônicos são mais estressantes para os componentes do sistema de potência, tais como linhas de transmissão e transformadores, do que para as cargas que se acham conectadas ao sistema.

A finalidade da eletrônica de potência é o processamento da energia elétrica, adequando-a da forma em que é oferecida pela rede à forma requerida pela carga. Tradicionalmente, a conversão da tensão alternada da rede para tensão contínua é feita por retificadores, controlados ou não. Geralmente o retificador constitui-se apenas em um primeiro estágio do processamento de energia, sendo seguido por outros conversores. Ou seja, os retificadores servem de estágios de entrada para outros conversores.

A característica não-linear da corrente drenada por estes retificadores cria uma série de problemas para a rede de distribuição. Dentre eles podem-se citar [11] :

> - Defasamento entre a tensão e a componente fundamental da corrente, obrigando a fonte e o equipamento de distribuição a operar com potência reativa maior do que seria necessário;

- Alto conteúdo harmônico na corrente de entrada e baixo fator de potência;

- Baixa eficiência do retificador, devido ao alto valor eficaz da corrente de entrada;

- Distorção na tensão de entrada devido aos picos de corrente associados ao retificador.

Avanços na eletrônica de potência forneceram aos projetistas novas opções de equipamentos com baixo conteúdo harmônico e alto fator de potência. Entretanto, em muitas aplicações os incentivos econômicosinão foram suficientes para justificar a pesquisa de melhores desempenhos. Assim, as empresas fornecedoras de energia e concessionárias na maioria dos países tem procurado lançar mão de normas técnicas e legislação para obrigar os

fabricantes de equipamentos elétricos ao projeto e à comercialização de equipamentos com alto fator de potência e que drenam correntes com baixo conteúdo harmônico.

Em aplicações de média a alta potência são utilizados sistemas com alimentação trifásica. Existem diversas propostas para melhorar o fator de potência de retificadores trifásicos. Entre elas, há o emprego de componentes passivos e a utilização de estágios préreguladores após o retificador [11,12]. Tem sido também realizadas modificações nas estruturas dos retificadores trifásicos convencionais, principalmente com o acréscimo de chaves a fim de alterar o seu modo de operação, visando assim obter um fator de potência mais elevado [l3]. As alternativas de pré-regulação e adição de chaves são conhecidos como correção ativa.

Recentemente tem surgido propostas de conversores que apresentam alto fator de potência <sup>e</sup>um único estágio de processamento de energia [l4]. Além de fazer a conversão da tensão alternada da rede para uma tensão contínua regulada, estes conversores possuem saída isolada, comutações suaves, além de empregarem um menor número de chaves controladas que os conversores de estágios múltiplos.

Neste trabalho é feito o estudo de uma fonte ressonante com entrada trifásica e que apresenta alto fator de potência sem correção ativa. O conversor tem característica de comutações suaves nas chaves e comando simples para todas as chaves, sem apresentar sobretensões nas mesmas.

No capitulo I é realizada a análise qualitativa e quantitativa do conversor. Um modelo matemático é obtido e ábacos são traçados a fim de facilitar o projeto.

O capítulo Il descreve o projeto do circuito de potência, com o dimensionamento de todos os seus componentes, sendo também mostrados resultados da análise por simulação numérica que demonstram a validade do modelo empregado.

O circuito de comando empregado é descrito sucintamente no capítulo III, que contém também breves comentários sobre o tipo de modulação empregado e apresenta os resultados experimentais.

Finalmente, é apresentada uma Conclusão Geral onde, à luz dos resultados obtidos, descrevem-se as principais vantagens e desvantagens do conversor estudado e são lançadas propostas para trabalhos futuros.

## Capítulo <sup>I</sup>

## Análise Qualitativa e Quantitativa

#### I.l Introdução:

Em aplicaçoes de média a alta potência são utilizadas pontes retificadoras trifásicas completas. Além da capacidade de potência envolvida, as pontes trifásicas apresentam menor ondulação na saída. Sua configuração usual está apresentada na figura 1, onde Ls é a impedância indutiva característica da fonte.

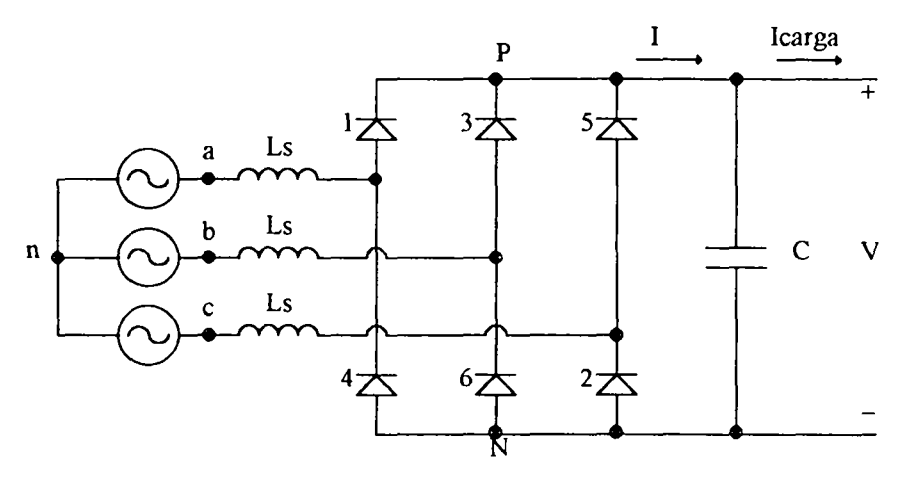

Fig. l-Ponte Retificadora Trifásica Completa

A corrente de linha para uma das fases está representada na figura 2, superposta <sup>à</sup> tensao de fase.

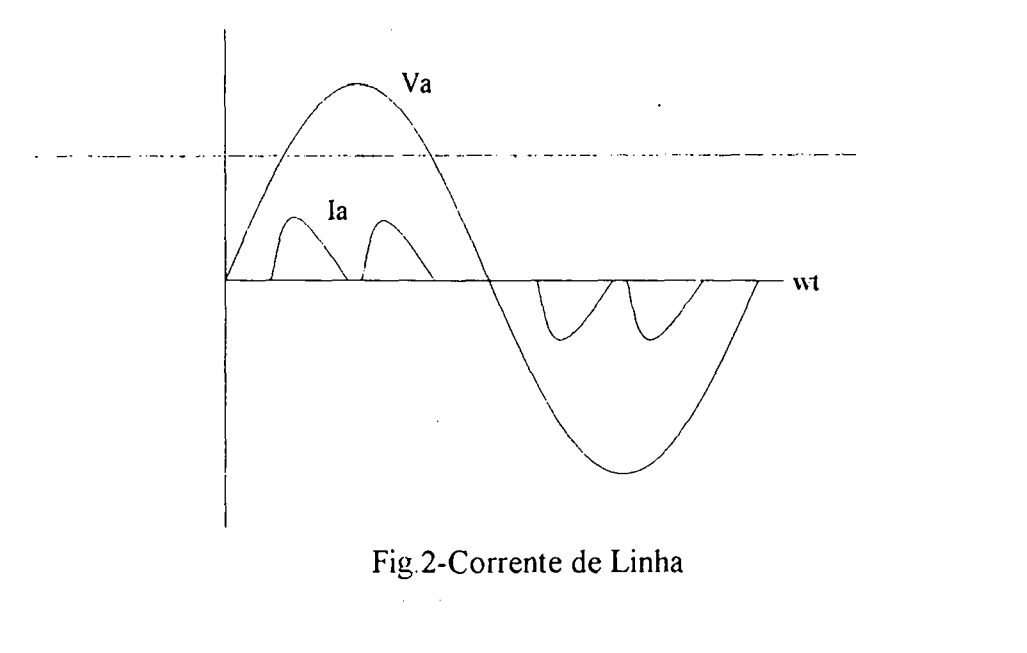

A descontinuidade observada na corrente é provocada por Ls que impede que <sup>a</sup> corrente no lado AC comute de um par de fases para outro.

Acrescentando-se um indutor entre a ponte retificadora e o capacitor e considerando-se Ls igual a zero é possível conseguir-se um fator de potência igual a 0.95 e fator de deslocamento melhor que 0.98 [1] [fig. 3].

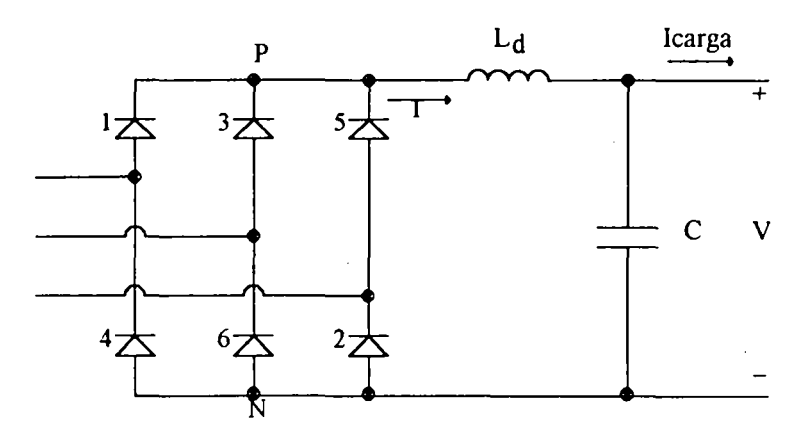

Fig. 3-Ponte com indutor de filtro

Como Ls não é desprezível, Ld assume valores muito grandes. Além de ser volumoso, o indutor Ld provoca uma queda de tensão que aumenta conforme o aumento da corrente de carga. Este é o método mais antigo de correção do fator de potência de sistemas trifásicos.

O método considerado clássico é o acréscimo de indutâncias na entrada da ponte [2]. Os indutores são menores do que no caso anterior, mas o projeto é feito para carga nominal e, em cargas inferiores, o fator de potência se degrada.

O conversor proposto neste trabalho está representada na figura 4. É a extensão trifásica da estrutura proposta em [3]. Ela possui as mesmas vantagens do conversor monofásico, isto é, alto fator de potência sem correção ativa, comutações suaves, isolamento e inexistência de sobretensões nas chaves.

Apesar de ser um conversor com entrada trifásica, ele possui um comando simples, comum a-todas-as-chaves-lsto-o-torna-um-conversor-simples,-robusto,-eficiente-e-de-alta confiabilidade [fig. 4].

Neste capítulo será realizado o estudo qualitativo do sistema proposto, mostrando as etapas de fimcionamento e principais formas de onda.

O equacionamento do sistema será desenvolvido, mostrando como o alto fator de potência é obtido; ábacos serão gerados a partir do estudo matemático do conversor, facilitando o projeto do mesmo.

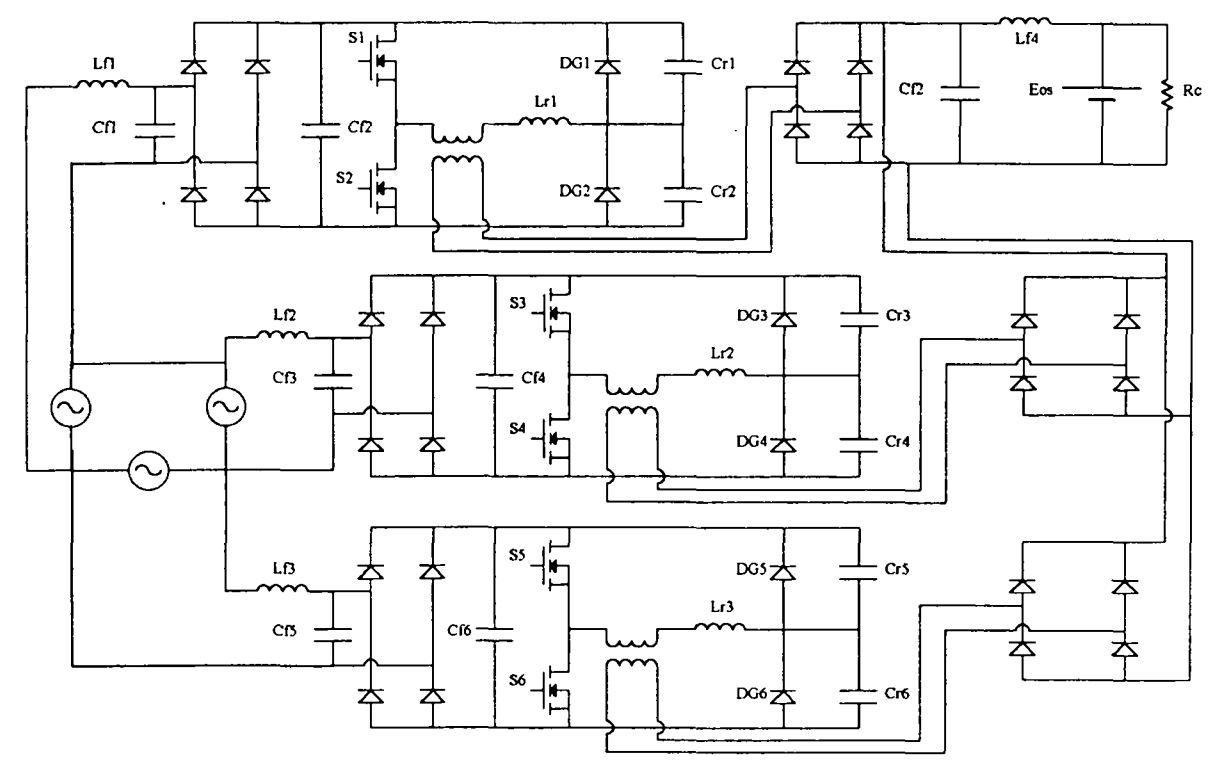

Fig.4- Conversor Proposto

#### 1.2 Estudo Qualitativo e Equacionamento do Sistema:

### I.2.l Etapas de Funcionamento do Conversor Proposto :

Para o estudo qualitativo e quantitativo foram feitas algumas hipóteses simplificadoras, a saber:

- O conversor encontra-se em regime permanente;

- A freqüência de chaveamento é muito maior do que a freqüência da tensão de entrada Assim, durante um período de chaveamento do conversor ressonante, a tensão nasaida do retificador de entrada pode ser considerada constante;

- As chaves são consideradas ideais, assim como-os demais componentes do circuito.

A partir destas hipóteses pode-se fazer o estudo como se cada célula (definindo-se célula como cada parte do conversor cuja entrada é uma tensão de linha) fosse um conversor DC-DC. Modifica-se então o resultado para levar-se em conta o efeito da entrada senoidal.

Assim, a partir do estudo matemático de um conversor DC-DC, pode-se obter todas as equações matemáticas referentes ao conversor com entrada trifásica proposto, o que torna o equacionamento o mais simples possível.

Com isto obtém-se o circuito da figura 6.

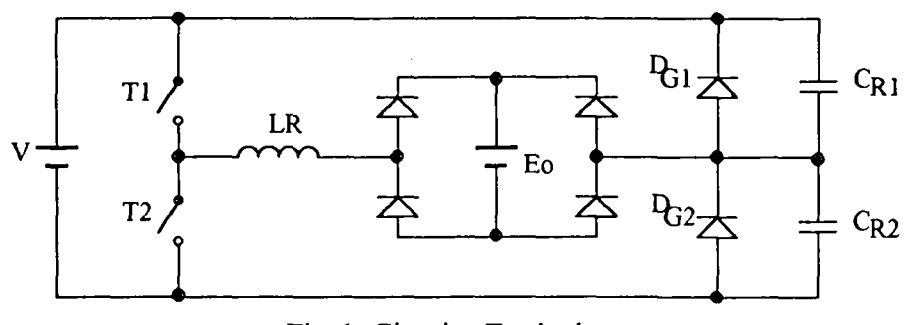

Fig.6- Circuito Equivalente

A partir do circuito da figura 6 determina-se as etapas de fimcionamento do conversor:

Etapa 1: (Ressonante ) (0, t1) No instante t = 0 a tensão no capacitor  $C_{R1}$  é igual a V (onde V é a tensão na saída do retificador de entrada), a corrente no indutor ressonante <sup>é</sup> igual a zero e a tensão no capacitor  $C_{R2}$  é igual a zero. Em t = 0 o interruptor T1 entra em condução, fazendo com que VCR1, VCR2, ILr evoluam de forma ressonante até tl onde VCR1 é igual a zero, VCR2 é igual a V e lLr é Il.

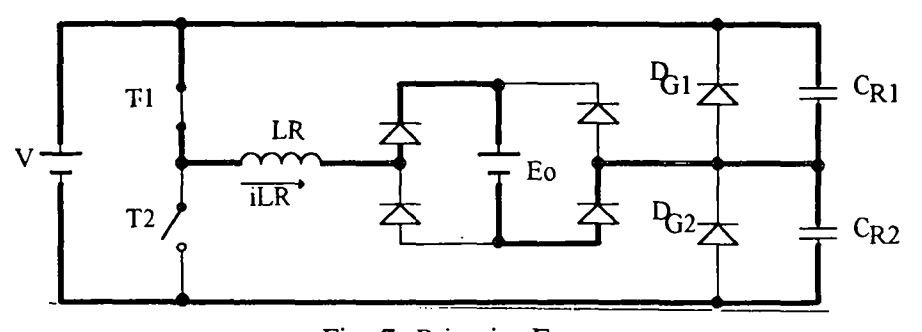

Fig. 7- Primeira Etapa

Etapa 2: (Linear) (t1, t2) No instante t1 a tensão no capacitor  $C_{R1}$  chega a zero e o diodo  $D_{G1}$  entra em condução, mantendo a tensão de  $C_{R1}$  em zero durante esta etapa. A tensão de CR2 permanece em V. A corrente no indutor ressonante que tinha chegado a Il decai de forma linear até t2, quando se anula.

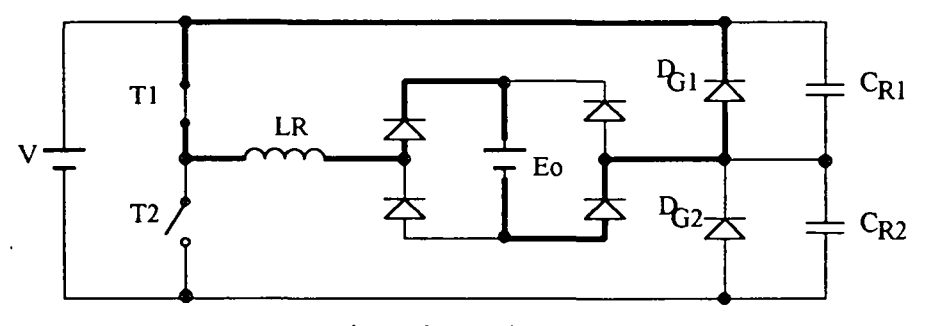

Fig. 8-Segunda Etapa

Etapa 3: (Evolução Constante de VCR1, VCR2, ILr) (t2, t3) Nesta etapa CR2 se mantém carregado com tensão igual a V, CR1 com tensão nula e a corrente no indutor ressonante é nula. O término desta etapa ocorre em t3 quando T2 entra em conduçao.

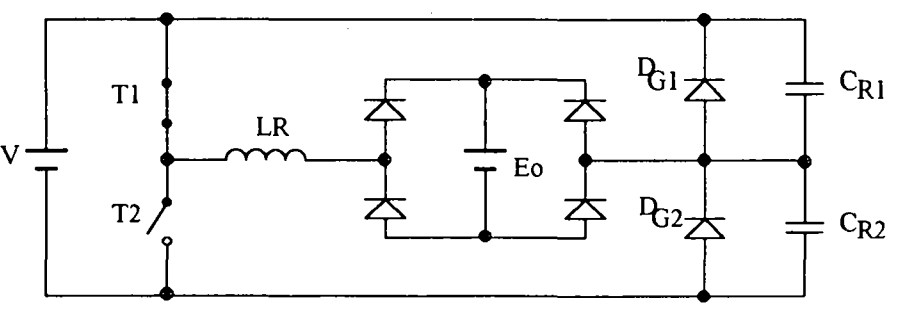

Fig. 9- Terceira Etapa

Etapa 4: (Ressonante) (t3, t4) No instante t3 a tensão do capacitor  $C_{R2}$  é igual a V, a corrente no indutor ressonante Lr é zero e a tensão no capacitor  $C_{R}$ ¡ é igual a zero. Em t3 o interruptor T2 entra em condução, fazendo com que VCR1, VCR2 e ILr evoluam de forma ressonante até t4, quando  $VC_{R1}$  é igual a  $V$ ,  $VC_{R2}$  é igual a zero e ILr é - I1.

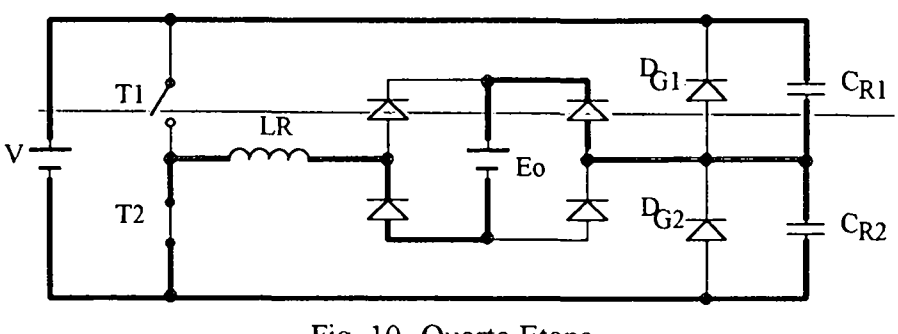

Fig. 10- Quarta Etapa

Etapa 5: (Linear) (t4, t5) No instante t4 a tensão no capacitor  $C_{R2}$  chega a zero e o diodo D<sub>G2</sub> entra em condução, mantendo a tensão de C<sub>R2</sub> em zero durante esta etapa.

A tensão de  $C_{R1}$  permanece em V. A corrente no indutor ressonante, que tinha chegado a -I1, decai de forma linear até t5, quando se anula.

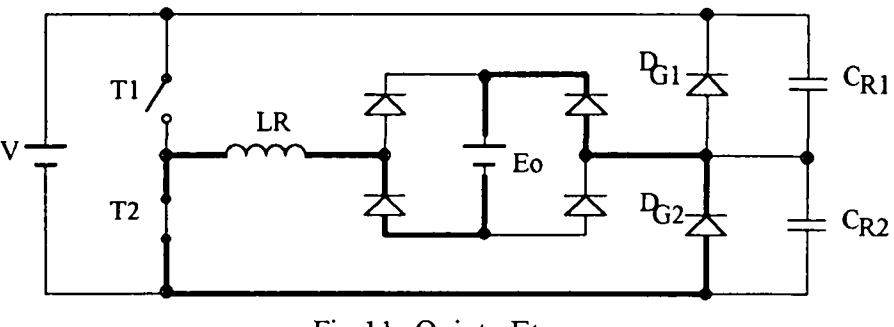

Fig.1 l- Quinta Etapa

Etapa 6: (Evolução constante de VCR1, VCR2, ILr) (t5, t6) Nesta etapa CR1 se mantém carregado com tensão igual a V, CR2 com tensão nula e a corrente no indutor ressonante é nula. O término desta etapa ocorre em t6, quando T1 entra em condução, ou seja, repetem-se as condições que precedem a primeira etapa.

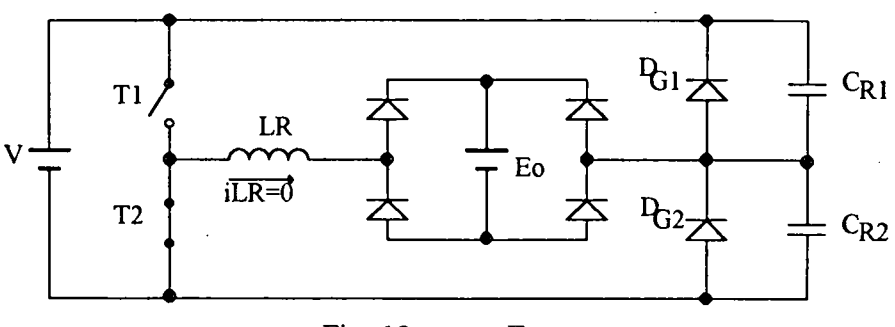

Fig. 12- sexta Etapa

#### I.2.2 Principais Formas de Onda:

Conhecendo-se as etapas de funcionamento obtém-se as formas de onda da figura 13.

Observa-se que a chave T1 comuta sob corrente nula e o diodo de grampeamento comuta sob tensão nula. Nota-se também que a chave T1 entra em condução com corrente nula.

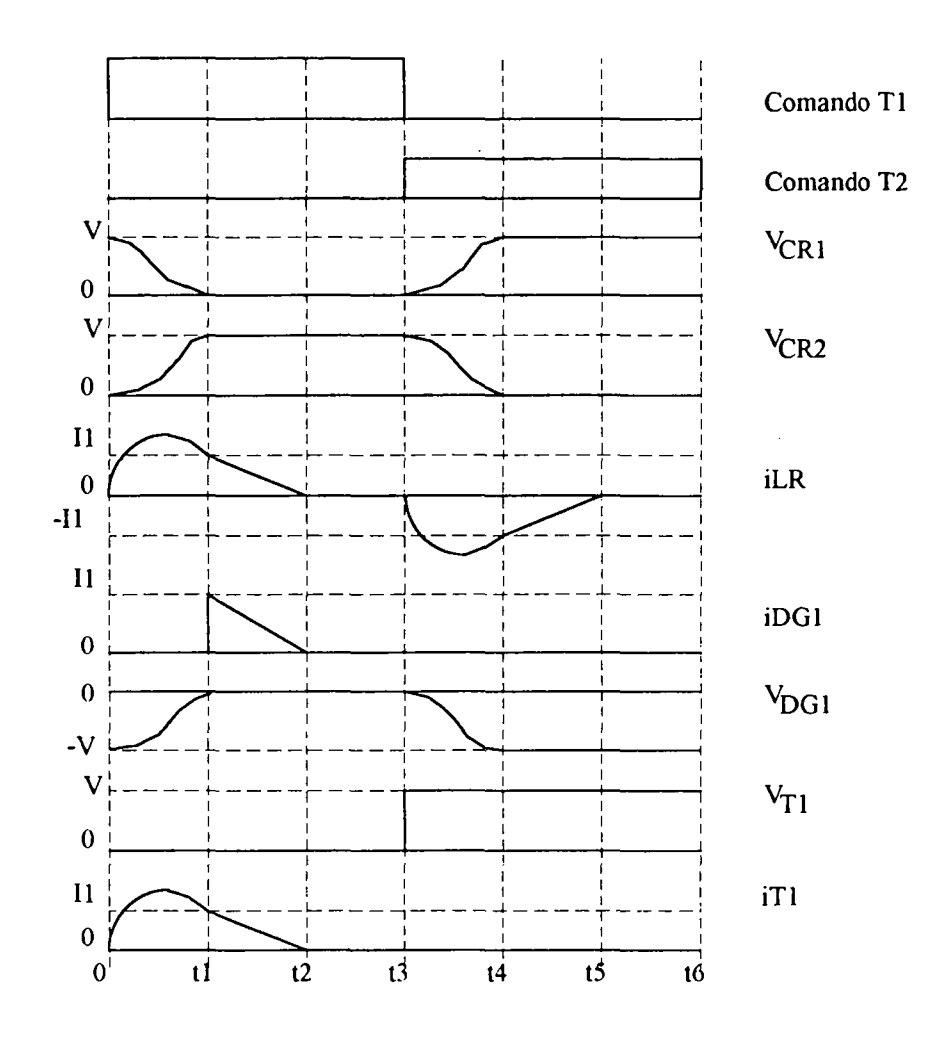

Fig. 13- Principais Formas de Onda

#### I.2.3 Equacionamento do Sistema:

#### A) Plano de Fase:

Para o equacionamento do circuito será utilizado o método do plano de fase. O diagrama apresentará apenas um semiciclo devido a sua simetria, aliada ao fato de que somente-um-semiciclo-é-necessário-para-determinar-as-grandezas-parametrizadas-a-seremutilizadas no dimensionamento do conversor.

As hipóteses para este estudo são:

- A tensão de entrada é constante;
- Resistências, capacitâncias e indutâncias parasitas são nulas;
- As chaves são ideais;
- O intervalo de comutação é muito curto;
- O fator de qualidade Q do indutor ressonante é maior ou igual a 10 ( $Q \ge 10$ )

onde:

$$
Q = \frac{W_0 \cdot L}{R}
$$
 (1)

Sejam:

- - E0 - tensão de saída refletida ao primário;

- V - tensão de entrada;

- fs - freqüência de chaveamento;

então a relação entre Eo e V é:

$$
q = \frac{2 \cdot E_0}{V} \tag{2}
$$

Para facilitar o estudo será determinado o circuito equivalente de Tliévenin entre os pontos a e b, quando T1 está conduzindo e DG] está bloqueado (fig. 14).

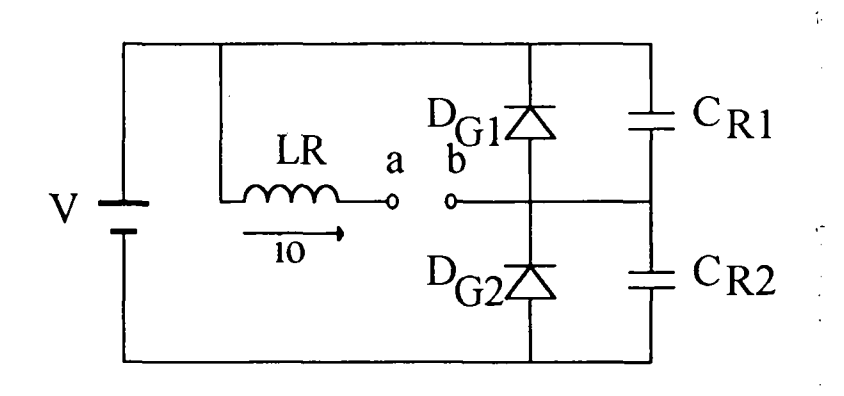

Fig. 14- Circuito Thévenin Equivalente

Curto circuitando V, obtém-se :

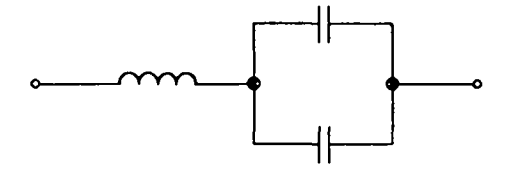

Fig. 15- Impedância Thévenin

Obtém-se assim a impedância de Thévenin vista de a até b (fig. 15).  $C_{R1}$  e  $C_{R2}$  estão em paralelo, sendo o capacitor equivalente da sua associação  $C=C_{R1}+C_{R2}$  (fig. 16).

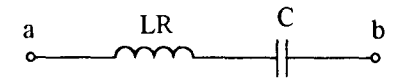

Fig. 16- Impedância Equivalente Final

O circuito completo está na figura 17.

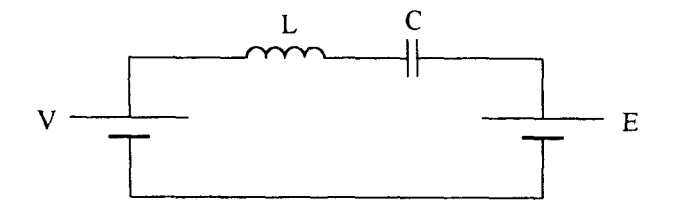

Fig. 17- Circuito Equivalente Completo

Aplicando-se o método do Plano de Fase [6,7] ao circuito da figura 17, obtém-se as equações simplificadas :

$$
Vc(t) = (V - Eo) - (V - Eo) \cdot cos w_0 t \tag{3}
$$

$$
I(t)\sqrt{\frac{Lr}{C}} = (V - Eo) \cdot \text{senwd} \tag{4}
$$

Para o traçado do Plano de Fase multiplica-se (4) por j e soma-se com (3), resultando:

$$
\overline{R}(t) = Vc(t) + j \cdot I(t) \sqrt{\frac{Lr}{C}} = (V - Eo) - (V - Eo) \cdot cos w_0 t + j \cdot (V - Eo) \cdot senv_0 t
$$
 (5)

Fazendo e  $\mathbb{R}^n$  = cosw $\mathbb{R}$  · j·sen wat, resulta.

$$
\vec{R} l(t) = (V + E_0) + (E_0 - V) \cdot e^{-i\omega_0 t}
$$
 (6)

A equação (6) caracteriza uma circunferência de raio R1 com módulo igual a (Eo-V) <sup>e</sup> centro em (V-Eo). Para  $t=0$   $\overrightarrow{R}1(0) = 0$ .

que  $D_{G1}$  conduz. O circuito equivalente para esta etapa está na figura 18. Trata-se de um Para que o semiciclo do diagrama seja completo, é necessário considerar a etapa em indutor cuja corrente decai sob tensão constante.

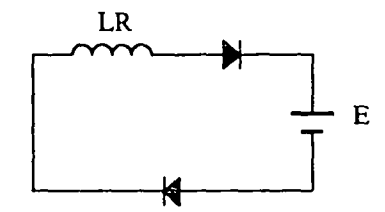

Fig. 18- Circuito Equivalente para a Etapa Linear

Neste caso a expressão para a tensão no capacitor é :

$$
Vc(t)=V
$$
 (7)

A corrente inicial no indutor  $\acute{e}$ :

$$
I(t1)\sqrt{\frac{Lr}{C}} = (V - Eo) \cdot \text{senwd1}
$$
 (8)

ou seja:

$$
i1\sqrt{\frac{Lr}{C}} = (V - Eo) \cdot \text{senwot1}
$$
 (9)

 $\pm$ 

O decaimento da corrente no indutor é linear:

$$
Eo = Lr \frac{di}{dt}
$$
 (10)

$$
i = \frac{E_0}{Lr} \int dt
$$
 (11)

$$
i = \frac{E_0}{Lr} \cdot t \tag{12}
$$

A corrente inicial no indutor ressonante é i1. Assim a expressão para a corrente fica:

$$
I(t) = i1 - \frac{Eo}{Lr} \cdot t
$$
 (13)

Multiplicando (13) por  $\sqrt{\frac{Lr}{C}}$  encontra-se:

$$
I(t)\sqrt{\frac{Lr}{C}} = i1\sqrt{\frac{Lr}{C}} - \frac{Eo \cdot t}{\sqrt{Lr \cdot C}}
$$
 (14)

Como:

$$
\mathsf{wo} = \frac{1}{\sqrt{\mathsf{Lr} \cdot \mathsf{C}}} \tag{15}
$$

医右侧

então:

$$
I(t)\sqrt{\frac{Lr}{C}} = i1\sqrt{\frac{Lr}{C}} - Eo \cdot t \cdot wo
$$
 (16)

Com este equacionamento torna-se possível o traçado do diagrama de fase correspondente, que é mostrado na Figura 19.

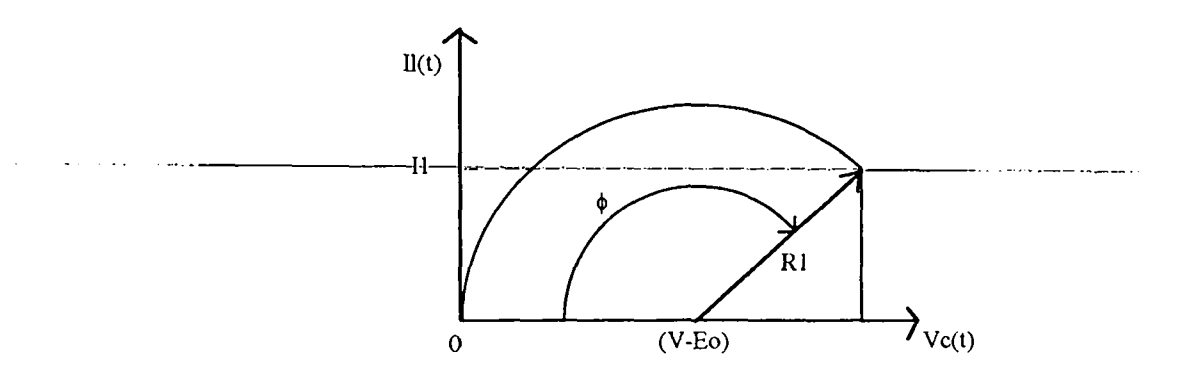

Fig. 19- Diagrama de Fase

Resta determinar o nível de tensão V (Fig. l7, equação 3) que fará com que <sup>o</sup> conversor opere conforme o previsto. Substituindo valores inteiros de Eo nas equações (3) <sup>e</sup> (4), nota-se que para V igual a Eo nada ocorre, ou seja, a tensão no capacitor ressonante <sup>é</sup> zero e permanece zero. A partir de 2Eo a tensão no capacitor ressonante oscila cossenoidalmente entre zero e 2Eo, conforme o previsto. Assim pode-se dizer que o conversor começa a transferir potência para a carga quando a tensão de entrada V é superior a 2Eo.

## B) Fator de Potência e Análise da Distorção Harmônica:

O principal fato gerador da busca de melhores fatores de potência (como mencionado na introdução) é a mudança periódica na legislação. Verificam-se constantes alterações nas normas técnicas, sendo que até o momento não há ainda propostas definitivas. Mesmo a nivel internacional, a principal norma sobre o assunto (IEC 555-2) está sob revisão. Por tais motivos, optou-se para fazer um comentário sobre as mesmas no Apêndice A.

Como foi afirmado anteriormente, os conversores AC-DC convencionais com entrada trifásica, baseados em pontes retificadoras completas, apresentam correntes de linha não lineares, correntes estas cuja fase da fundamental depende do capacitor de filtro na saída da ponte. Estes fatores ocasionam um fator de potência pobre para estas estruturas.

Se a transferência de potência das fonte de entrada para a carga ocorrer durante todo o período da senóide de entrada (ou na maior parte deste), ao invés de acontecer somente quando a tensão de entrada for maior que a tensão no capacitor de filtro, o fator de potência é bastante melhorado. O conversor proposto apresenta esta característica, já que suas correntes de entrada são moduladas pelas senóides de entrada. Estas correntes são não lineares mas isto pode ser corrigido pelo uso de filtros de alta freqüência na entrada. A seguir será feita <sup>a</sup> demonstração matemática desta caracteristica do conversor. É interessante observar que esta característica não depende de algum tipo de controle especial, nem de monitorização de corrente, seja ela de entrada ou de saída.

~ ~ » -Sejam-as-tensões-de-faseê

Van= Vp. senwt Vbn=  $Vp.$  sen(wt-120<sup>o</sup>) Vcn=  $Vp.$  sen(wt-240<sup>o</sup>)

E seja a tensão de entrada de um dos conversores:

 $Vab=\sqrt{3}$ .  $Vp.sem(wt+30<sup>o</sup>)$ 

Definindo a impedância característica do circuito através de:

$$
Zo = \sqrt{\frac{Lr}{C}}
$$

e com (4), tem-se:

$$
I(t) = \frac{(V - E_0)}{Z_0} \cdot \text{senwot}
$$
 (17)

Como:

$$
I(t) = i_V + i_{CR1}
$$
 (18)

onde:

 $\mathbf{v}$  - corrente proveniente da fonte  $i_{CR}$ ] corrente no capacitor  $C_{R}$ ]

Ou:

$$
i_V = I(t) - i_{CR1}
$$
 (19)

Admitindo-se que  $C_{R1}$  é igual a  $C_{R2}$ :

$$
i_{\mathbf{C}\mathbf{R}} \mathbf{1} = \frac{\mathbf{C}}{2} \cdot \frac{\mathbf{d} \mathbf{V} \mathbf{c}(\mathbf{t})}{\mathbf{d} \mathbf{t}} \tag{20}
$$

$$
i_{\text{CR1}} = \frac{C}{2} \left[ 0 - (V - E_0) \cdot (-w_0 \cdot \text{senw} \cdot t) \right]
$$
 (21)

$$
i_{CR1} = \frac{C}{2} \cdot w_0 \cdot (V - E_0) \cdot \text{senwot}
$$
 (22)

$$
i_{CR1} = \frac{1}{2} \cdot \sqrt{\frac{C^2}{Lr \cdot C}} \cdot (V - E_0) \cdot \text{senw} \cdot t
$$
 (23)

$$
i_{\mathbf{C}R1} = \frac{1}{2} \cdot \frac{1}{Zo} \cdot (V - Eo) \cdot \text{senwot}
$$
 (24)

$$
i_{\text{CR1}} = \frac{(V - E_0)}{2 \cdot Z_0} \cdot \text{senwot}
$$
 (25)

Assim:

 $\mathcal{A}^{\mathcal{A}}$ 

 $\sim$ 

 $\bar{\mathcal{A}}$ 

$$
iv = \frac{(V - Eo)}{Zo} \cdot \text{senw} \cdot t - \frac{(V - Eo)}{2 \cdot Zo} \cdot \text{senw} \cdot t \tag{26}
$$

$$
iv = \frac{1}{2} \cdot \frac{(V - E_0)}{Z_0} \cdot \text{senwot}
$$
 (27)

A corrente de entrada instantânea média é:

$$
iv_{\text{média}} = \frac{1}{w_{o} \cdot \frac{Ts}{2}} \cdot \int_{0}^{w_{o}} \frac{(V - E_{o})}{2 \cdot Z_{o}} \cdot \text{senw}_{o}t \cdot dw_{o}t
$$
 (28)

$$
i_{Vmeđia} = \frac{(V - E_0)}{w_0 \cdot Ts \cdot Z_0} \cdot (-\cos w_0 t l + l)
$$
 (29)

Quando Vc(t)=V, implica que t=t1. Então:

$$
Vc(t) = (V-Eo) - (V-Eo) \cos{\omega_d} t \tag{30}
$$

$$
V = (V-Eo) - (V-Eo) \cos w_d 1 \tag{31}
$$

$$
cos w_0 t1 = \frac{-E_0}{(V - E_0)}
$$
 (32)

 $\bar{\beta}$ 

Logo:

 $\bar{\beta}$ 

$$
i_{Vmeđio} = \frac{(V - Eo)}{w_o \cdot Ts \cdot Zo} \frac{Eo + (V - Eo)}{(V - Eo)}
$$
(33)

$$
iv_{\text{middle}} = \frac{V}{w_0 \cdot Ts \cdot Z_0}
$$
 (34)

$$
iv_{\text{middle}} = \frac{fs \cdot V}{2 \cdot \pi \cdot fo \cdot Zo}
$$
 (35)

Considerando:

$$
V = Vab = \sqrt{3} \cdot Vp \cdot sen(wt + 30^{\circ})
$$
\n(36)

$$
iv_{\text{middle}} = \frac{fs}{2 \cdot \pi \cdot fo \cdot Zo} [\sqrt{3} \cdot Vp \cdot \text{sen}(wt + 30^\circ)]
$$
 (37)

A expressão (37) mostra que a corrente instantânea média de entrada varia senoidalmente e em fase com a tensão de entrada. Para um sistema trifásico equilibrado, o fator de potência é igual ao fator de potência de cada fase [8]. No caso do conversor trifásico, o sistema é considerado equilibrado, de modo que cada célula do conversor fornece um terço da potência total. Desse modo deve-se obter um fator de potência elevado no sistema. A figura 20 ilustra a forma de onda da tensão e corrente de entrada (após a filtragem) de cada célula do conversor.

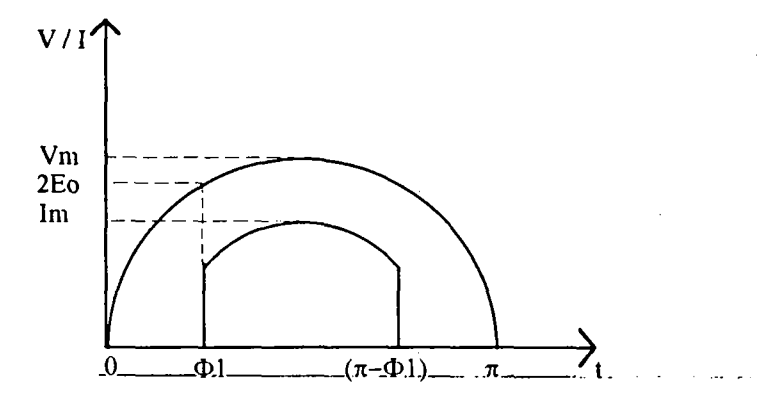

Fig. 20 - Tensão e Corrente de Entrada

Tomando-se:

$$
V1 = Vm \cdot \text{sen}\Phi
$$

 $(38)$ 

15

onde:

$$
\Phi = (wt + 30^{\circ})
$$
  
\n
$$
Vm = \sqrt{3} \cdot Vp
$$
  
\n
$$
Vp = \sqrt{2} \cdot V_{rms / \text{ fase}}
$$
  
\n
$$
Im = \frac{fs \cdot \sqrt{3} \cdot Vp}{2 \cdot \pi \cdot fo \cdot Zo}
$$

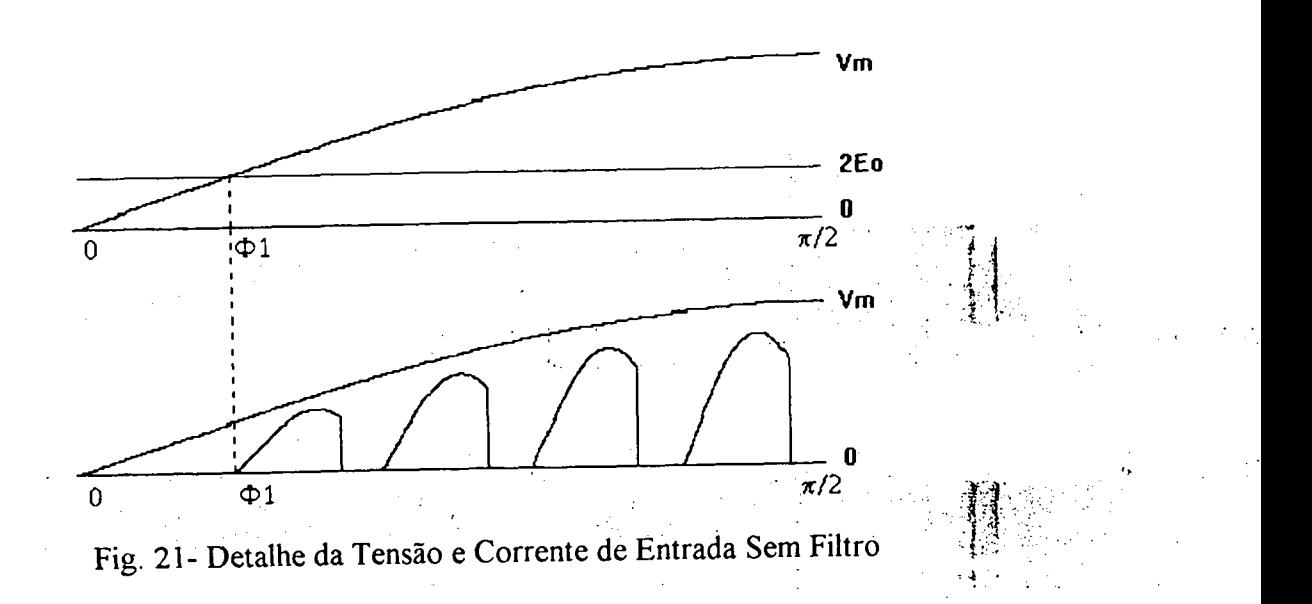

Calcula-se a potência média para um quarto de ciclo:

$$
P = \frac{1}{\pi/2} \int_{\Phi_1}^{\pi/2} V m \cdot Im \cdot \text{sen}^2 \Phi \cdot d\Phi \tag{40}
$$

$$
P = \frac{2 \cdot V m \cdot Im}{\pi} \cdot \frac{1}{2} \cdot \int_{\phi_1}^{\pi/2} (1 - \cos 2\Phi) \cdot d\Phi
$$
 (41)

$$
P = 0, 5 \cdot Vm \cdot Im \cdot \frac{\pi - 2 \cdot \Phi l + \text{sen2}\Phi l}{\pi}
$$
 (42)

$$
P = 0, 5 \cdot Vm \cdot Im \cdot (1 - \frac{2 \cdot \Phi 1 - \text{sen2} \Phi 1}{\pi})
$$
 (43)

 $(39)$ 

Tomando:

$$
P=0,5. Vm. Im.FP
$$
 (44)

então:

 $\hat{\boldsymbol{\gamma}}$ 

$$
FP = 1 - \frac{2 \cdot \Phi 1 - \operatorname{sen2} \Phi 1}{\pi}
$$
 (45)

Da figura 20:

$$
Vm \cdot sen\Phi l = 2 \cdot Eo \tag{46}
$$

$$
\text{sen}\Phi1 = \frac{2 \cdot \text{Eo}}{\text{Vm}} \tag{47}
$$

Conclui-se de (47) que o fator de potência depende somente da relação Eo/Vm .

Tomando-se :

$$
P = \frac{Vm}{\sqrt{2}} \cdot \frac{I_{1p}}{\sqrt{2}}
$$
 (48)

onde I<sub>1p</sub> é o valor de pico da componente fundamental da corrente de entrada, obtém-se:

$$
\frac{I_{1p}}{\sqrt{2}} = \frac{Im}{\sqrt{2}} \cdot (1 - \frac{(2\Phi1 - \text{sen2}\Phi1)}{\pi})
$$
(49)

$$
I_{1p} = Im \cdot (1 - \frac{(2\Phi1 - \text{sen2}\Phi1)}{\pi})
$$
\n(50)

O valor eficaz da componente fundamental é:

 $\mathcal{L}$ 

$$
I_{1\text{rms}} = \frac{Im}{\sqrt{2}} \cdot (1 - \frac{(2\Phi1 - \text{sen2}\Phi1)}{\pi})
$$
 (51)

$$
I_{1\text{rms}} = \frac{fs \cdot \sqrt{3} \cdot Vp}{2 \cdot \pi \cdot fo \cdot Zo} \cdot (1 - \frac{(2\Phi1 - \text{sen2}\Phi1)}{\pi})
$$
(52)

A resistência emulada é:

$$
R = \frac{\sqrt{3} \cdot Vp / \sqrt{2}}{I_{1\text{rms}}}
$$
 (53)

$$
R = \frac{\sqrt{3} \cdot Vp}{\sqrt{2}} \cdot \frac{2 \cdot \pi \cdot f \cdot 2 \cdot \sqrt{2}}{f s \cdot \sqrt{3} \cdot Vp} \cdot \frac{\pi}{(\pi - (2\Phi1 - \text{sen2}\Phi1))}
$$
(54)

$$
R = \frac{2 \cdot \pi \cdot \text{fo} \cdot Zo}{fs} \cdot \frac{\pi}{(\pi - 2\Phi 1 + \text{sen2}\Phi 1)}
$$
(55)

O fator de deslocamento é igual a unidade, devido ao comportamento em fase da corrente e tensão de entrada. Sabe-se que:

$$
FP = \frac{\cos\varphi}{\sqrt{1 + TDH^2}}
$$
 (56)  
Rearranjando os termos:

$$
TDH = \sqrt{\frac{1}{FP^2} - 1}
$$
\n
$$
(57)
$$

- -----Ao-final-desta-análise-observa-se<sub>-q</sub>ue\_o\_fato<u>r de potencia</u> não varia com a carga, dependendo somente da relação entre tensão de saída refletida ao primário e tensão de entrada.

#### C) Determinação das Grandezas Parametrizadas:

Far-se-á à seguir a determinaçao das grandezas parametrizadas e a geração dos ábacos necessários ao projeto do conversor.

18

Se as equações obtidas para o traçado do diagrama de fase do conversor forem redefinidas, fazendo V=Vm, pode-se obter as relações matemáticas de projeto com a tensão na entrada do conversor no seu valor máximo. Após isto, far-se-á uma nova integração, já que estes valores máximos variam senoidalmente com a tensão de entrada.

C.1) Relação entre a Freqüência de Chaveamento e a Freqüência de Ressonância:

Do diagrama de fase da figura 19:

$$
\operatorname{sen}(\pi - \varphi) = \frac{\operatorname{il}\sqrt{\frac{Lr}{C}}}{|\mathrm{R1}|}
$$
 (58)

$$
sen(\pi - \varphi) = \frac{i1\sqrt{\frac{Lf}{C}}}{(Vm - Eo)}
$$
(59)

$$
i l \sqrt{\frac{Lr}{C}} = (Vm - Eo) \cdot \text{sen}\varphi
$$
 (60)

Do diagrama de fase (fig. 19), tem-se que :

$$
tg(\pi - \varphi) = \frac{i l \sqrt{\frac{Lr}{C}}}{Vm - (Vm - E\varphi)}
$$
(61)

$$
tg(\pi - \varphi) = \frac{i1\sqrt{\frac{Lr}{C}}}{Eo}
$$
 (62)

Como:

$$
tg(\pi - \varphi) = -tg\varphi \tag{63}
$$

Logo:

$$
-tg\varphi = \frac{i1\sqrt{\frac{Lr}{C}}}{Eo}
$$
 (64)

Substituindo (60):

$$
-tg\varphi = \frac{(Vm - Eo)}{Eo} \cdot \text{sen}\varphi \tag{65}
$$

$$
\frac{-\text{sen}\varphi}{\text{cos}\varphi} = \frac{(\text{Vm} - \text{Eo})}{\text{Eo}} \cdot \text{sen}\varphi \tag{66}
$$

$$
\cos \varphi = \frac{-E_0}{(Vm - E_0)}
$$
 (67)

Dividindo por Vm o numerador e o denominador de (67) e com q =  $\frac{2 \cdot \text{Eo}}{\text{Vm}}$ :

$$
\cos \varphi = \frac{q}{q-2} \tag{68}
$$

 $\bar{z}$ 

Sabendo-se que:

 $\sin^2 \varphi + \cos^2 \varphi = 1$  $(69)$ 

tem-se que:

$$
\operatorname{sen}\varphi = \frac{2\cdot\sqrt{1-q}}{2-q} \tag{70}
$$

Dividindo (60) por Vm, obtém-se:

$$
\frac{i1\sqrt{\frac{Lr}{C}}}{Vm} = \sqrt{1-q}
$$
 (71)

Na condução critica:

$$
fs = \frac{1}{Ts}
$$
 (72)

$$
f_0 = \frac{1}{T_0} = \frac{w_0}{2 \cdot \pi}
$$
 (73)

$$
\frac{fs}{fo} = \frac{1}{w_0/2} \cdot \pi
$$
 (74)

$$
\frac{1}{Ts} = \frac{w_0 \cdot fs}{2 \cdot \pi \cdot fo}
$$
 (75)

$$
Ts = 2 \cdot (Tt + Td) \tag{76}
$$

$$
\frac{w_0 \cdot fs}{2 \cdot \pi \cdot fo} = \frac{1}{2 \cdot (Tt + Td)}
$$
(77)

$$
\frac{fs}{fo} = \frac{\pi}{w_0 \cdot (Tt + Td)}
$$
(78)

onde:

Ts- período de chaveamento Tt - tempo de condução da chave na etapa ressonante Td- tempo de condução do diodo

Das equações para o diagrama de fase sabe-se que:

$$
Vc(t) = (Vm - Eo) - (Vm - Eo) \cdot cos w_0t
$$
 (79)

Quando t=Tt, Vc(t)=Vm, logo:

$$
Vm = (Vm - Eo) - (Vm - Eo) \cdot coswo Tt
$$
 (80)

$$
Eo = (E0 - Vm) \cdot cos wo Tt
$$
 (81)

Dividindo por Vm e fazendo-se as devidas simplificações :

$$
w_0 T t = \arccos \frac{q}{(q-2)}
$$
 (82)

Da mesma forma, sabe-se que :

$$
I(t)\sqrt{\frac{Lr}{C}} = i l \sqrt{\frac{Lr}{C}} - Eo \cdot t \cdot w_0
$$
 (83)

Quando t=Td tem-se  $I(t)\sqrt{\frac{LT}{C}} = 0$ . Logo:

$$
0 = i1\sqrt{\frac{Lr}{C}} - Eo \cdot Td \cdot w_0
$$
 (84)

Rearranjando os termos de (84), dividindo por Vm e substituindo (72):

$$
w_o T d = \frac{2 \cdot \sqrt{1 - q}}{q}
$$
 (85)

Substituindo (83) e (86) em (79):

$$
\frac{\text{fsmáx}}{\text{fo}} = \frac{\pi}{\text{arccos}\frac{q}{q-2} + 2 \cdot \frac{\sqrt{1-q}}{q}}
$$
(86)

A expressão (86) relaciona a máxima freqüência de chaveamento para condução descontinua e a freqüência de ressonância.

22
# C.2) Corrente Média nos Diodos de Grampeamento:

A corrente média para um período de chaveamento é :

$$
\mathbf{I}_{\text{DMP}} = \frac{1}{Ts} \cdot \int_{0}^{Td} \left[ i \left[ \sqrt{\frac{Lr}{C}} - \mathbf{E} \mathbf{o} \cdot \mathbf{w}_{\text{ot}} \right] \right] dt
$$
 (87)

Resolvendo a integral, dividindo por Vm e fazendo as devidas simplificações:

$$
\frac{\text{Im}\,\sqrt{\frac{\text{L}\,\text{r}}{\text{C}}}}{\text{V}\,\text{m}} = \frac{\text{fs}}{2 \cdot \pi \cdot \text{fo}} \cdot \frac{(1-\text{q})}{\text{q}}
$$
(88)

 $\mathbb{R}^2$ 

 $\begin{aligned} \frac{d}{dt} & = \frac{1}{2} \left( \frac{d}{dt} \right) \left( \frac{d}{dt} \right) \\ & = \frac{1}{2} \left( \frac{d}{dt} \right) \left( \frac{d}{dt} \right) \left( \frac{d}{dt} \right) \end{aligned}$ 

 $\mathbb{R}^2$ 

Considerando que este valor varia senoidalmente com Vm e integrando-se:

$$
\frac{\text{Im}\sqrt{\frac{\text{L}r}{\text{C}}}}{\text{V}m} = \frac{1}{\pi} \cdot \int_{\phi_1}^{\pi-\phi_1} \frac{\text{Im}\phi \sqrt{\frac{\text{L}r}{\text{C}}}}{\text{V}m} \cdot \text{senwt} \cdot \text{dwt}
$$
(89)

Resolvendo a integral obtém-se:

 $\frac{1}{2} \left( \frac{1}{2} \right) \left( \frac{1}{2} \right) \frac{1}{2}$ 

 $\sim$ 

$$
\frac{\text{Im}\sqrt{\frac{\text{L}\text{r}}{\text{C}}}}{\text{V}\text{m}} = \frac{\text{fs}}{\pi^2 \cdot \text{fo}} \cdot \frac{(1-q)}{q} \cdot \sqrt{1-q^2}
$$
(90)

# C.3) Corrente Eficaz nos Diodos de Grampeamento:

A corrente eficaz nos diodos de grampeamento é:

.›\\_

$$
\text{L}_{\text{DEP}}\sqrt{\frac{\text{L}_{\text{r}}}{\text{C}}} = \sqrt{\frac{1}{\text{Ts}} \cdot \int_0^{\text{Td}} \left[ i \left( \sqrt{\frac{\text{L}_{\text{r}}}{\text{C}}} - \text{E}_{\text{O}} \cdot w_{\text{o}} \cdot t \right)^2 \cdot dt} \tag{91}
$$

Resolvendo a integral, dividindo por Vm e fazendo as devidas simplificações:

$$
\frac{\text{I}_{\text{DEP}}\sqrt{\frac{\text{L}r}{\text{C}}}}{\text{Vm}} = \sqrt{\frac{\text{fs}}{3 \cdot \pi \cdot \text{fo}} \cdot \frac{(1-q)^{3/2}}{q}}
$$
(92)

Como a tensão de entrada varia segundo uma senóide retificada, pode-se considerar que o valor eficaz calculado em (93) também varie assim. A fim de evitar um equacionamento mais complexo, optou-se por calcular o valor médio da equação (93). Assim:

$$
\frac{\text{Ls}\sqrt{\frac{\text{Lr}}{\text{C}}}}{\text{Vm}} = \frac{1}{(\pi - 2 \cdot \Phi)} \cdot \int_{\Phi_1}^{\pi - \Phi_1} \frac{\text{Ls}\left(\sqrt{\frac{\text{Lr}}{\text{C}}}\right)}{\text{Vm}} \cdot \text{senwt} \cdot \text{dwt}
$$
(93)

Que resulta:

$$
\frac{\text{L}_{DE}\sqrt{\frac{\text{L}_{F}}{\text{C}}}}{\text{V}_{m}} = \sqrt{\frac{4}{3 \cdot \pi} \cdot \frac{\text{fs}}{\text{fo}} \cdot \frac{(1-q)^{5/2}}{q} \cdot \frac{(1+q)}{(\pi - 2 \cdot \text{arcsenq})^{2}}}
$$
(94)

### C.4) Corrente Média nas Chaves Principais:

Inicialmente calcula-se a corrente média durante a etapa ressonante:

$$
I_{RP}\sqrt{\frac{Lr}{C}} = \frac{1}{Ts} \cdot \int_0^{T_1} (Vm - E_0) \cdot \text{senv-} \cdot dt
$$
 (95)

Dividindo por Vm, integrando e fazendo-se as devidas simplificações:

$$
\frac{\text{I}_{\text{RP}}\sqrt{\frac{\text{L}\text{r}}{\text{C}}}}{\text{V}\text{m}} = \frac{\text{fs}}{2 \cdot \pi \cdot \text{fo}}\tag{96}
$$

Para obter a corrente média é preciso somar a corrente média da etapa ressonante com a corrente média durante a etapa linear, a qual é igual a corrente média no diodo (89). Assim:

$$
\frac{\text{Im}\,\sqrt{\frac{\text{L}\,\text{r}}{\text{C}}}}{\text{V}\,\text{m}} = \frac{\text{fs}}{2 \cdot \pi \cdot \text{fo} \cdot \text{q}}\tag{97}
$$

Repetindo os procedimentos anteriores obtém-se:

 $\hat{\mathcal{C}}_n$ 

$$
\frac{\text{Im}\sqrt{\frac{\text{L}r}{\text{C}}}}{\text{V}m} = \frac{\text{Im}\sqrt{\frac{\text{L}r}{\text{C}}}}{\text{V}m} = \frac{\text{fs}}{\pi^2 \cdot \text{fo} \cdot \text{q}} \cdot \sqrt{1 - \text{q}^2}
$$
(98)

# C.5) Corrente Eficaz nas Chaves Principais:

Em primeiro lugar calcula-se a corrente eficaz durante a etapa ressonante.

$$
\left(\frac{\text{I}_{\text{ERP}}\sqrt{\frac{\text{Lr}}{\text{C}}}}{\text{V}\text{m}}\right)^2 = \frac{1}{\text{Ts}} \cdot \int_0^{\text{Tt}} \left(\frac{\text{I}_{\text{p}}\sqrt{\frac{\text{Lr}}{\text{C}}}}{\text{V}\text{m}}\right)^2 \cdot \text{sen}^2 \text{wot} \cdot \text{dt}
$$
(99)

Onde  $\frac{\ln \sqrt{\frac{Lr}{C}}}{Vm}$  é a corrente de pico parametrizada na chave. Resolvendo a integral obtém-se:

$$
\left(\frac{\overline{\text{I}_{\text{ERP}}}\sqrt{\frac{\text{L}_{\text{rf}}}{C}}}{\text{V}_{\text{m}}}\right)^{2} = \frac{\text{fs}}{16 \cdot \pi \cdot \text{fo}} \cdot \left[ (2 - q)^{2} \cdot \arccos \frac{q}{q - 2} + 2 \cdot q \cdot \sqrt{1 - q} \right]
$$
(100)

Integrando como em I.2.4.3.3, obtém-se:

$$
\left(\frac{\operatorname{Ier}\sqrt{\frac{\operatorname{Lr}}{\operatorname{C}}}}{\operatorname{Vm}}\right)^2 = \frac{(1-q^2)}{(\pi-2\cdot\operatorname{arcsenq})^2} \cdot \frac{\operatorname{fs}}{4\cdot\pi\cdot\operatorname{fo}} \cdot \left[(2-q)^2\cdot\operatorname{arccos}\frac{q}{q-2} + 2\cdot q\cdot\sqrt{1-q}\right] \tag{101}
$$

 $\bar{\beta}$ 

A seguir compõem-se esta parcela com a corrente eficaz no diodo (95) para obter:

$$
\frac{\operatorname{Ier}\sqrt{\frac{\operatorname{Lr}}{C}}}{Vm} = \sqrt{\frac{\operatorname{Ier}\sqrt{\frac{\operatorname{Lr}}{C}}}{Vm}} + \left(\frac{\operatorname{Ide}\sqrt{\frac{\operatorname{Lr}}{C}}}{Vm}\right)^2 \tag{102}
$$

# C.6) Corrente de Pico nos Diodos de Grampeamento:

Esta corrente é igual a :

$$
\frac{\text{I}^{\text{PD}}\sqrt{\frac{\text{L}^{\text{r}}}{\text{C}}}}{\text{V}\text{m}} = \frac{\text{i}^{\text{I}}\sqrt{\frac{\text{L}^{\text{r}}}{\text{C}}}}{\text{V}\text{m}} = \sqrt{\text{i} - \text{q}}
$$
(103)

# C.7) Corrente de Pico nas Chaves Principais:

 $\sim 10$ 

Tem-se:

 $\ddot{\phantom{a}}$ 

$$
I_P \sqrt{\frac{Lr}{C}} = (Vm - E_0)
$$
 (104)

التوارد المنادر المستحدث والمستحدة

Dividindo por Vm e simplificando:

$$
\frac{\ln\sqrt{\frac{\text{Lr}}{\text{C}}}}{\text{Vm}} = \frac{2-q}{2}
$$
 (105)

# C.8) Correntes no Indutor Lr:

A corrente média que circula no indutor é nula. A corrente de pico é igual a corrente de pico nas chaves principais. O valor eficaz é:

$$
\frac{\text{Lre}\sqrt{\frac{\text{Lr}}{\text{C}}}}{\text{Vm}} = \sqrt{2} \cdot \frac{\text{Ier}\sqrt{\frac{\text{Lr}}{\text{C}}}}{\text{Vm}}
$$
(106)

### C.9) Corrente de Pico na Entrada:

O valor da corrente de pico da corrente de entrada é igual a metade da corrente de pico nas chaves principais. Deve-se observar que com a inclusão do filtro de alta freqüência na entrada este valor fica alterado.

### C.l0) Corrente Média de Saída Parametrizada:

Da equação (43) (potência média na entrada de uma das células para um quarto de ciclo) obtém-se:

$$
P = 0.5 \cdot Vm \cdot \frac{fs \cdot Vm}{2 \cdot \pi \cdot fo \cdot Zo} \cdot \left(1 - \frac{2\Phi I - \text{sen2}\Phi I}{\pi}\right)
$$
 (107)

A potência na saída do conversor trifásico, considerando relação de transformação unitária, rendimento unitário e a contribuição das três células, será:

$$
Eo \cdot lo = 3 \cdot P \tag{108}
$$

Sabendo-se que:

 $\Phi$ l = arcsenq (109)

 $\cos \Phi l = \sqrt{1-q^2}$  (110)

$$
\text{sen2}\Phi1 = 2 \cdot \text{sen}\Phi1 \cdot \text{cos}\Phi1 \tag{111}
$$

Substituindo (107), (109), (110) e (111) em (108) e fazendo as devidas simplificações:

$$
\frac{\text{Io}\sqrt{\frac{\text{L}\text{r}}{\text{C}}}}{\text{V}\text{m}} = \frac{3}{2 \cdot \pi \cdot \text{q}} \cdot \frac{\text{fs}}{\text{fo}} \cdot \left( 1 - \frac{2 \cdot \text{arcsenq} - 2 \cdot \text{q} \cdot \sqrt{1 - \text{q}^2}}{\pi} \right)
$$
(112)

### C.l 1) Fator de Potência Parametrizado:

Substituindo-se (119) em (45), obtém-se:

$$
FP = 1 - \frac{(2 \cdot \text{arcsenq} - \text{sen2}(\text{arcsenq}))}{\pi}
$$
 (113)

# C.12) Geração de Ábacos:

As equações obtidas anteriormente dão origem às figuras 22 a 31.

Na figura 22 é mostrada a relação entre a freqüência de chaveamento e a freqüência de ressonância, em função do parâmetro "q". Nota-se que esta relação é linear e, conseqüentemente, a potência de saida varia linearmente com a freqüência de chaveamento.

Na figura 23 é apresentado o fator de potência em fiinção do parâmetro "q". Observase que o fator de potência aumenta conforme "q" diminui. A diminuição de "q" acarreta um aumento das correntes circulantes no circuito, fazendo com que aumentem as perdas de condução.

A figura 24 apresenta a relação entre o ângulo inicial  $\Phi$ l e o fator de potência. Conforme o ângulo aumenta o fator de potência diminui, conforme o esperado.

As figuras seguintes mostram diversas grandezas parametrizadas úteis no dimensionamento dos componentes. Dentre elas destaca-se a Corrente Média Parametrizada de Saída, que e' também a Característica de Saida do Conversor.

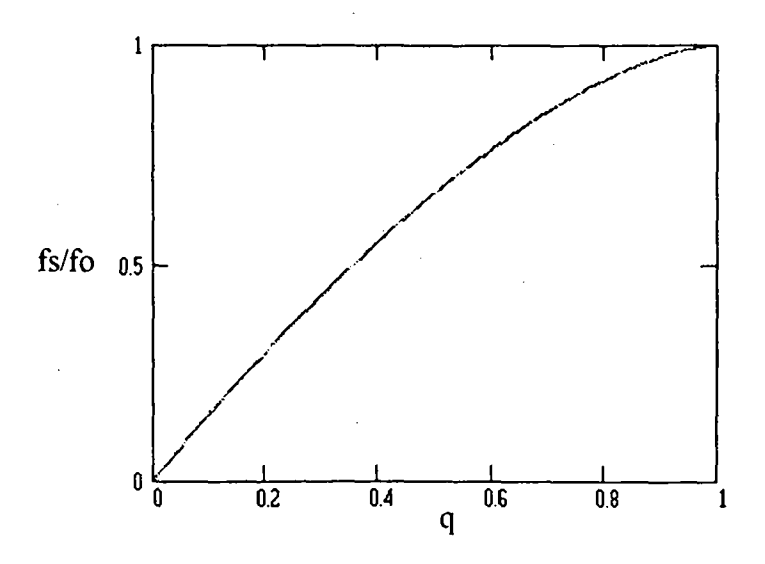

Fig. 22- Relação entre a frequência de chaveamento e a frequência de ressonância

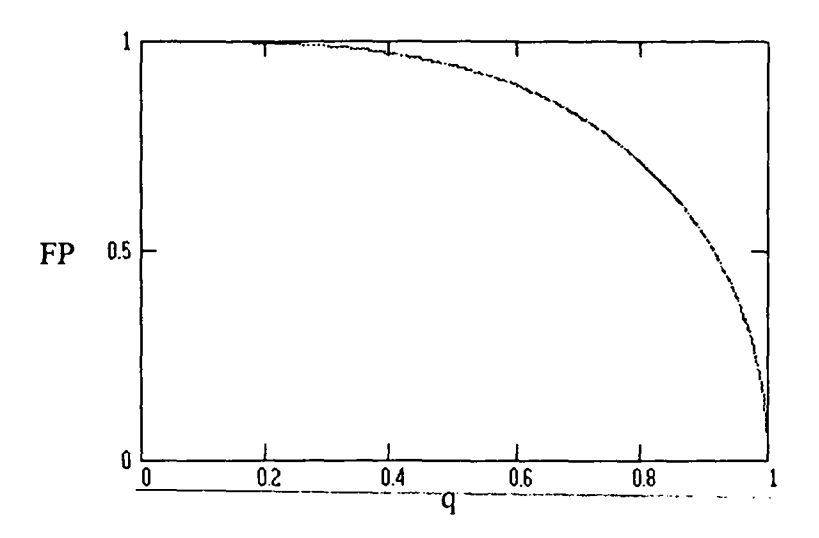

Fig. 23- Fator de Potência em função de q

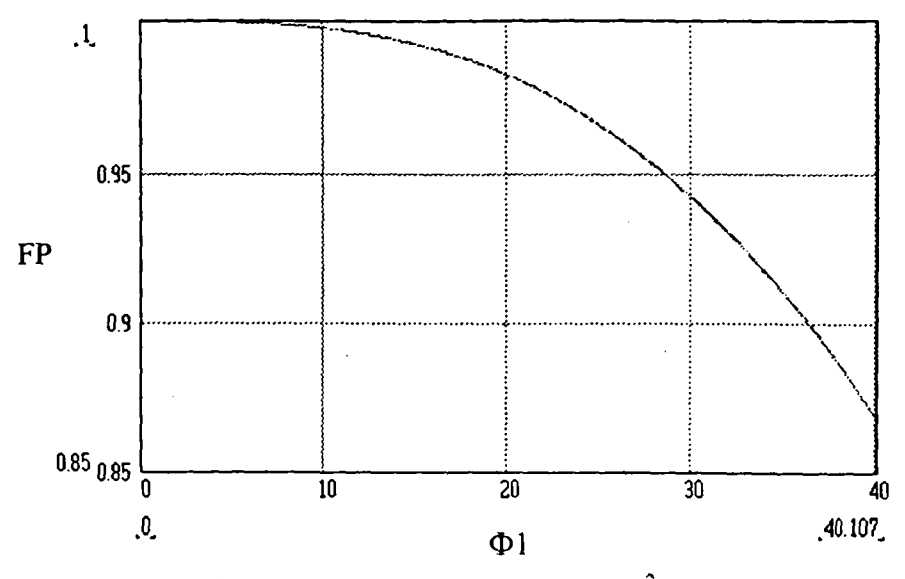

Fig.24 - Fator de Potência versus Ângulo Inicial

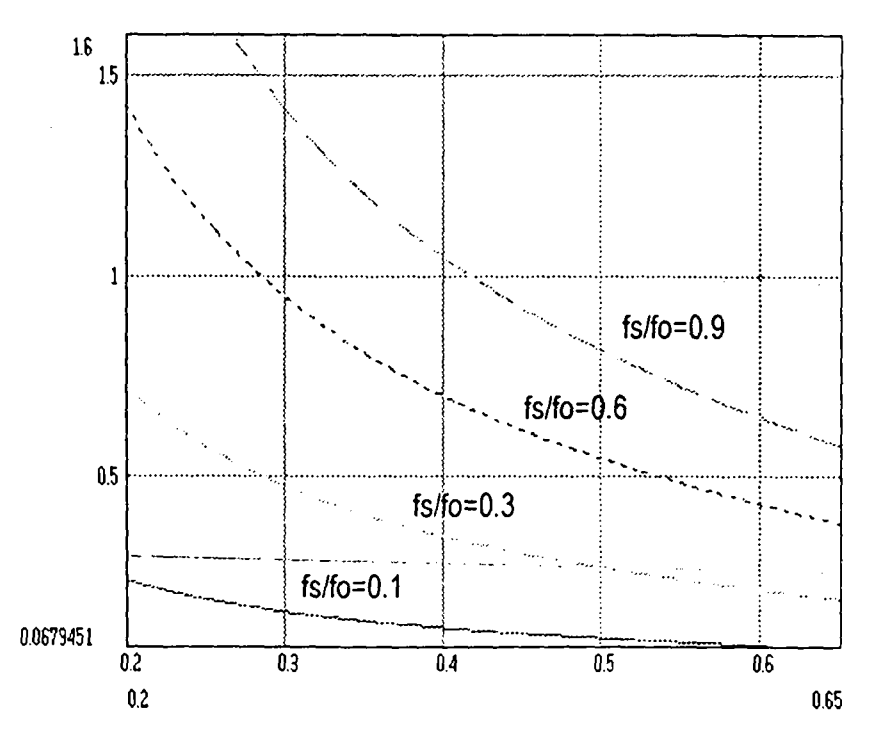

Fig. 25 - Corrente Média Parametrizada de Saída

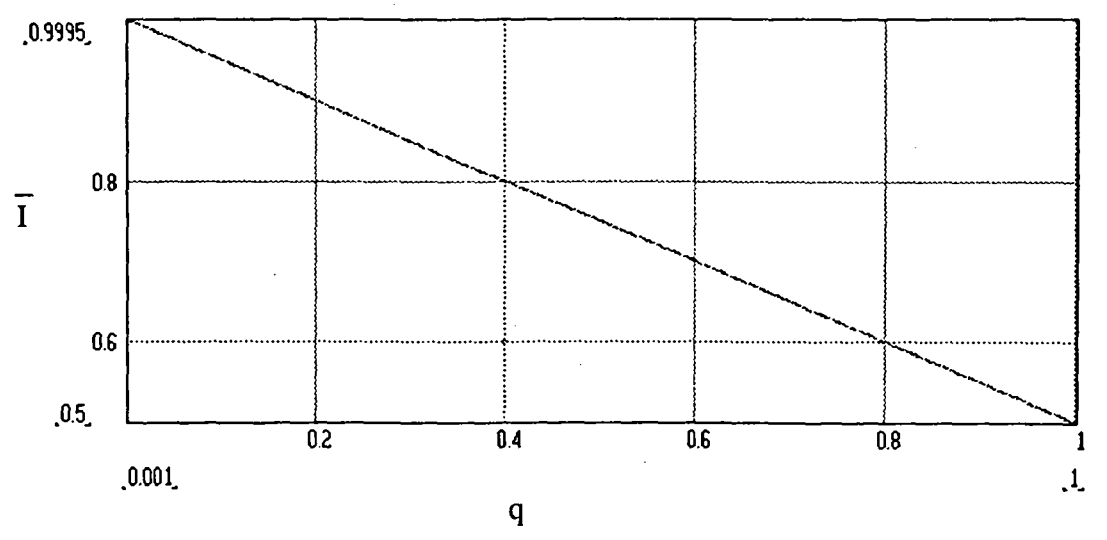

Fig. 26 - Corrente de pico Parametrizada nas Chaves

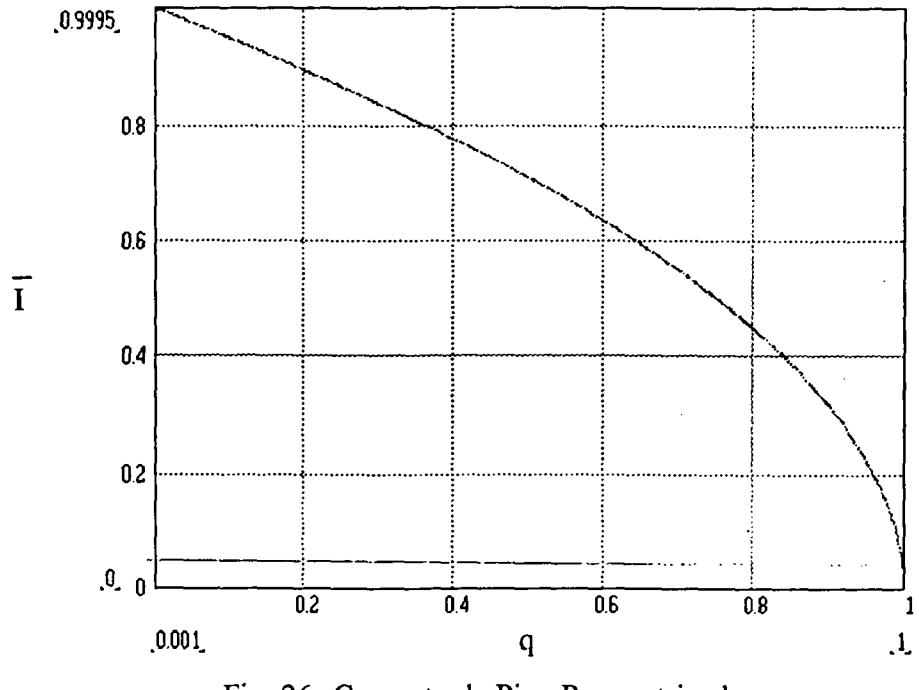

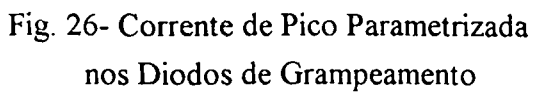

 $31$ 

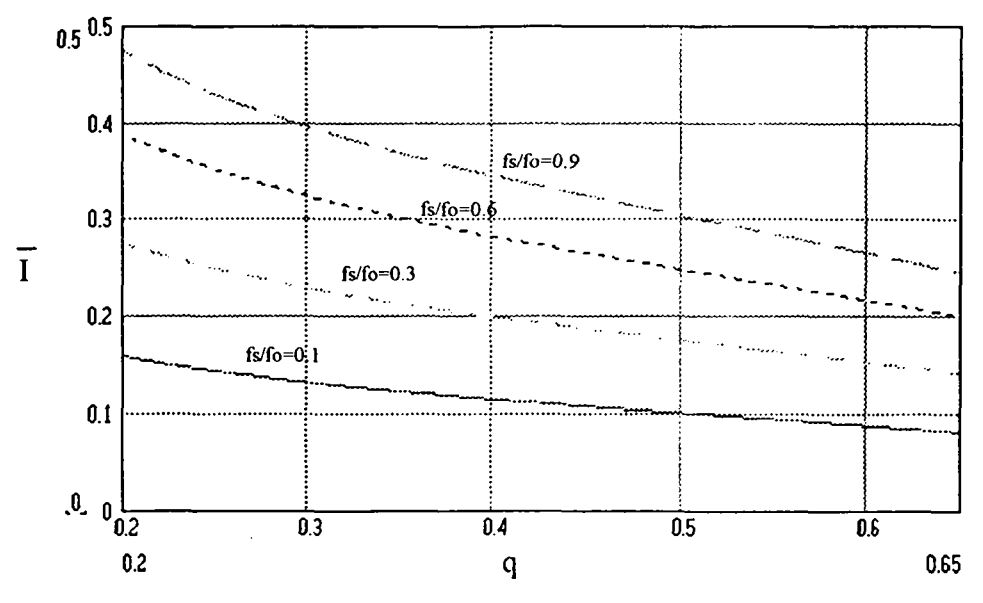

Fig. 27- Corrente Eficaz Parametrizada nos Transistores

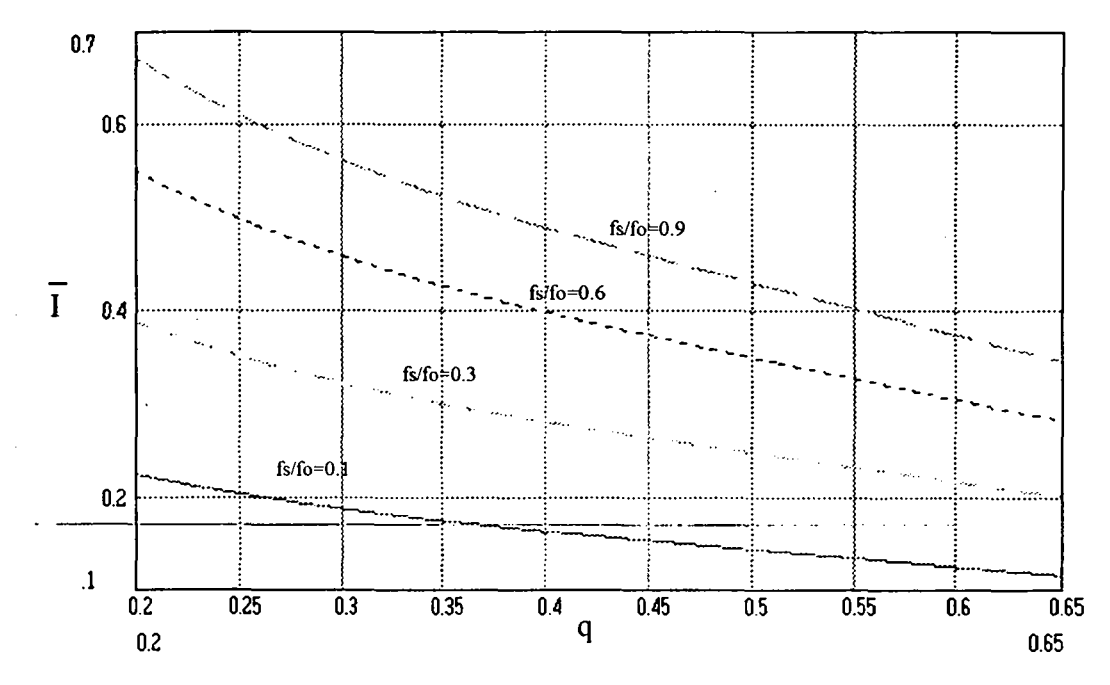

Fig. 28- Corrente Eficaz Parametrizada no Indutor Ressonante

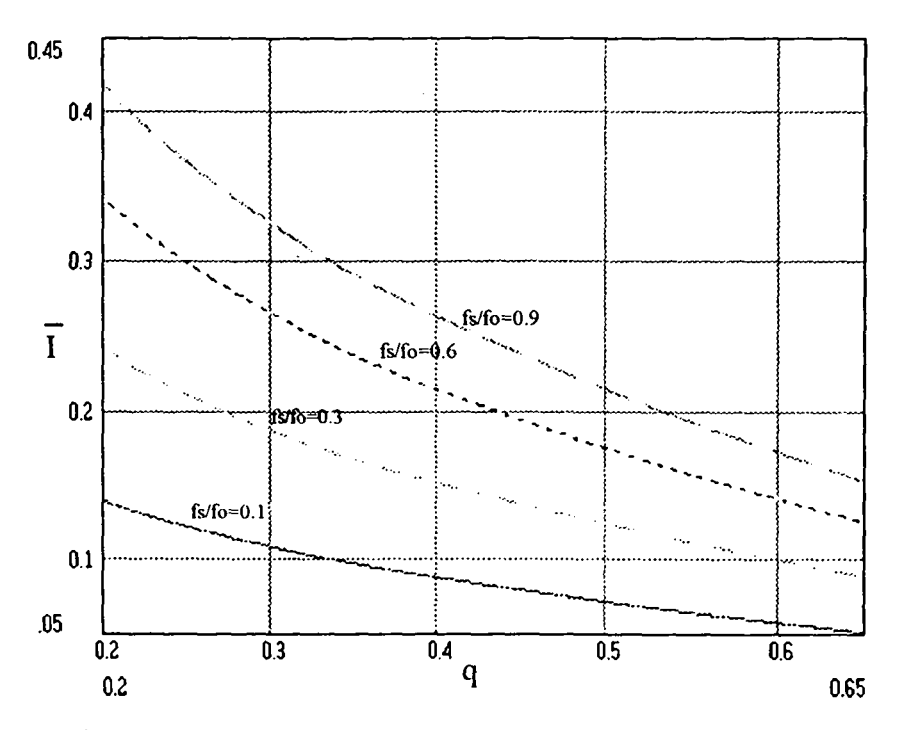

Fig. 29- Corrente Eficaz Parametrizada nos Diodos de Grampeamento

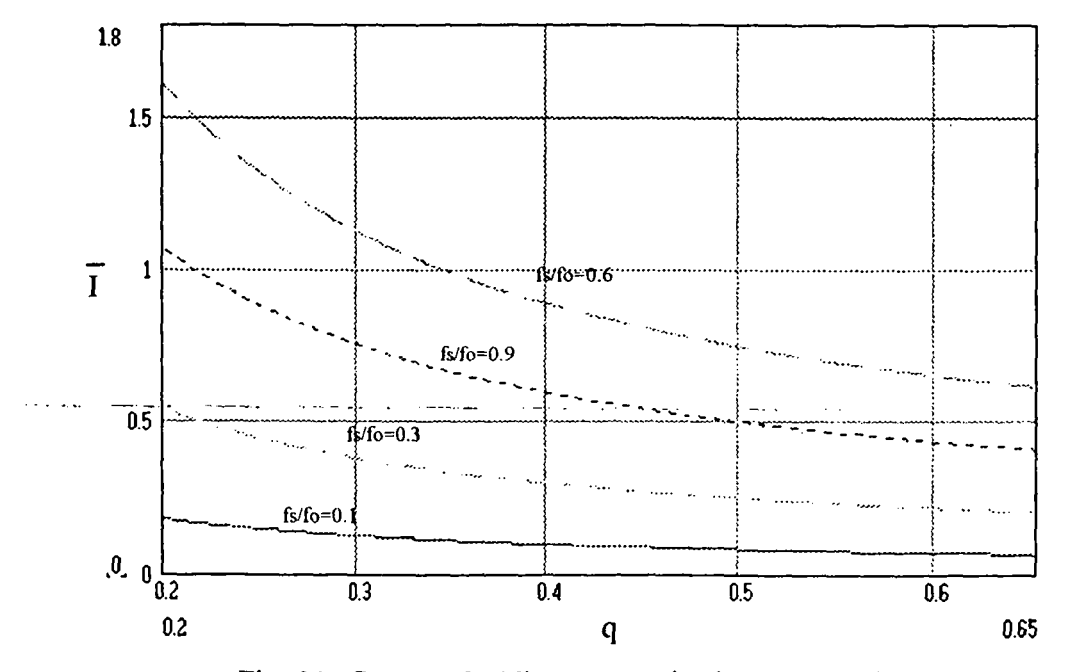

Fig. 30- Corrente Média Parametrizada nos Transístores

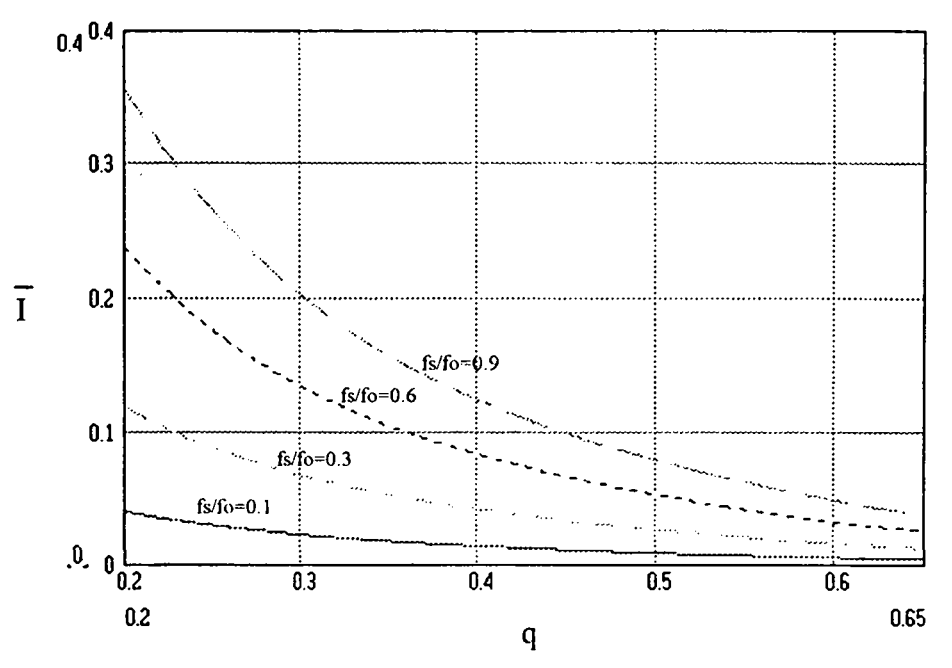

Fig. 31- Corrente Média Parametrizada nos Diodos de Grampeamento

### I.2.4 Conclusão:

Neste capítulo foram tecidas algumas considerações sobre fator de potência. Também foi realizada a análise qualitativa e quantitativa do conversor, demonstrando o seu alto fator de potência intrínseco, com um único estágio de processamento de energia, e suas comutações não dissipativas.

As grandezas parametrizadas e os ábacos necessários ao projeto foram determinados.

Da expressão da corrente média de saída parametrizada observa-se que a corrente média de saída é proporcional a frequência de chaveamento. Observa-se também que, para uma mesma tensão máxima de entrada, a impedância característica diminui conforme o aumento da potência de saída do conversor. Isto acarreta um aumento do capacitor ressonante e uma diminuição do indutor ressonante para uma mesma frequência de ressonância.

Da expressão do fator de potência parametrizado nota-se que o fator de potência aumenta conforme "q" diminui. A diminuição de "q" acarreta um aumento nas correntes que circulam no circuito, aumentando as perdas de condução e diminuindo o rendimento.

# Capítulo II

# Projeto e Simulação do Circuito de Potência ~

#### II.l Introdução:

Neste capitulo será utilizado o modelo matemático obtido no capítulo I para o projeto do conversor proposto. Os ábacos gerados anteriormente serão utilizados para o dimensionamento dos componentes e as equações para o projeto de transformadores, indutores e filtros serão apresentadas.

Com a finalidade de comprovar o estudo teórico realizado no capítulo anterior e a metodologia de projeto ao 'final deste capítulo, 'serão apresentados os resultados das simulações realizadas, passo importante antes da implementação de um protótipo em laboratório.

# Especificações de Projeto:

Potência Máxima de Saída: <sup>600</sup> W Tensão Máxima de Entrada: Vm= $\sqrt{2}$  .380=537,4 V Admitindo-se 15% de queda na entrada: Vm= <sup>457</sup> V Freqüência de Chaveamento máxima: fsmáx = 30 kHz Fator de Potência:  $FP \geq 0.95$ Tensão de Saída: 48 V Rendimento: <sup>90</sup> %

O fato de admitir-se uma redução de tensão na entrada do conversor tem duas conseqüências fundamentais:

> <sup>~</sup>Obtém-se um fator de potência maior que o especificado, para tensão nominal na entrada.

> - A potência especificada é obtida para uma freqüência de chaveamento maior, ou para a freqüência de chaveamento nominal obtêm-se uma potência maior na saída.

### **II.2 Dimensionamento dos Componentes:**

## II.2.1 Determinação dos Componentes Ressonantes:

1. Do ábaco FP x Ângulo inicial, para FP=0,95  $\Rightarrow$   $\Phi$ 1 = 28° = 0,4887 rad

2. Da equação (46):

$$
E0 = \frac{Vm}{2} \cdot \text{sen}\Phi1 = 107,3 \text{ V}
$$

3. A relação de transformação será :

$$
\frac{N1}{N2} = \frac{107,3}{48} = 2,235
$$

4. Da equação  $(2)$ :

$$
q = \frac{2.107,3}{457} = 0,4695
$$

Para tensão nominal (537,4 V), q=0,39 e o fator de potência esperado é 0,97.

5. Da expressão (87) e com q=0,4695 :

$$
\frac{\text{fs}}{\text{fo}} = 0,6302
$$

logo:  $fo = 47603,93 Hz$ 

6. Sabendo-se que:

$$
Io = \frac{1, 1 \cdot P_{out}}{EQ} = \frac{1, 1 \cdot 600}{107.3} = 6,15 A
$$

Onde o fator de multiplicação 1,1 aparece devido ao rendimento escolhido (90 %).

Do ábaco da Corrente Média Parametrizada na Bateria:

$$
\frac{\text{Io}\sqrt{\frac{\text{Lr}}{\text{C}}}}{\text{Vm}} = 0,61
$$

logo:

$$
\sqrt{\frac{\text{Lr}}{\text{C}}} = 45,32
$$

$$
\frac{\text{Lr}}{\text{C}} = 2053,9
$$

e com:

$$
LrC = \frac{1}{(2 \cdot \pi \cdot \text{fo})^2}
$$
  
\n
$$
C=73,77 \text{ nF}
$$
  
\n
$$
Cr1=Cr2=36,88 \text{ nF} \implies
$$
 Adotou-se  $Cr1=Cr2=40 \text{ nF}$   
\n
$$
Lr=151,51 \text{ }\mu\text{H}
$$

# II.2.2 Dimensionamento do Transformador de Alta Frequência:

Seguimos a metodologia desenvolvida em [9].

1. Escolha do núcleo do transformador:

$$
AeAw = \frac{1,42 \cdot P}{fs \cdot B_{max} \cdot D} \cdot 10^3 \text{ cm}^4
$$

onde:

D- densidade de corrente (A/mm<sup>2</sup>)

Bmáx- excursão máxima do fluxo (Gauss)

com:

 $P = 200 W$ 

 $fs = 30$  kHz

Bmáx= 1200 G

 $D=3$  A/mm<sup>2</sup>

AeAw = 2,62 cm<sup>4</sup>

O núcleo escolhido foi o tipo E-42/15, que apresenta AeAw= 2,84 cm<sup>4</sup>.

2. Número de Espiras do Enrolamento Primário:

$$
Np = \frac{Vm \cdot 10^5}{4.44 \cdot fs \cdot An \cdot B_{\text{Max}}}
$$

onde:

An- Seção transversal do núcleo

 $Np=20$ 

3. Número de espiras do enrolamento secundário:

$$
Ns = Np \cdot \frac{Eout}{Eo}
$$
  
Ns= 9

# II.2.3 Dimensionamento do Indutor:

Será seguida a metodologia proposta em [10].

1. Escolha do núcleo do Indutor:

 $AeAw = \frac{Lr \cdot Ipk \cdot Ief \cdot 10^4}{Kw \cdot B_{MAx} \cdot J_{MAX}}$ 

onde

Kw- fator de enrolamento  $= 0.7$ 

JMÁX- densidade de corrente máxima (A/cm2) = 300 A/cm2

 $\rm BMAX$  - máxima excursão de fluxo (T) = 0,06 T

Ipk- Corrente de Pico (A) =9,97 A

Ief- Corrente eficaz (A) = 5,19 A

Utilizando-se os ábacos, calcula-se as correntes acima. Como Crl e Cr2 foram adotados como sendo 40 nF, recalcula-se o indutor:

$$
Lr = \frac{1}{C \cdot (2 \cdot \pi \cdot f_0)^2} = 139,71 \mu H
$$

Projeta-se o indutor com Lr=136µ para levar em conta a dispersão do transformador. Com isto:

AeAW= $1,34$  cm<sup>4</sup>.

Adotou-se o núcleo E-42/15.

2. Número de Espiras:

$$
N = \frac{Lr \cdot Ipk \cdot 10^4}{B_{MAX} \cdot Ae^2}
$$

$$
N=30
$$

3. Entreferro:

$$
Lg = \frac{\mu_0 \cdot \mu_0 \cdot N^2 \cdot Ae \cdot 10^{-2}}{Lr} \text{(cm)}
$$

onde:

 $\mu_{0} = 4\pi \cdot 10^{-7}$ - permeabilidade absoluta do vácuo

 $\mu$ r=1 - permeabilidade relativa do ar

Lg- entreferro

Lg/2- entrefeno a ser utilizado

 $Lg/2 = 0.08$  cm

# II.2.4 Dimensionamento dos Condutores e Avaliação da Influência do Efeito Pelicular nos Elementos Magnéticos:

1. Transformador:

$$
S = \frac{Ief}{JMAX}
$$

onde:

S- Area total dos fios  $(\text{ cm}^2)$ Ief- Corrente Eficaz  $(A) = 4,75 A$ 

JMÁX- Densidade de Corrente Máxima = 3 A/mm2

S=0.0l583333 cm2

$$
\Delta = \frac{7,5}{\sqrt{fs}}
$$

onde  $\Delta$  é a profundidade de penetração e fs a frequência de chaveamento.

 $\Delta = 0.04330127$ cm

Foi utilizado fio 21 AWG com área de  $0.004105$  cm<sup>2</sup>.

onde:

nf~ número de fios

Sf- área da seção transversal do fio escolhido

nf= 7 fios

Repetindo-se o cálculo para o secundário do transformador encontrou~se 7 fios.

2. Indutor: t

Repetindo-se o mesmo procedimento realizado para o transformador, obtém-se:

 $S=1,58$  mm 2

 $\Delta = 0,04330127$ cm

Adotou-se o fio 19 AWG  $\Rightarrow$  0,006527cm<sup>2</sup>.

 $nf = 3$  fios.

### II.2.5 Dimensionamento do Capacitor:

A tensão nominal do capacitor deve ser superior à de trabalho, que neste caso é 600 V. Utilizou-se capacitores Icotron série TACF de polipropileno, sendo um de l8u e outro de 22u para cada Cr.

#### II.2.6 Dimensionamento das Chaves Principais:

- Máxima tensão "Dreno-Fonte".

- Máxima corrente de dreno.

Do ábaco da Corrente de Pico na Chave Principal, tem-se:

$$
\frac{\text{Ir}}{\text{Vm}} = 0,75
$$

Ip= 9,77 A

A tensão máxima de trabalho é 600 V. Com estes dados escolheu-se 0 MOSFET APT8075BN. \_

# II.2.7 Dimensionamento dos Diodos de Grampeamento :

1. Corrente Média:

Do ábaco da Corrente Média no Diodo de Grampeamento :

$$
\frac{\text{Im}\sqrt{\frac{Lr}{C}}}{Vm} = 0,0642
$$

Logo, IDM=0,836 A.

2. Corrente Eficaz:

Do ábaco da Corrente Eficaz nos Diodos de Grampeamento:

 $\Delta$  ,  $\Delta$  ,  $\Delta$ 

 $\mathcal{L}^{\text{max}}_{\text{max}}$  and  $\mathcal{L}^{\text{max}}_{\text{max}}$ 

$$
\frac{\text{I}_{DE}\sqrt{\frac{Lr}{C}}}{Vm} = 0, 21
$$

Logo, 1DM=2,72s A.

3.Corrente de Pico:

Do ábaco da Corrente de Pico nos Diodos de Grampeamento:

$$
\frac{\text{I}^{p} \sqrt{\frac{Lr}{C}}}{Vm} = 0,72
$$

Logo,  $IPD= 9,38$  A.

De posse destes valores foi escolhido o diodo rápido SKE4Fl/O8.

 $\sim$  . The contract of the contract of the contract of the contract of the contract of the contract of the contract of the contract of the contract of the contract of the contract of the contract of the contract of the co

### II.2.8 Dimensionamento dos Diodos da Ponte de Entrada:

1. Tensão Reversa Máxima: Deve ser maior que a tensão de pico de entrada. Neste caso, tem-se 600 V.

2. Corrente Eficaz nos Diodos: A corrente eficaz nos diodos equivale à corrente eficaz nos capacitores Crl e Cr2, que por sua vez correspondem à corrente eficaz na etapa ressonante no transistor. Neste caso, tem-se 1,34 A.

3. Corrente Média nos diodos: Corresponde a:

$$
\frac{I\tau\mathsf{M}\sqrt{\frac{L\mathbf{r}}{C}}\left/Vm-I\mathsf{DM}\sqrt{\frac{L\mathbf{r}}{C}}\right/Vm}{2}
$$

Neste caso, obtém-se 0,37 A. Com estes dados, foi escolhida a ponte retificadora AEGIS 25-08

# II.2.9 Dimensionamento dos Diodos da Ponte de Saída:

l.Tensão Reversa Máxima: Deve ser maior que a tensão de saida, que neste caso é 48 V.

2. Corrente Eficaz: É igual a corrente eficaz no transistor referida ao secundário <sup>e</sup> dividida por  $\sqrt{2}$ . Neste caso obtém-se 5,8 A.

3. Corrente Média: Segue o mesmo dimensionamento de uma ponte retificadora convencional.

 $I_M = 0, 17 \cdot I_{DCOUT}$ 

onde:

IM- Corrente Média no Diodo da Ponte de Saida

IDCOUT- Corrente Média de Saída do Conversor a plena carga

Neste caso IM= 2,21 A.

Com estes dados escolheu-se o diodo SKEZF6/06 e na ausência deste, dois diodos SK4F3/01 em paralelo.

# II.2. 10 Cálculo Térmico do Indutor e Transformador:

<u>and a companies of the state of the state of the state of the state of the state of the state of the state of the state of the state of the state of the state of the state of the state of the state of the state of the sta</u>

l.Perdas no Cobre:

$$
P_{cu} = R_c \cdot N \cdot l_t \cdot \frac{I^2_{ef}}{n_f}
$$

onde

Rc- Resistência por unidade de comprimento

N- Número de espiras

lt- Comprimento médio de uma espira (cm)

Ief- Corrente eficaz (A)

nf- número total de fios

Para o transformador :

 $P_{\text{tcu}} = P_{\text{cup}} + P_{\text{cu sec}}$ 

 $P_{\text{tcu}} = 0,942$  W

2. Perdas no núcleo:

$$
Pn = (\Delta B_{MAx})^{2.4} \cdot (Kh \cdot fs + Ke \cdot fs^2) \cdot Vn
$$

onde:

ABM ÁX- Excursão da densidade de fluxo máxima (T)

KH- Coeficiente de perdas por histerese

KE- Coeficiente de perdas por correntes parasitas

fs- freqüência de chaveamento

Vn- Volume do núcleo (cm3)

Para o ferrite  $K_{H}$ = 4.10<sup>-5</sup>;  $K_{E}$ = 4.10<sup>-10</sup>

 $P_n = 0,1644$  W

. Perdas Totais:

<sup>É</sup>a soma das perdas no núcleo e no cobre. Neste caso obtém-se 1,1 W

4. Resistência térmica do núcleo para convecção natural:

 $Rt = 23 \cdot (AeAw)^{-0.37}$ 

 $Rt = 15,63$  °C /W

5. Elevação da temperatura no núcleo:

$$
\Delta t n = Pt \cdot Rt
$$

 $\Delta$ tn= 17,35°C

Repetindo-se o mesmo procedimento para o indutor encontrou-se:

Pcu=O,6929 W

Pn= 0,9575 W

 $Rt = 15,6314$  °C/W

Pt= 1,6504 W

 $\Delta$ tn= 25,8 °C

# II.2.11 Potência Dissipada nos Transistores: ....

 $P = R_{DSON} \cdot (I_{TEF})^2$ 

Com a ajuda dos ábacos calcula-se a corrente eficaz nos transistores. Neste caso resulta em 3,67 A. A  $R$ DSON da chave é de 0,75  $\Omega$ . Logo:

P= l0,lOW

### II.2. 12 Potência Dissipada nas Pontes de Entrada :

 $Pcond = (r \cdot I^2_{DEF} + Vj \cdot I_{Dmed}) \cdot 4$ 

Com  $r=0,7$  Q e Vj=0,85 V tem-se que:

Pcond= 6,32 W

### II.2.l3 Filtro de Saída:

$$
LC = \frac{1}{(2 \cdot \pi \cdot f)^2}
$$

Adotou-se  $C$ = 4400 µF porque o capacitor deve ter valor elevado a fim de caracterizarse como uma fonte de tensão. Com f= 3000 Hz, tem-se:

 $L=2,56 \mu H$ 

Tendo em vista o baixo valor calculado, utilizou-se a própria indutância parasita dos cabos de conexão como indutor de filtro.

### II.2.l4 Filtro de Entrada:

A partir da expressão (55) e com os procedimentos adotados em [10]:

$$
Cin \leq \frac{1}{20 \cdot \pi \cdot R \cdot fl}
$$

onde:

fl- freqüência da linha

R- Resistência emulada pelo conversor

Neste caso Cin=  $1,42 \mu$ F.

$$
\text{Lin} = \frac{1}{(0, 4 \cdot \pi \cdot \text{fs})^2 \cdot \text{Cin}}
$$

 $Lin= 496,07 \mu H$ 

Para o cálculo deste indutor adotou~se o mesmo procedimento utilizado para o indutor ressonante. Os valores obtidos são ( $B_M$  $\acute{A}X$ =0,6 T) :

AeAw=  $0,249$  cm<sup>4</sup> Núcleo adotado: E-30/14 Número de espiras: 35 Entreferro Utilizado: Lg/2= 0,018 cm Fio utilizado: <sup>20</sup>AWG

Perdas no cobre: 0,42 W Resistência Térmica: 22,83 °C/W Excursão de Temperatura: 9,64 °C

A impedância característica Zo para este nivel de potência é alta. Isto acarreta uma resistência emulada pelo conversor relativamente alta (perto de 185  $\Omega$  para plena carga), levando a um capacitor de filtro de entrada pequeno e uma indutância relativamente alta.

A prática mostra que é conveniente dividir-se a capacitância calculada para o filtro de entrada em duas parcelas, implementando-se um capacitor na etapa AC e outro na etapa DC da ponte retificadora. A parcela representada pelo capacitor colocado na etapa DC deve ser maior que a do capacitor conectado na etapa AC, com o intuito de que os diodos da ponte possam ser lentos e, conseqüentemente, de menor custo.

Outro ponto 'a ser destacado é o projeto do filtro de entrada. Um mal ajuste dos componentes pode levar a uma taxa de distorção harmônica maior que o previsto e <sup>a</sup>um fator de deslocamento diferente da unidade.

#### II.3 Análise por Simulação Numérica

Neste item serão apresentados os resultados de simulação feita para o circuito da figura 4 com Lr= 150,5  $\mu$ H, Cr1=Cr2= 37 nF e indutância magnetizante (no primário do transformador. de alta.freqüência) igual a 5 mH.

#### II.3.1 Formas de Onda Relevantes:

Nas figuras 32 a 38 são apresentadas as formas de onda mais representativas do funcionamento do conversor. A figura 32 apresenta as formas de onda da tensão na chave, corrente na chave, tensão no diodo de grampeamento e corrente no diodo de grampeamento, todas para um período da rede. A rede foi considerada como de 600 Hz a fim de diminuir o tempo de simulação, o que não altera os resultados. Nota-se uma pequena sobretensão, que surge na entrada do conversor, ocasionada pelo filtro de alta freqüência.

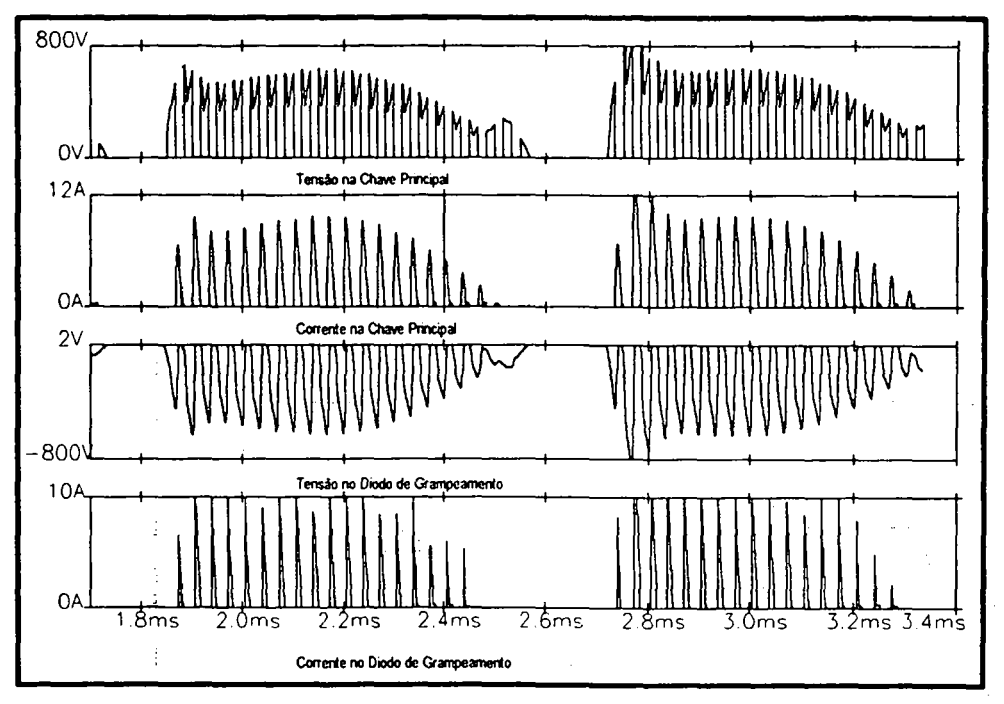

Fig. 32- Formas de Onda para um período da rede

As comutações das chaves são apresentadas na figura 33. Como previsto no estudo qualitativo, estas comutações são suaves. São mostradas a tensão na chave principal, a corrente na chave principal, a tensão no diodo de grampeamento e a corrente no diodo de grampeamento, todas para um periodo do chaveamento. A indutância magnetizante do transformador foi adotada como sendo trinta vezes maior que o indutor ressonante.

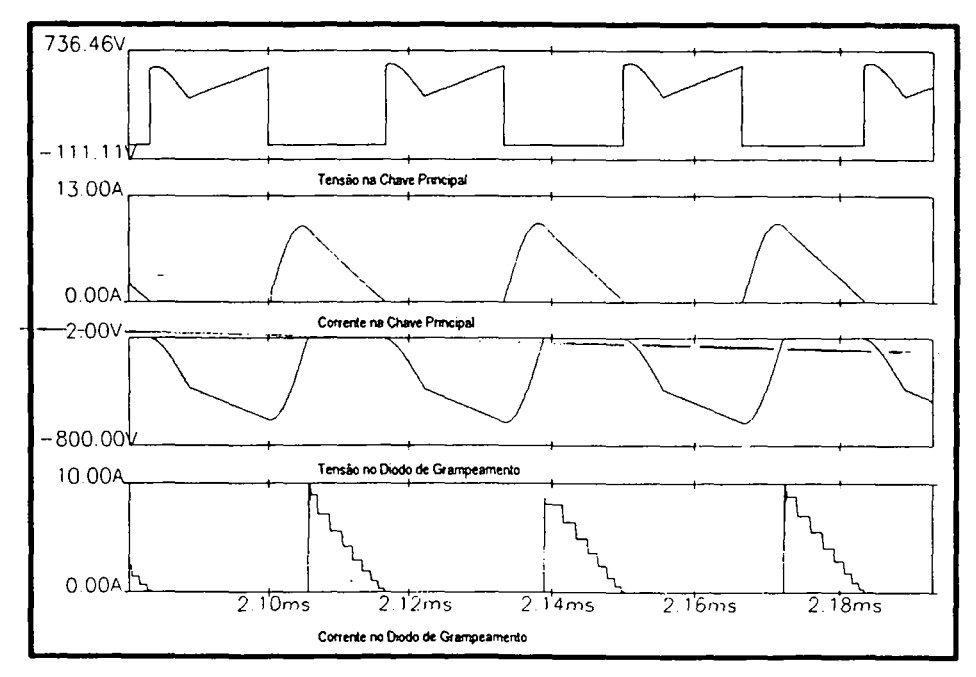

Fig. 33- Comutações nas Chaves

Verifica-se na figura 34 a tensão no capacitor ressonante e corrente no indutor ressonante no período de chaveamento. Nota-se uma certa deformação na tensão do capacitor ressonante devido às quedas de tensão nos elementos do circuito.

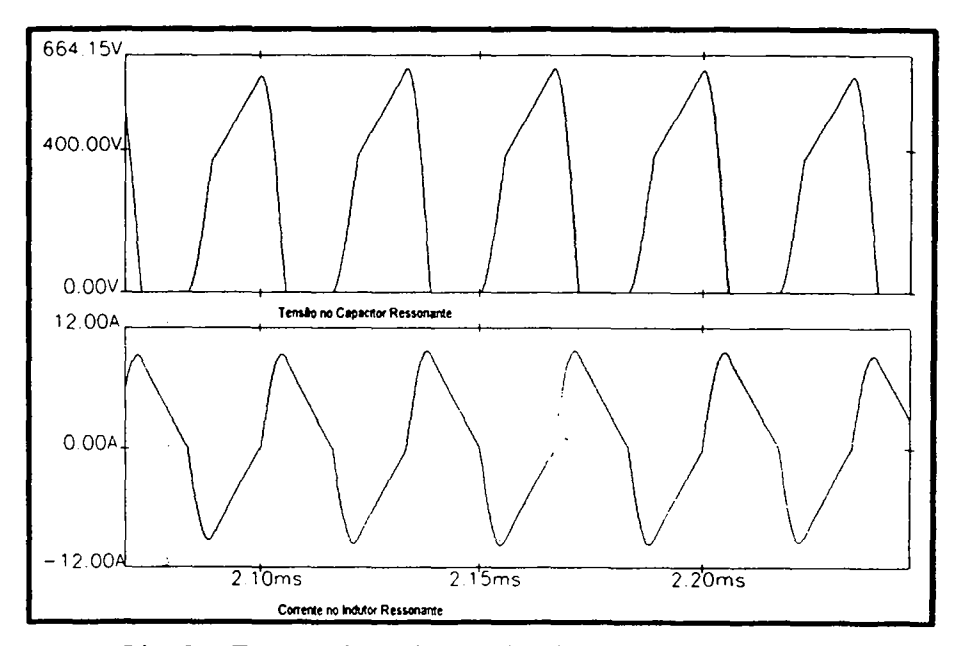

Fig. 34- Formas de onda no Circuito ressonante

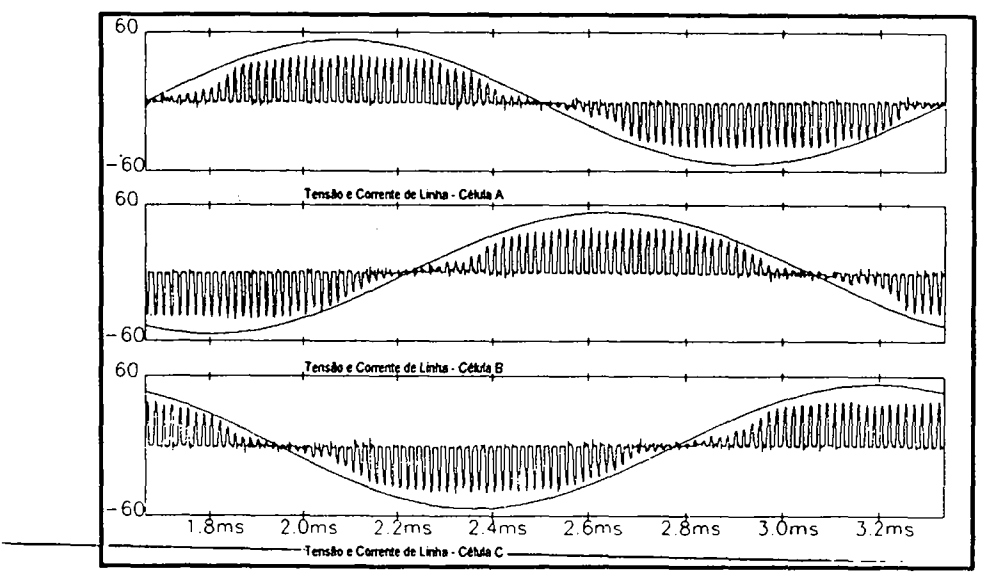

Fig. 35 - Formas de Onda na Entrada Sem Filtro

Na figura 35 são mostradas as formas de onda das correntes e tensões na entrada do conversor, sem a colocação do filtro. Pode-se observar que a componente fundamental de cada corrente de linha está em fase com a respectiva tensão. Visualizando-se uma envoltória nos pulsos da corrente, nota-se também um certo "achatamento" nos instantes correspondentes aos valores máximos de tensão. Isto ocorre principalmente devido a presença da quinta harmônica.

As figuras 36, 37 e 38 mostram as tensões e correntes de linha com a adição de filtros nas entradas. Verifica-se que as tensões e correntes estão em fase, existindo deformações nas formas de onda das correntes ocasionadas pelos filtros de entrada.

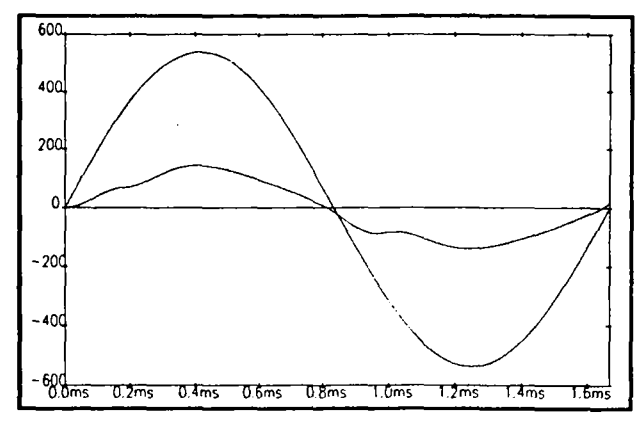

Fig. 36 - Tensão e Corrente de Linha Com Filtro (Célula A)

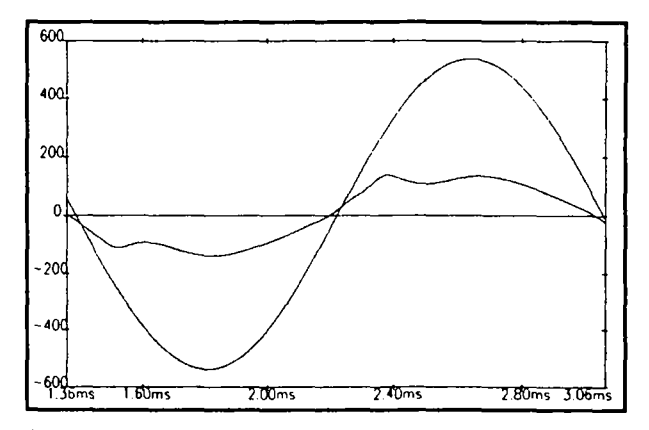

Fig. 37 - Tensão e Corrente de Linha Com Filtro (Célula B)

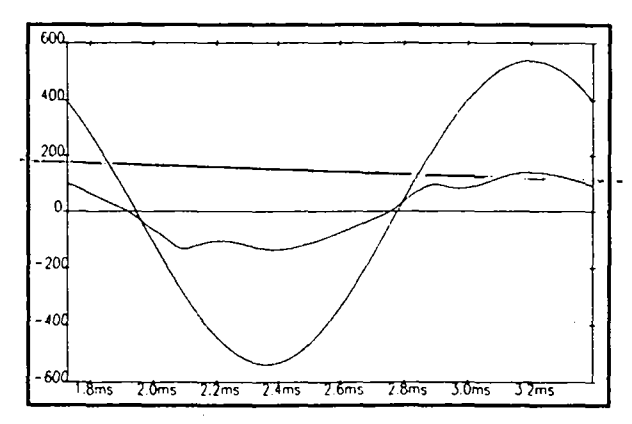

Fig. 38 - Tensão e Corrente de Linha Com Filtro (Célula C)

### II.3.2 Fator de Potência:

A seguir são apresentados os resultados da análise harmônica das correntes nas três fases para tensão de entrada nominal e para tensão de entrada reduzida de 15%.

As figuras 39, 40 e 41 mostram o resultado das análises harmônicas para as correntes de entrada nas três células, com tensão de entrada nominal. O fator de potência obtido é igual a 0,99 em todas as células. Nesta simulação, não foram utilizados filtros de alta frequência na entrada. Apesar disso, para efeito do cálculo do fator de potência, pode-se considerar a existência de um "filtro ideal", uma vez que a análise harmônica realizada pelo programa de simulação (PSPICE) fornece somente as nove primeiras harmônicas do sinal sob análise. Os resultados mostram que as harmônicas que mais se destacam são a quinta e a sétima.

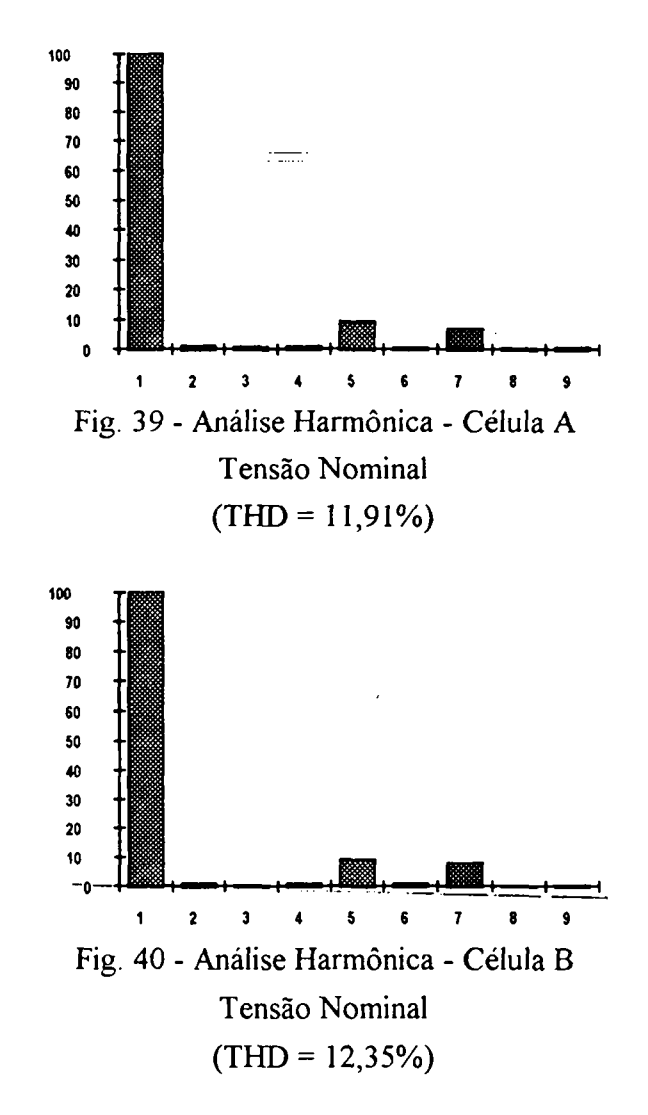

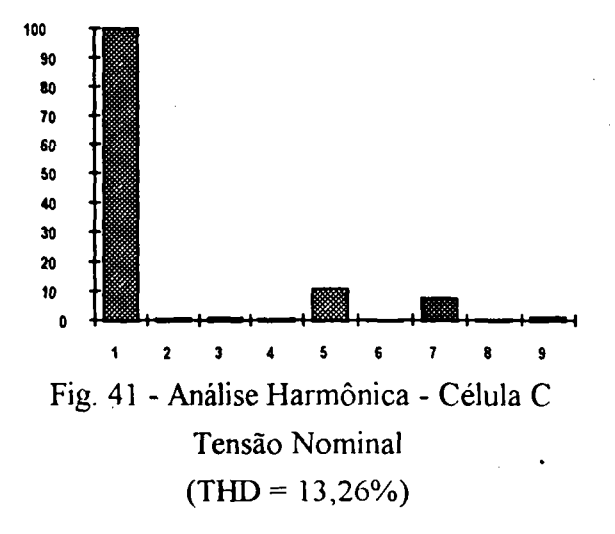

Nas figuras 42, 43 e 44 são apresentados os resultados da análise harmônica para as correntes de entrada das três células, com tensão de entrada reduzida. O fator de potência obtido foi 0,98 em todos os casos. Houve um aumento da distorção harmônica e, também nesta simulação, a quinta e sétima harmônica destacaram-se. A variação de quinze por cento na tensão de entrada acarretou uma variação muito pequena no fator de potência, já que tal variação implica em pequena alteração de "q".

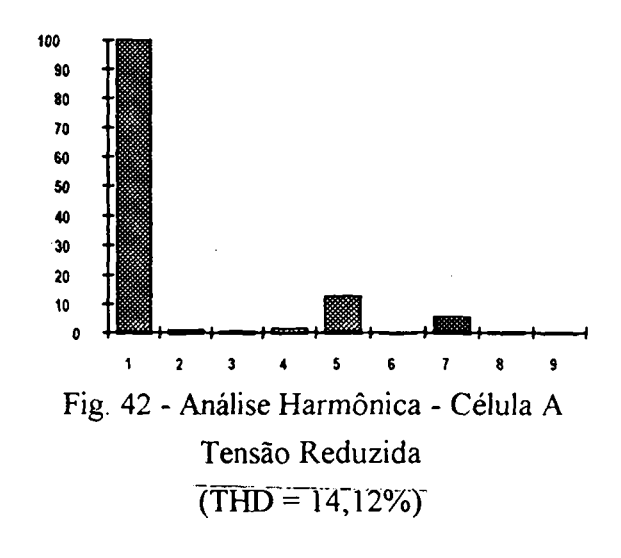

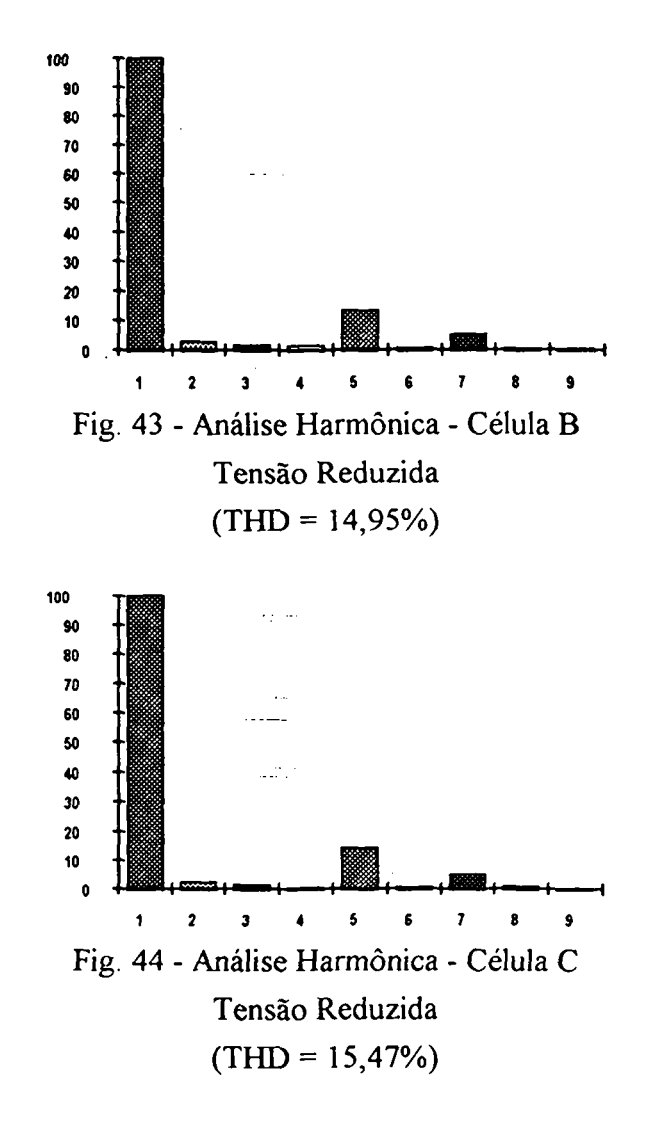

As figuras 45 e 46 mostram os resultados do estudo teórico por simulação da influência da carga na distorção harmônica e no fator de potência. Ao se variar a carga, a figura 45 mostra que a taxa de distorção harmônica altera-se em até três por cento nas correntes de entrada e é ligeiramente diferente entre as três células. No entanto; como o fator de deslocamento é unitário, as diferenças no cálculo do fator de potência só aparecem na terceira casa decimal, fazendo com que na figura 46 tenha-se o fator de potência independente da carga.

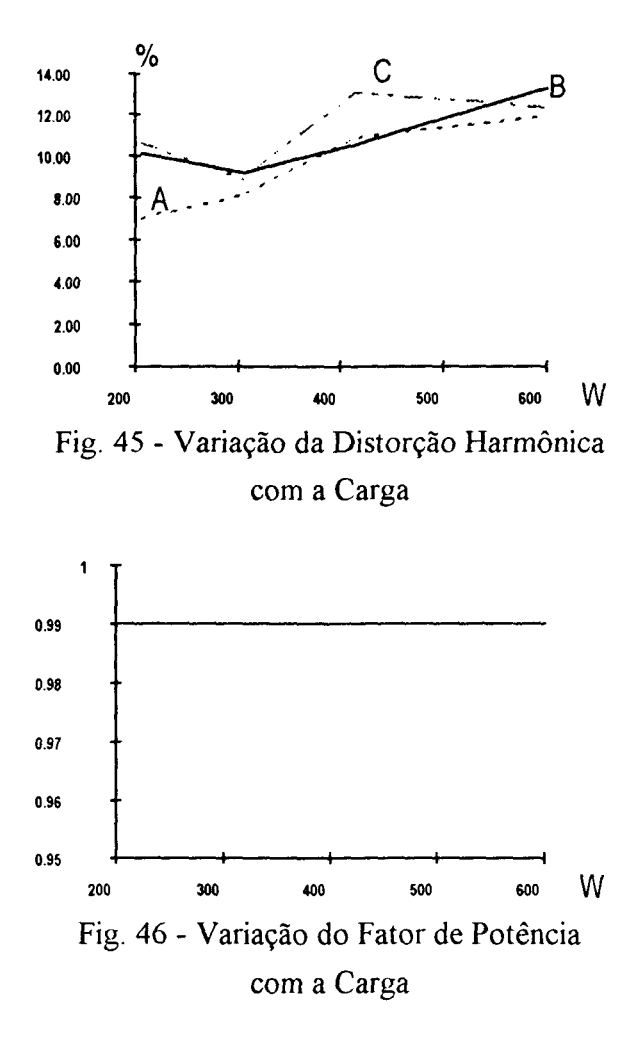

# Il.4 Conclusão:

Foram determinadas as expressões para as correntes nos componentes e gerados ábacos para auxilio ao projeto do conversor. Apresentam-se métodos para projeto dos transformadores e indutores, assim como para o filtro de alta freqüência na entrada. Estimativas das perdas em alguns componentes foram apresentadas.

Mostrou-se também resultados de simulação numérica. Embora muitas características ideais fossem mantidas, surgiram efeitos de algumas não-idealidades ocasionadas pelos modelos de componentes empregados pelo programa de simulação (PSPICE).

As formas de onda obtidas por simulação são muito próximas às previstas na análise qualitativa e as comutações são suaves como prenunciado anteriormente.

Foram realizados estudos da influência no fator de potência das variações das tensões de entrada e da carga, por meio de simulação. A alteração das tensões de entrada provocam variação no fator de potência, conforme previsto, já que ocasiona variação do parâmetro "q". Já a variação na carga praticamente não influencia o fator de potência, pois as alterações só são percebidas na milésima casa decimal.

# Capítulo III

# Resultados Experimentais

#### III.l Introdução:

Inicialmente ê apresentado o circuito de comando empregado no protótipo. O comando dos interruptores de potência é simples, único e em fase para todas as chaves. A modulação é em freqüência, com largura de pulso constante e razão cíclica igual a 0,5. O comando do conversor é em malha aberta, visando apenas a comprovação do princípio de funcionamento.

O modelo matemático e a metodologiade projeto são comprovados por.meio de um protótipo do conversor proposto. As principais formas de onda e o fator de potência para cada célula serão apresentados.

### III.2 Definição e Projeto do Circuito de Comando

### III.2.l Modulação em Freqüência:

O conversor proposto é modulado em freqüência. Da expressão da corrente média de saída parametrizada (118) depreende-se que a mesma, e conseqüentemente a potência de saída, é diretamente proporcional à relação entre a freqüência de chaveamento e a de ressonância. Esta relação é linear para um mesmo "q" (admitindo~se que a tensão de saida não varie a tensão de entrada não sofra grandes alterações em seu valor eficaz), fato que confere ao conversor a vantagem de um controle simples da potência de saída.

" A principal desvantagem deste-tipo-de-modulação-é que-os indutores, capacitores, transformadores e filtros devem ser projetados para a menor freqüência de chaveamento, acarretando um aumento de volume dos mesmos.

O fator de potência é alterado pela freqüência de chaveamento, uma vez que a variação da freqüência de chaveamento faz com que surja um deslocamento capacitivo devido ao filtro de entrada.

### III.2.2 Circuito de Comando:

### III.2.2.1 Diagrama de Blocos:

O diagrama de blocos do circuito de comando está representado na figura 47. Tal circuito consiste basicamente de um estágio gerador de pulsos e de estágios de gatilhamento para cada uma das chaves das células que compõem o conversor trifásico. Através do diagrama de blocos nota-se a simplicidade do comando.

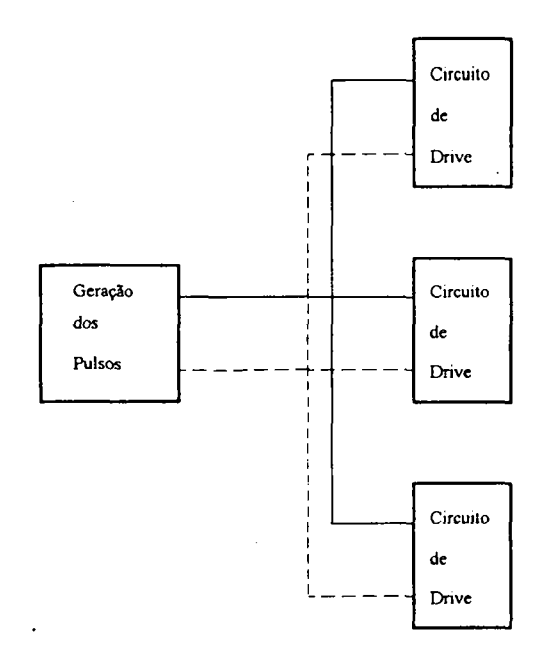

Fig. 47- Diagrama de Blocos do Circuito de Comando

### III.2.2.2 Estágio Gerador de Pulsos:

O estágio gerador de pulsos é composto basicamente pelo circuito integrado PWM 3524. Especificações completas sobre tal componente podem ser encontradas nos catálogos dos fabricantes, de modo que considera-se dispensável uma análise mais detalhada.

O capacitor de 1 nF conectado ao pino 7 do circuito integrado 3524 (fig. 48) define, juntamente com o resistor variável conectado ao pino 6 do mesmo (fig.48), a frequência de operação do conversor e ajusta o "tempo morto" mínimo em 400 nS.

Como para o circuito integrado 3524 tem-se:

$$
Tosc = \frac{1}{2} \cdot Ts
$$

onde:

#### Tosc- Periodo de oscilação da rampa interna ,

Ts- Período de Chaveamento

$$
\frac{1}{\text{fosc}} = \frac{1}{2 \cdot \text{fs}}
$$

Como:

$$
\text{fosc} \cong \frac{1}{\text{Rt} \cdot \text{Ct}}
$$

onde:

Rt-, Resistor conectado ao pino 6 do circuito integrado 3524

Ct- Capacitor conectado ao pino 7 do circuito integrado 3524

$$
fs \cong \frac{1}{2 \cdot Rt \cdot Ct}
$$

Assim para fs= 30 kHz temos:

$$
Rtmin = \frac{1}{2 \cdot fs \cdot Ct} = 16666.67 \Omega
$$

Conecta-se um resistor variável de 50 k $\Omega$  no pino 6, de modo a poder ajustar-se a freqüência de chaveamento mínima de 10 kHz. Além distõ, foi conectado um resistor variável R2 entre o pino 16 do circuito integrado 3524 e o "terra", com o cursor ligado ao pino 9 do circuito integrado 3524. Atuando-se sobre tal resistor variável, tem-se uma tensão variável no pino 9, o que permite variar-se a largura de pulso e assim obter-se um "tempo morto" maior, caso necessário.
#### III.2.2.3 Estágio de Gatilhamento:

A saída de pulsos complementares do circuito integrado 3524 é feita nos pinos ll e 14. Em cada uma dessas saídas foi conectado um resistor ligado ao "terra" e uma rede formada por um resistor em paralelo com um capacitor, que por sua vez está conectada à base de um transistor bipolar. Quando um dos pinos de saída vai a 5 V (tensão de saida dos pulsos), <sup>a</sup> placa do capacitor conectada ao pino de saída carrega-se positivamente em relação à outra placa; o resistor em paralelo com o capacitor limita a corrente de base do transistor. Quando <sup>a</sup> tensão do pino em questão vai a zero, a polaridade da tensão sobre o capacitor inverte-se, sendo aplicada uma tensão negativa na base do transistor através do resistor conectado ao "terra". Isto faz com que o transistor tenha uma comutação mais rápida.

Os transistores têm os emissores conectados ao "terra". Os primários dos transformadores de pulso são conectados de +Vcc até os coletores dos transistores. Em paralelo com os primários estão um diodo Zener em anti-série com um diodo de sinal, com <sup>a</sup> finalidade de efetuarem a desmagnetização.

Os transformadores de pulso foram construídos com núcleos E-30/O7. No primário foram utilizadas 140 espiras de fio 3l AWG e no secundário 145 espiras do mesmo fio. Cada transformador tem três secundários. Em paralelo com cada um dos secundários dos transformadores foram colocados resistores de l k $\Omega$  a fim de se obter uma tensão estável no secundário. Em série com esta associação foram colocados resistores de 22  $\Omega$  para limitar a corrente de "porta". Para melhorar a qualidade do pulso e proteger a chave foram colocados diodos Zener de 15V entre "porta" e "fonte".

### III.2.2.4 Diagrama Completo do Circuito de Comando:

Na figura 48 está representado o diagrama completo do circuito de comando. O circuito foi adaptado dos circuitos da referência [2] e seu ajuste foi feito em uma placa experimental.

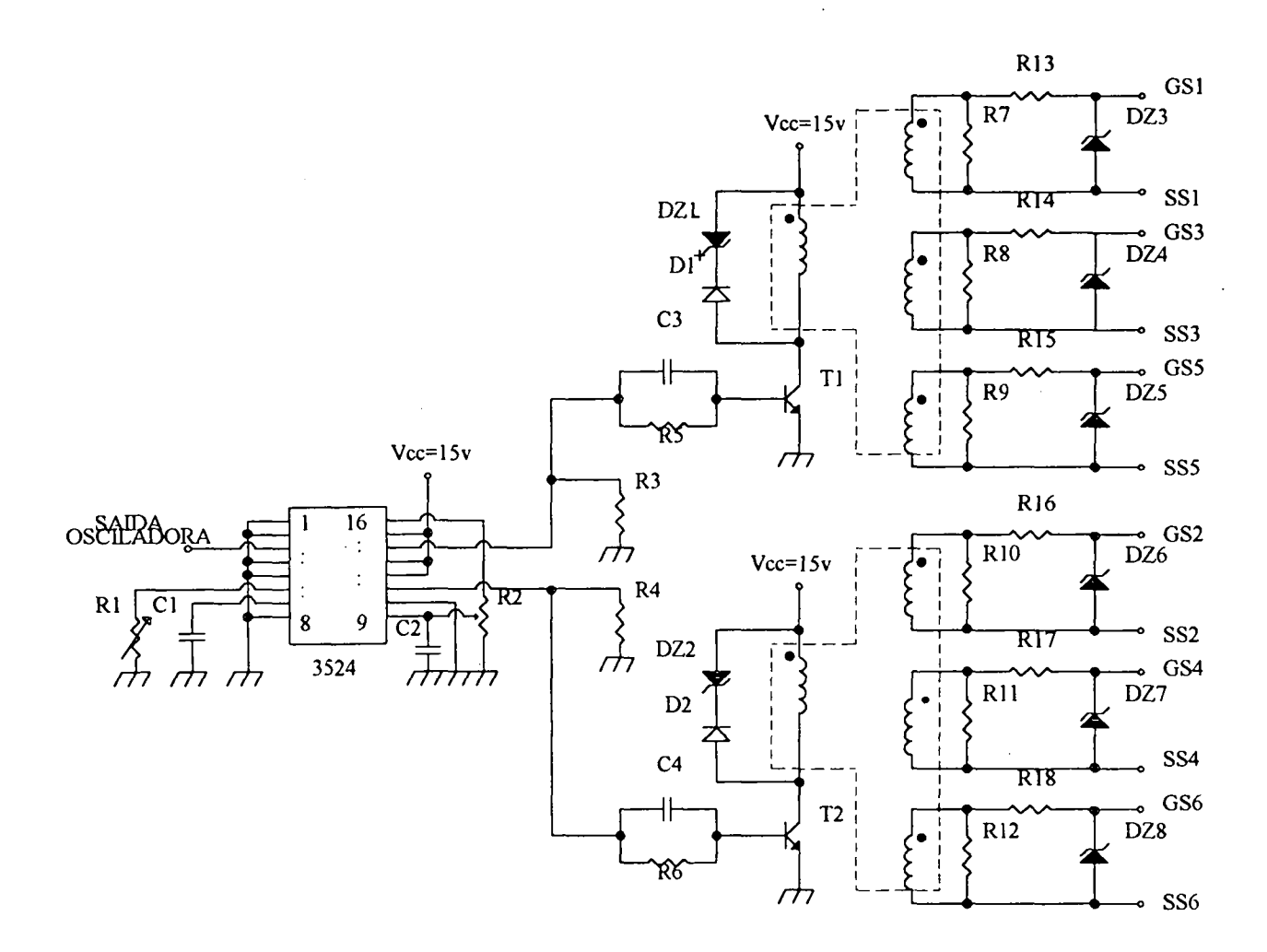

Fig. 48 - Circuito de Comando

# III.2.2.5 Lista de Componentes:

A seguir apresenta-se uma lista dos componentes utilizados no circuito de comando:

- Circuito Integrado 3524
- R1 : Resistor-variável-de-50-kΩ, 1/8\_W
- C1 : Capacitor de 1 nF
- $-C2$ : Capacitor de 0.1 µF
- R2 : Resistor variável de 10 k $\Omega$ , 1/8 W
- R3, R4 : Resistores de 2,2 k $\Omega$ , 1/8 W
- C3, C4 : Capacitores de 3,3 nF
- R5, R6 : Resistores de 820  $\Omega$ , 1/8 W
- D1, D2 : Diodos 1N4001
- DZ1, DZ2 : Diodos Zener de 27 V, 400mW
- T1, T2 : Transistores BD329
- R7 a R12 : Resistores de 1 $k\Omega$ , 1/4 W
- R13 a R18 : Resistores de 22  $\Omega$ , 1 W
- DZ3 a DZ8 : Diodos Zener de 15 V, 1 W

## 1iI.§;1ë Resultados Obtidos com o Protótipo:

## III.3 .1 Circuito Implementado:

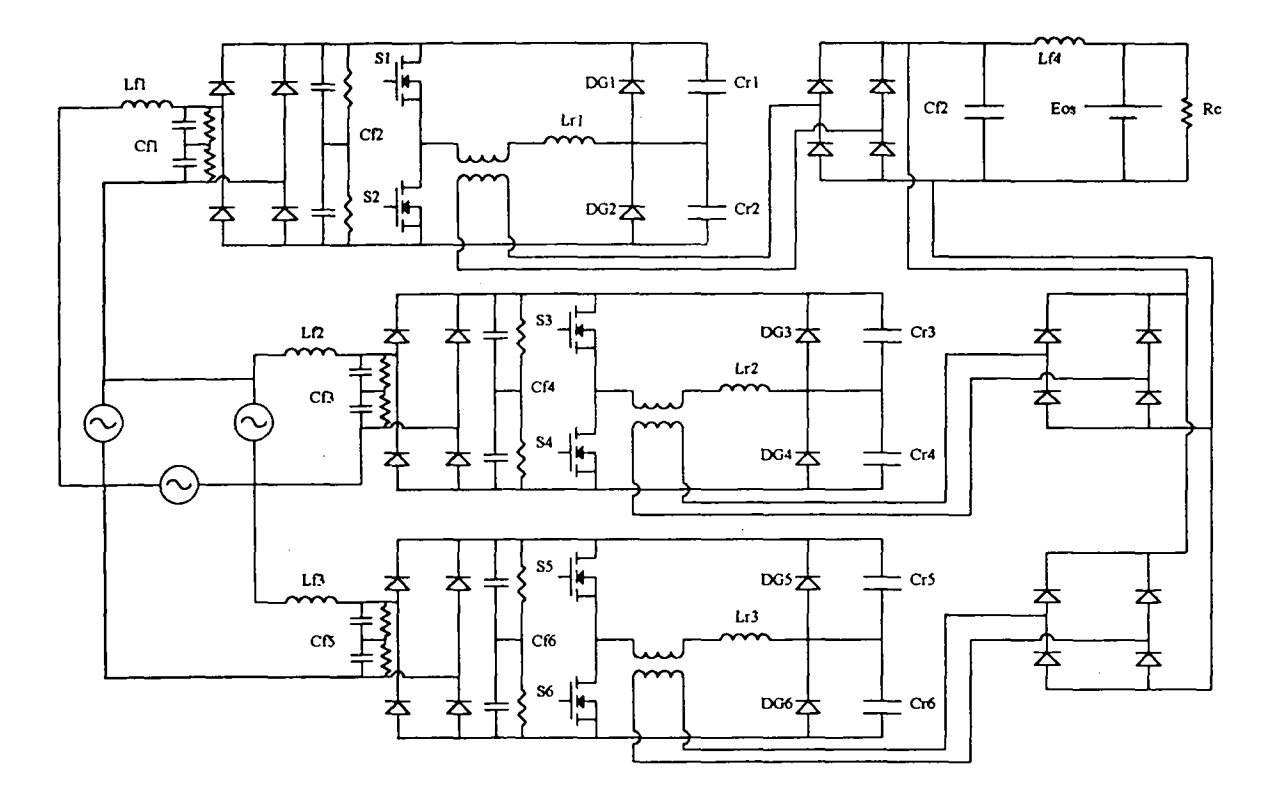

Fig. 49- Circuito de Potência Implementado

O circuito de potência implementado tem os elementos encontrados no projeto feito anteriormente (Capítulo II). A seguir apresenta-se uma lista dos componentes empregados:

Chaves principais: MOSFET APT 8075-BN Pontes de entrada: Ponte Retificadora AEGIS 25/08 Diodos de Grampeamento: Diodo SKE4Fl/08 Diodos das Pontes de Saída: Diodo SKE2F6/O6 (alternativamente, pode-se usar dois diodos SK4F3/01 em paralelo, em vez do diodo SKE2F6/06) Capacitor do filtro de saida: Capacitor Eletrolítico de 4500 uF, <sup>100</sup> V Indutor do filtro de saida: Foi utilizada a indutância parasita dos cabos de conexão

Capacitores Ressonantes: Capacitores tipo TACF de 0,018  $\mu$ F e de 0,022  $\mu$ F, conectados em paralelo, ambos de 630V.

Capacitores dos filtros de entrada:

- Lado AC da ponte: dois capacitores PAULITEL de 1uF em série, sendo que em paralelo foram colocados resistores de 150 k $\Omega$  / 2W para equalização de tensão.

- Lado DC da ponte: dois capacitores PAULITEL de 2uF em série, com resistores de 150 k $\Omega$  em paralelo.

Indutores Ressonantes: Foram ajustados de modo a se obter indutância a mais próxima possível do valor projetado (136 µH).

Uma análise detalhada mostrará que muitos dos componentes estão superdimensionados. A principal causa de tal super-dimensionamento é o fato de se utilizar os componentes disponiveis em laboratório para a montagem do protótipo. Os capacitores dos filtros de entrada estão ligeiramente maiores que o valor de projeto (capacitor equivalente de 1,5 uF) podendo acarretar um fator de deslocamento diferente de zero e uma diminuição no fator de potência final. Optou~se por este valor de capacitância por ser um valor próximo do projetado e que podia ser obtido com os capacitores disponíveis em laboratório.

#### III.3.2 Principais Formas de Onda:

Nas figuras 49 a 53 são apresentadas as principais formas de onda obtidas com o protótipo.

A figura 49 mostra a tensão no capacitor ressonante e a corrente no indutor ressonante. Pode-se notar claramente o grampeamento da tensão no capacitor ressonante e a etapa linear na corrente do indutor ressonante Observa-se também a corrente magnetizante, que é elevada (perto de 2,5 A). As indutâncias magnetizantes dos transformadores de alta freqüência foram medidas e situam-se na faixa de 700 µH.

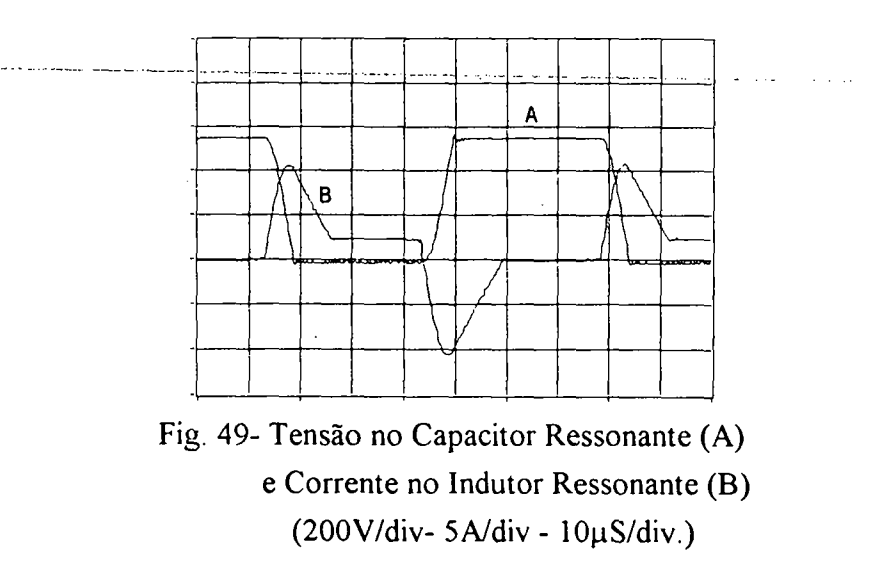

Na figura 50 é apresentada a comutação na chave principal. Observa-se que a corrente só começa a crescer quando a chave é fechada e que o bloqueio ocorre somente com a corrente magnetizante, caracterizando portanto uma comutação suave. O "pico" de corrente na chave foi previsto como 9,77 A; verifica-se na figura 50 que tal valor é ligeiramente superior a 10 A, ou seja, bem próximo do previsto.

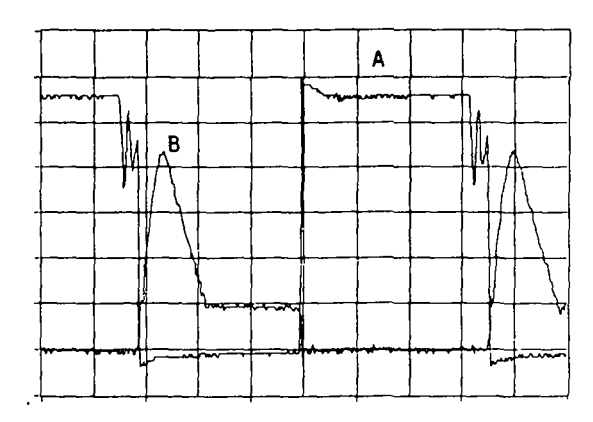

Fig.50-Tensão (A) e Corrente (B) na Chave Principal  $(100V/div - 2,5 A/div - 10\mu S)$ 

A figura 51 mostra a tensão e corrente na chave principal com uma base de tempo comparável ao periodo da freqüência da rede. Verifica~se que há uma deformação na forma de onda da tensão, que no caso ideal deveria se apresentar como uma senóide retificada perfeita. Tal deformação é intrínseca à própria rede e não é originada pelo conversor. Por esta figura pode-se ter uma idéia de como a envoltória da corrente de linha na entrada de cada célula do conversor segue a forma de onda da tensão de linha. Considerou-se desnecessário apresentar outras formas de onda com base de tempo no período da freqüência da rede, porque são muito semelhantes às da figura 51. A corrente no indutor ressonante, por exemplo, tem forma semelhante à corrente na chave principal, diferenciando-se em relação a esta apenas pela simetria em relação ao eixo correspondente a corrente nula.

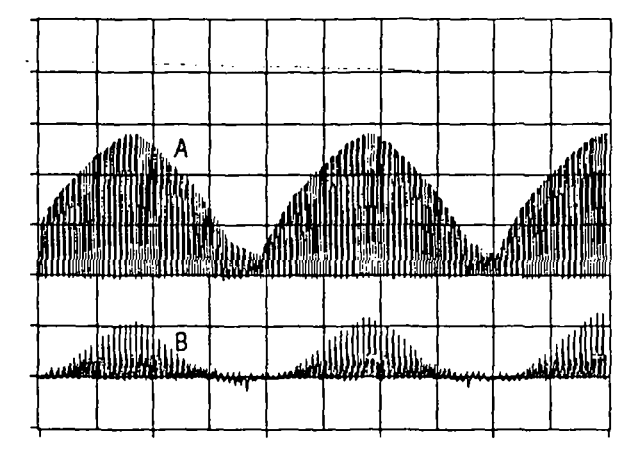

Fig. 51- Tensão (A) e Corrente (B) na Chave Principal (200 V/div. - 10 A/div, - 2 mS/div.)

A figura 52 apresenta a comutação no diodo de grampeamento. Quando a tensão no mesmo passa por zero, tal diodo entra em condução, caracterizando uma comutação sob tensão nula. Na entrada em condução do diodo de grampeamento ocorrem oscilações na corrente, devido a presença de elementos parasitas.

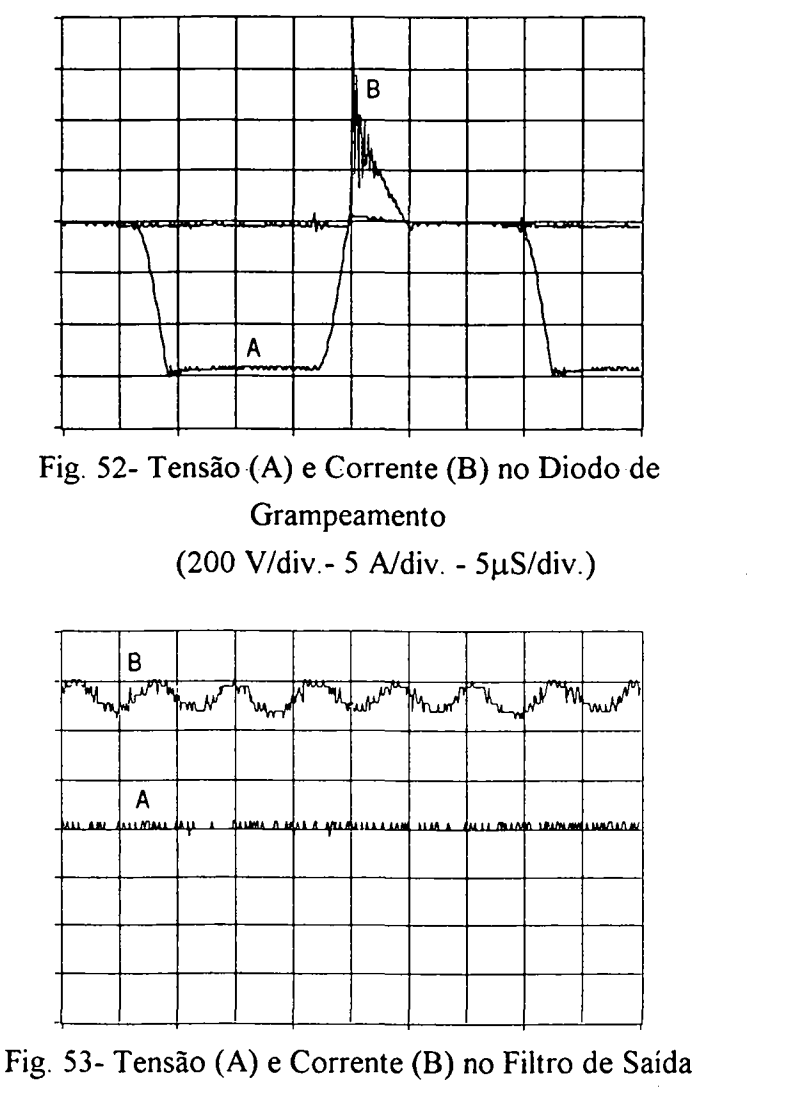

(l2,5 V/div. - 1,5 A/div. - 2 mS/div.)

A figura 53 mostra a tensao sobre o capacitor do filtro de saída e a corrente no indutor do filtro de saída, para uma potência próxima de <sup>500</sup>W com a finalidade de uma avaliação qualitativa. A tensão no capacitor é de 50 V e o escala não inteira de tensão (e de corrente) pode ser imputada ao programa de aquisição. Era de se esperar que a tensão no capacitor fosse maior que a tensão na bateria, <sup>a</sup>fim de se ter transferência de potência, mas este fato não foi levado em conta no projeto. Esta tensão mais elevada vai ocasionar um "q" maior e conseqüentemente um fator de potência menor que o esperado. A corrente no indutor do filtro de saída apresenta uma ondulação pequena (perto de IA) na freqüência de 360 Hz, como era de se esperar de um conversor trifásico de 6 pulsos.

#### III.3.3 Formas de Onda das Correntes e Tensões de Entrada:

Nas figuras 54 a 62 as formas de onda das correntes e tensões de entrada e seus respectivos fatores de potência são mostrados.

A figura 54 refere-se à tensão de linha e à corrente de linha para a célula A. A tensão eficaz de linha é de 380 V. Pode-se observar um pequeno deslocamento ocasionado pelo filtro de entrada. Nota-se também a distorção da tensão da rede, que é bastante elevada.

Nas figuras 55 e 56 são apresentados os resultados para a análise harmônica da tensão de linha apresentada pela rede. O fator de potência calculado (fig.43) é elevado e está dentro do previsto.

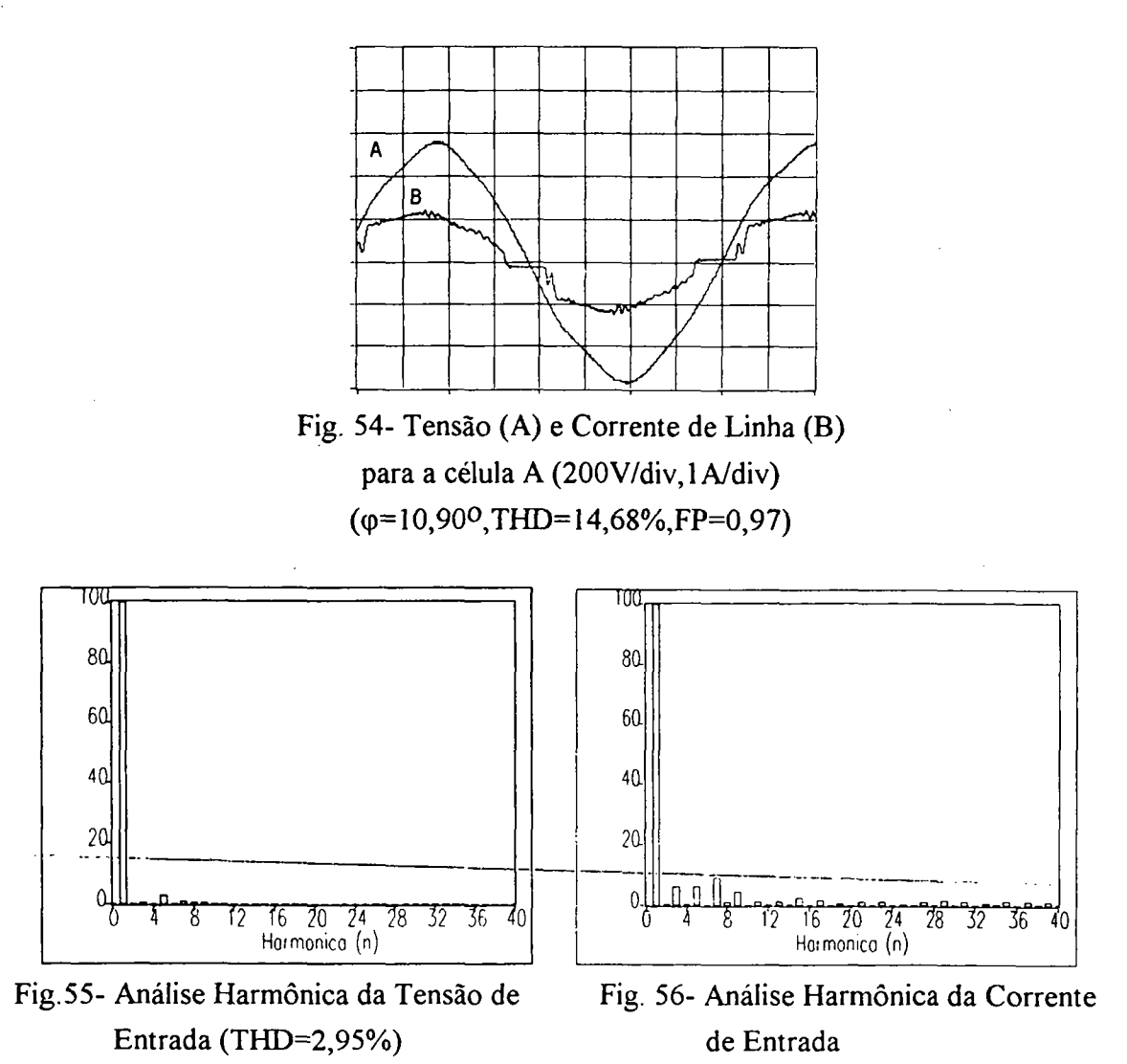

Na figura 57 são mostrados a tensão e corrente de entrada para a célula B. A distorção da tensão de entrada é ligeiramente diferente da observada para a célula A.

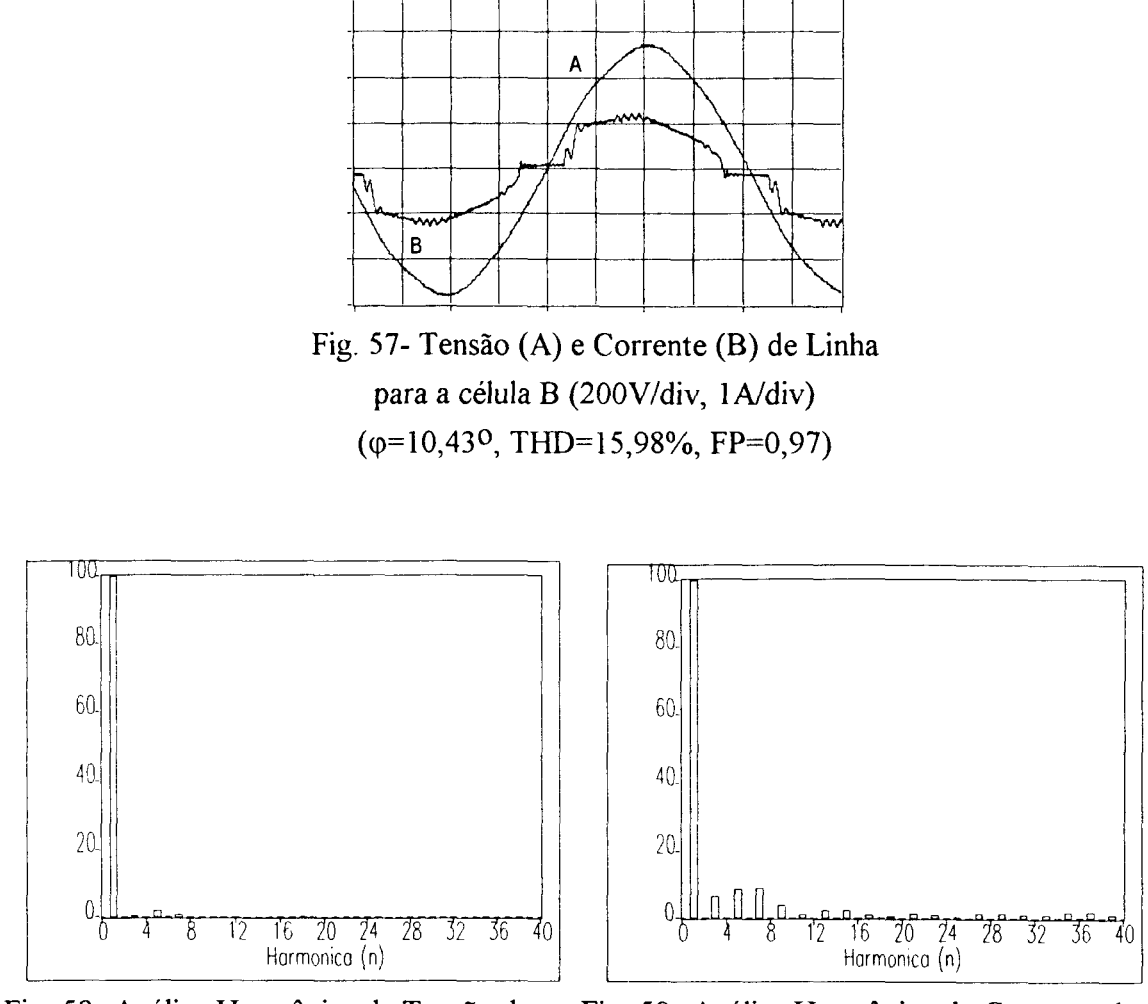

Fig. 58- Análise Harmônica da Tensão de Fig. 59- Análise Harmônica da Corrente de Entrada (THD= 1,91%) Entrada

As figuras 58 e 59 mostram os resultados das análises harmônicas para a tensão e corrente na entrada da célula B. A taxa de distorção harmônica e o fator de deslocamento são um pouco diferentes dos obtidos para a célula A, mas o fator de potência é o mesmo.

Na figura 60 são apresentadas a tensão e a corrente de entrada para a célula C. Pode-se notar também a distorção na tensão e o deslocamento entre as formas de onda.

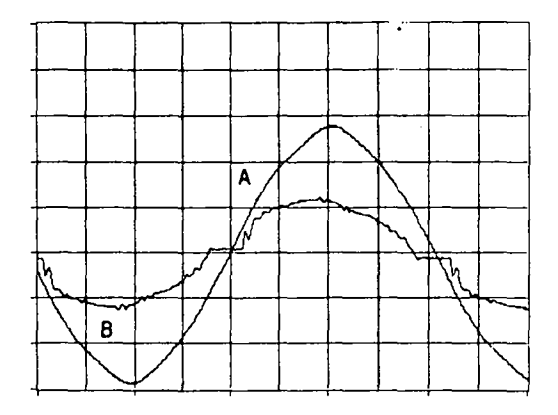

Fig. 60- Tensão (A) e Corrente (B) de linha para a célula C (200v/div, 1A/div)  $(\varphi=11,50^{\circ}, \text{THD}=11,62\% , \text{FP}=0,97)$ 

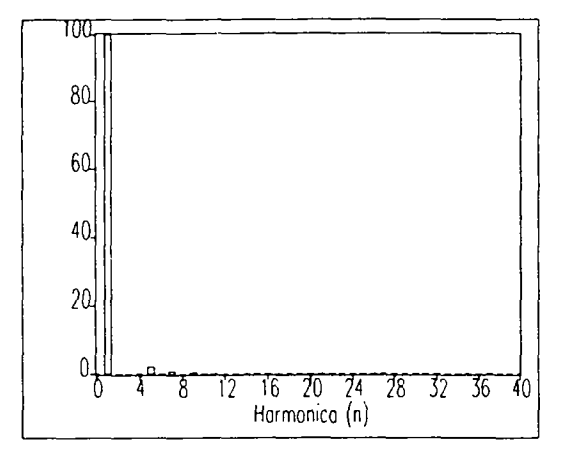

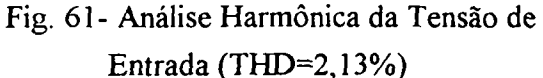

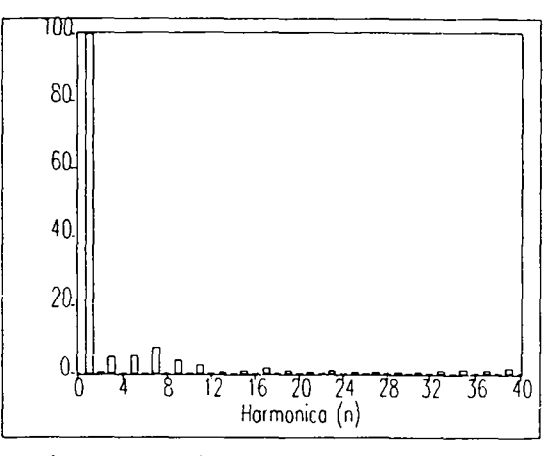

Fig. 62- Análise Harmônica da Corrente de Entrada

Nas figuras 61 e 62 são apresentados os resultados das análises harmônicas, como nos casos anteriores. O fator de potência obtido é o mesmo.

Pela análise harmônica das tensões e correntes de linha pode-se afirmar que o conversor praticamente emula uma resistência. Existe um pequeno fator de deslocamento, que é provocado pelos filtros de alta frequência na entrada. A taxa de distorção harmônica da corrente não é constante, assim como não é constante o fator de deslocamento, mas eles tendem a se compensar resultando num fator de potência uniforme. As componentes harmônicas de corrente que se destacam são a terceira, a quinta e a sétima.

#### III.3.4 Curvas Experimentais:

A seguir são apresentadas as curvas experimentais mais significativas. Delas constam a curva de rendimento, a curva que relaciona a freqüência de chaveamento com a potência de saída e duas curvas para a característica de saída.

Na situação em que se tem tensão de entrada nominal e freqüência de chaveamento nominal, a potência de saída obtida foi de 768 W. Pela figura 63 ve-se que o rendimento varia de pouco mais de <sup>79</sup>% (para 300 W) até <sup>85</sup>% (para 768 W). Este rendimento pode ser melhorado através da substituição das chaves empregadas por outras com menor resistência de condução. Outra modificação que conduzirá a' melhoria no rendimento é utilizar-se transformadores com indutância magnetizante maior. Além disso, para potências mais elevadas e' recomendável o uso de IGBT's.

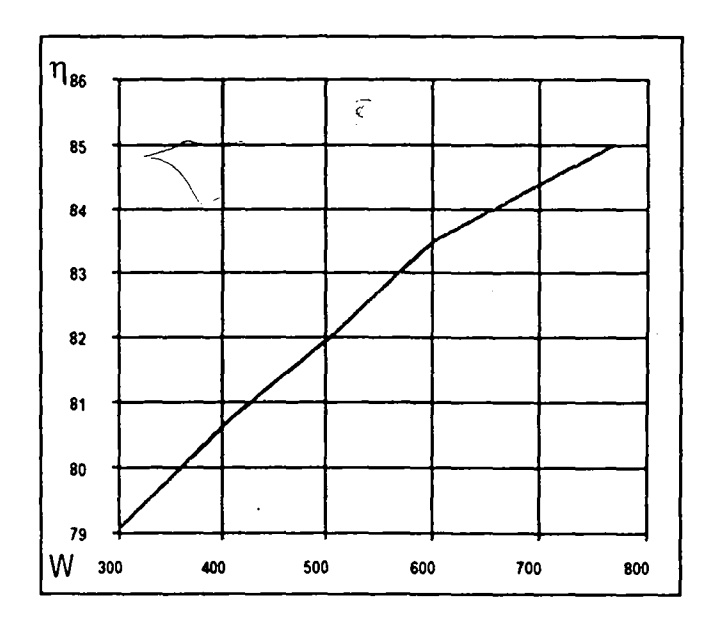

Fig. 63- Curva de Rendimento Percentual (Potência de Saida em Watts)

A figura 64 apresenta a relação entre a freqüência de chaveamento e as potências de saída teórica e experimental, para uma tensão de linha 15% abaixo da nominal, como previsto em projeto. A curva experimental está bem próxima da teórica, embora não seja tão linear quanto esta. Pode-se atribuir o fato da curva experimental estar abaixo da teórica aos indutores ressonantes, cujas indutâncias supõe-se serem um pouco menores que o valor ideal. Isto faz - com-que-a-impedância-característica-fique\_um\_pouco\_menor, o que resultando numa potência de saída maior para uma dada freqüência de chaveamento. As figuras 65 e 66 apresentam curvas para a Característica de Saída (Corrente Média de Saída Parametrizada no Capítulo I). Para uma maior clareza foram apresentadas duas figuras. Manteve~se a freqüência de chaveamento constante e variou-se a tensão eficaz de linha (e conseqüentemente de pico na entrada) e, com isto, obteve-se a corrente média de saida para valores crescentes na tensão de pico e decrescentes de "q". Infelizmente o projeto feito para o conversor visando um alto fator de potência não permite uma grande variação de "q" e não se pode obter a caracteristica de saída numa faixa mais ampla. No entanto pode-se notar que os valores práticos são bastante próximos dos teóricos e, embora possa parecer que a divergência é maior em uma das curvas,

deve-se ressaltar a diferença de escalas. Esta divergência de valores parece diminuir com o aumento da corrente média de saída; podemos imputar isto à suposição que foi feita no equacionamento de que o conversor operaria na condução crítica.

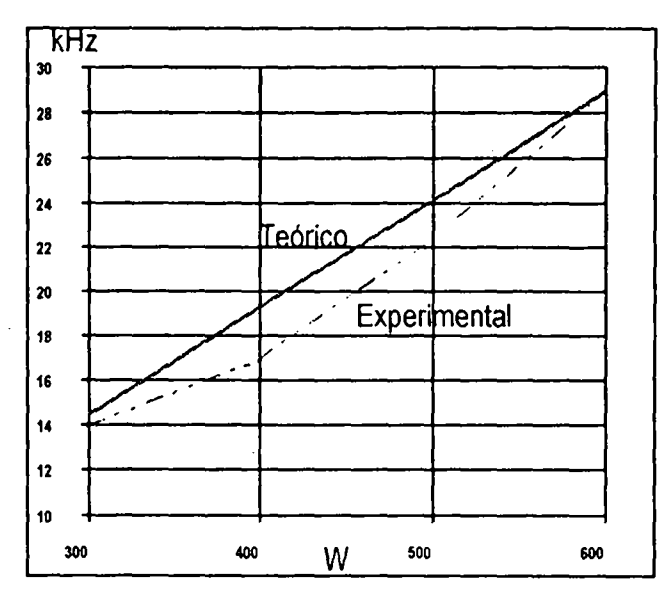

Fig. 64- Freqüência de Chaveamento versus\_ Potência de Saída (W)

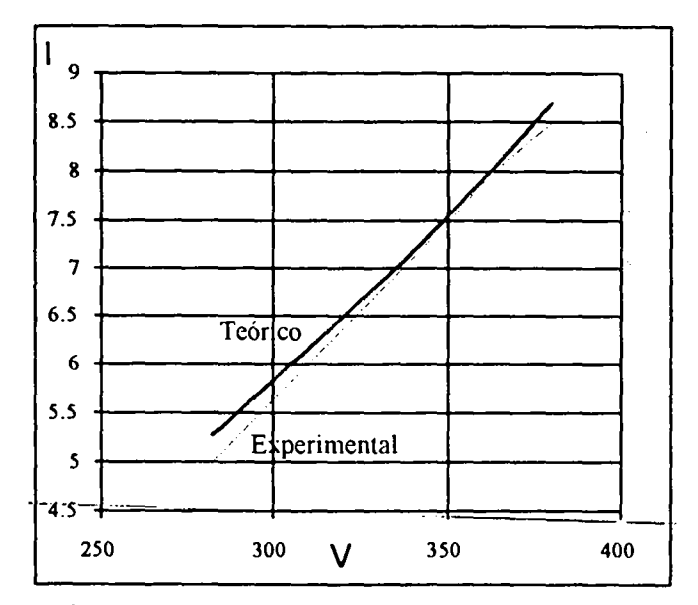

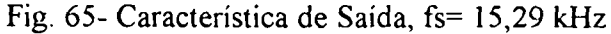

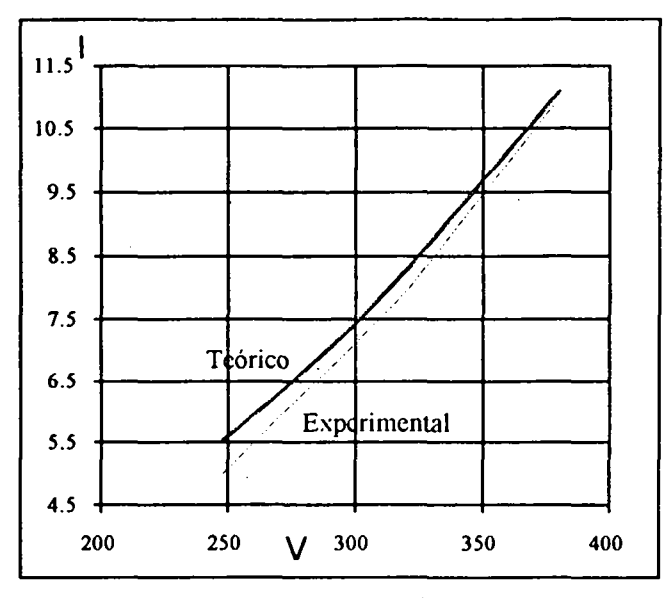

Fig. 66- Característica de Saída, fs= 19,46 kHz

Na figura 67 estão representadas as taxas de distorção harmônica das tensões de entrada do conversor (tensões de linha). Estas diferem entre si e não mantém relação com o funcionamento do conversor, apesar de apresentarem um valor maior perto da carga máxima e um valor menor perto da carga mínima. Análises feitas em horários diferentes revelam distorções diferentes para mesma carga, evidenciando  $\overline{a}$ causas externas. A variação da distorção está entre pouco menos que 1,5% e 3%.

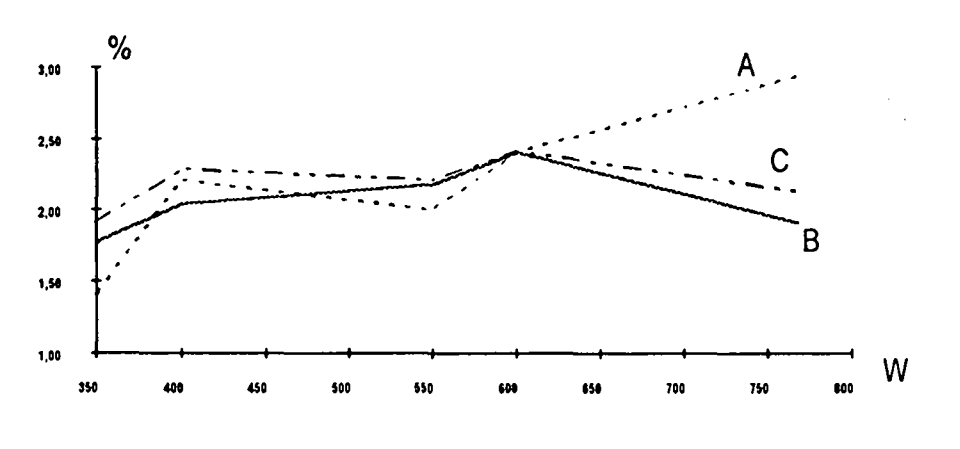

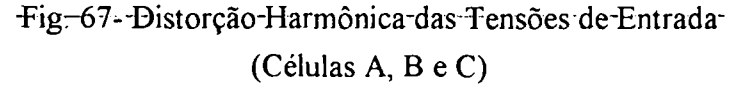

A figura 68 mostra as distorções harmônicas das correntes de entrada do conversor (correntes de linha). As distorções variam entre perto de 11% até pouco mais de 16%. O pequeno desajuste no filtro, que causa o deslocamento, provoca uma menor distorção quando o conversor opera com potência próxima dos 600 W.

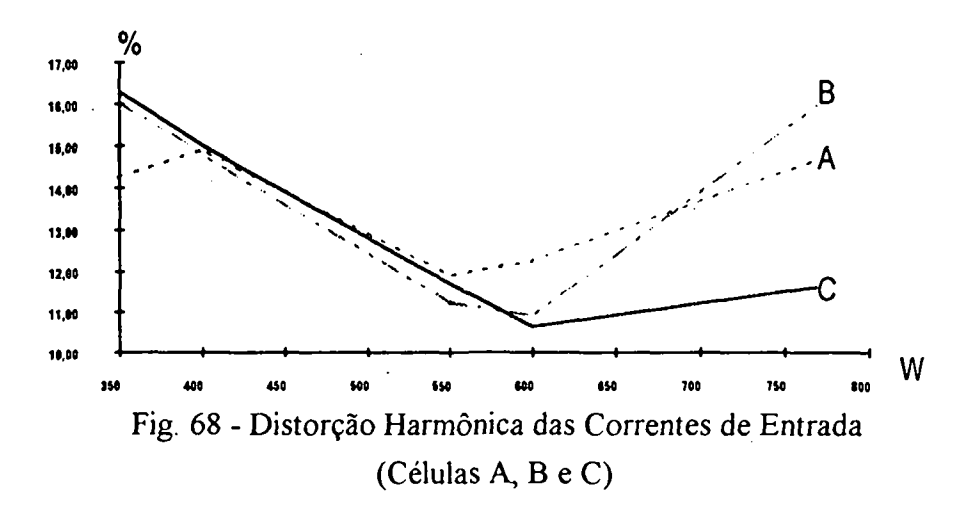

Na figura 69 estão apresentados os ângulos de defasagem entre tensões e correntes de entrada. Estes ângulos deveriam ser nulos para qualquer carga, porém os filtros de entrada foram projetados para a frequência máxima de chaveamento; se os filtros fossem projetados para uma frequência menor, os ângulos de deslocamento deveriam ser menores ou anularemse. Nesta frequência a defasagem deveria ser zero e, conforme a carga diminuísse, surgiria um deslocamento cada vez maior. No entanto, os desvios dos parâmetros do indutor, e capacitor de filtro em relação aos valores de projeto, somados aos desvios nos valores dos indutores ressonantes e capacitores ressonantes (que fazem variar o valor da resistência emulada) provocaram um deslocamento quando a carga é máxima.

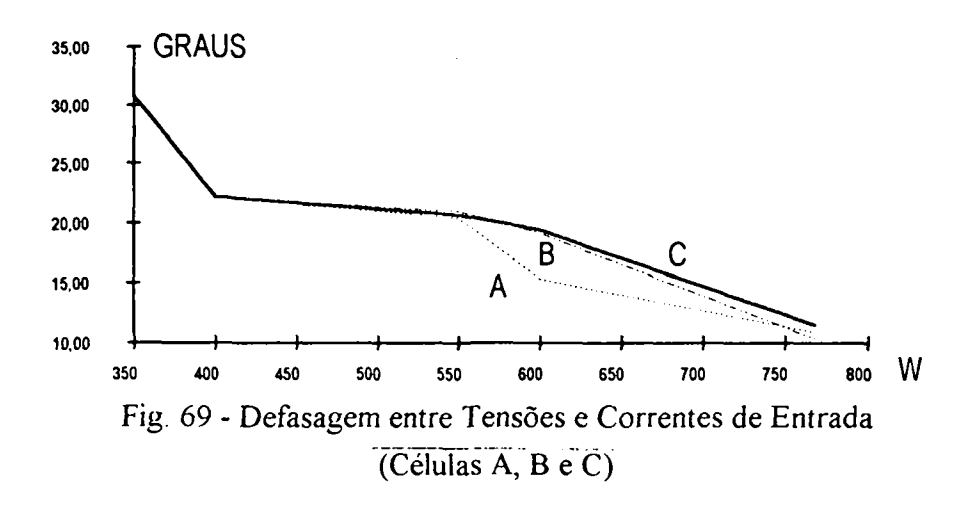

A figura 70 mostra a variação do fator de potência com a carga. Observa-se que tal variação situa-se entre 0,84 e 0,97 e que o fator de potência diminui com o decréscimo da carga. Embora o filtro não esteja projetado visando este estudo, observa-se que o fator de potência mantém-se superior a 0,9 na faixa de 400 W até a potência máxima.

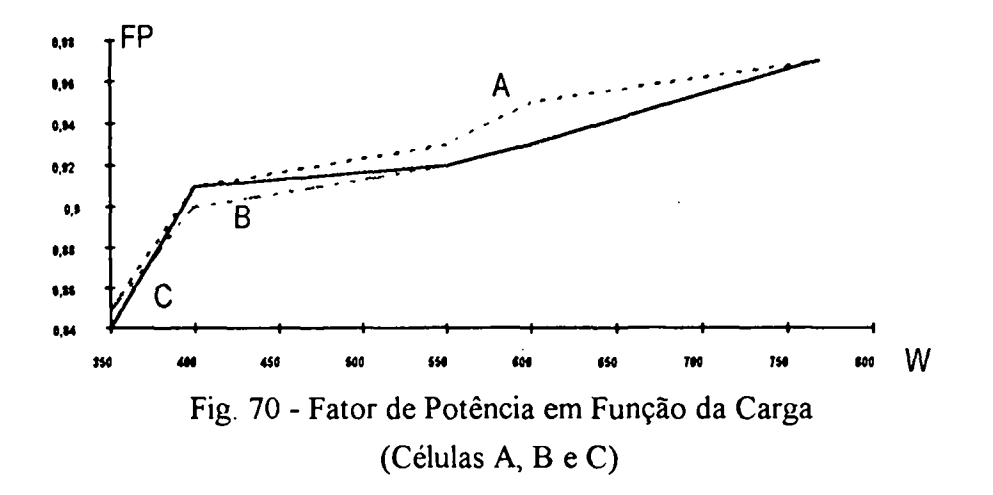

### III.4 Conclusão:

As principais vantagens e desvantagens do conversor relacionadas ao tipo de modulação foram abordadas. A característica da modulação em frequência torna este conversor especialmente indicado para alimentação de cargas que apresentem pequenas variações, fazendo com que a frequência de chaveamento altere-se pouco.

O circuito de comando é simples e os pulsos são únicos e simultâneos para todas as chaves, tornando o conversor uma proposta atraente para correção de fator de potência trifásico.

O fator de potência é elevado e pode ser melhorado com um projeto mais apurado do filtro de entrada, visando diminuir o deslocamento. A taxa de distorção harmônica do conversor deve ser menor que a medida experimentalmente, o que poderia ser verificado se fosse disponível uma rede de alimentação isenta de distorção. O fator de potência varia com a carga, sendo mais influenciado pelo deslocamento provocado pelos filtros de entrada do que pela variação da distorção harmônica.

A ondulação da corrente de saída é pequena e ocorre na frequência de 360 Hz.

O rendimento foi considerado bom e pode ser melhorado utilizando-se chaves com menor resistência de condução, bem como lançando-se mão de técnicas para aumentar a indutância magnetizante dos transformadores.

A característica de saída experimental e a relação entre a frequência de chaveamento e a potência de saída experimental são muito próximas das previsões teóricas, mostrando que as hipóteses feitas no início do estudo não comprometem o modelo obtido.

## Conclusão Geral:

Foi realizado o estudo de uma fonte ressonante isolada com entrada trifásica e alto fator de potência. Determinou-se as etapas de funcionamento e as principais formas de onda. O conversor foi equacionado e uma metodologia de projeto foi apresentada. A partir desse estudo, realizou-se simulações e um protótipo foi implementado em laboratório.

As principais vantagens do conversor, além do elevado fator de potência, são controle simples da potência de saída (linear com a freqüência de chaveamento), comutações suaves e comando simples e único para todas as chaves. Estas caracteristicas conferem robustez ao conversor.

O conversor, no entanto, apresenta as seguintes desvantagens: a relação entre o ganho "q" e o fator de potência, o que afeta o rendimento do conversor; a modulação em freqüência; o elevado número de chaves (considerando chaves ativas e passivas), que aumentam as perdas em condução e diminuem a confiabilidade.

O conversor estudado é indicado para altas potências, devido a sua entrada trifásica, <sup>e</sup> cargas com pequenas variações, devido ao tipo de modulação empregado. Suas principais utilizações são como carregador de baterias, para sistemas ininterruptos de energia, e sistemas alimentadores de baterias, para telecomunicações.

Este conversor apresenta um único estágio de processamento de energia e não emprega qualquer tipo de pré-regulação. Em um único estágio é obtido um alto fator de potência sem monitorização da tensão da rede e se processa a transferência de energia à carga. Tais características conferem uma grande simplicidade, tanto no circuito de potência como no de comando, aumentando a robustez da fonte.

Os resultados obtidos em laboratório mostraram-se satisfatórios. Obteve-se fator de potência satisfatório e que encontra-se dentro do esperado. O rendimento foi considerado bom, podendo ser melhorado pela utilização de chaves com menor resistência de condução <sup>e</sup> pela adoção de técnicas que aumentem a indutância magnetizante dos transformadores.

O pequeno número de componentes no circuito de potência, a simplicidade na montagem, o pequeno número de ajustes necessários, aliados à simplicidade no comando, tornam este conversor altamente atraente para industrialização.

Para trabalhos futuros sugere-se o emprego de IGBT's em potências maiores, a modelagem e compensação do conversor com um comando simples, um estudo mais aprofundado dos filtros de alta freqüência empregados na entrada e o estudo de outras topologias ressonantes para correção do fator de potência

## Referências Bibliográficas

[1] Mohan, Ned; Undeland, Tore; Robbins, William. "Power Electronics: Converters, Applications and Design". John Willey & Sons -1989.

[2] Notas de Aula da Disciplina "Fontes Chaveadas"- UFSC- 1992.

[3] Barbi, Ivo; Kassick, Enio Valmor; "A Low Cost High Power Factor Resonant Mode Battery Charger". Applied Power Electronics Conference, APEC'l993,pp 543-548.

[4] Key, Thomas S.; Lai, Jih-Sheng. "Comparison of Standards and Power Supply Design Options for Limiting Harmonic Distortion in Power Systems". IEEE Transactions on Industry Applications, Vol. 29  $N^{\underline{0}}$  4 - Julho/Agosto 1993, pp. 688-695.

[5] Norma IEC 555-2 "Disturbances in Supply Systems Caused by Household Appliances and Similar Electrical Equipment - Part 2: Harmonics"- Bureau Central de La Comission Electrotechnique Internacionale - Genebra, Suiça- 1982. .

[6] Canalli, Vicente Mariano. "Estudo e Realização de um Inversor Série Ressonante". Dissertação de Mestrado - UFSC - 1988.

[7] Barbi, Ivo. "Eletrônica de Potência II". Publicação Interna - LAMEP - UFSC - 1991.

[8] Orsini, Luiz de Queiroz. "Circuitos Elétricos". Editora Edgard Blücher Ltda. - 1975.

[9] Silva, Nilton Francisco Oliveira da. "Estudo e Realização de uma Fonte Chaveada com Conversor Ressonante Série". Dissertação de Mestrado - UFSC - 1988.

[10] Vieira, José Luiz de Freitas. "Concepção, Análise e Projeto de Sistemas de Alimentação em Corrente Contínua de Alto Desempenho com Altas Freqüência e Potência" - Tese de Doutorado - UFSC - 1993.

[ll] Ziogas, P. D. ; Manias, S. ,~ Prasad, A. R. . "An Active Power Factor Correction Technique for Three Phase Diode Rectifiers". Power Electronics Specialists Conference - PESC - 1989 - pp. 58-65.

[12] Simonetti, Domingos S. L.; Sebastián, Javier; Uceda, Javier. "Single-Switch Three Phase Power Pre regulator under Variable Switching Frequency and Discontinuous Input Current". PESC'93 - pp.657~66l

[13] Bealoskorski, P. ; Koczara W.."Unity Power Factor Three Phase Rectifiers". PESC'93- pp 669-674.

[14] Ghedin, Álvaro. "Fontes Chaveadas com Entrada Trifásica, Alto Fator de Potência, Comutação sob Tensão Nula, Empregando um Único Estágio de Processamento de Energia". Dissertação de Mestrado - UFSC - 1993.

[15] Analogy Inc.."Saber Simulator - Introduction to the Saber Simulator". Beaverton - Oregon- U.S.A. - 1993.

# Apêndice A

## Normas para 0 Fator de Potência:

Neste apêndice é apresentado um breve comentário sobre as normas técnicas que regulamentam o fator de potência. Não serão apresentados os textos das normas na sua íntegra,, mas apenas tópicos mostrando como cada norma aborda o assunto.

No Brasil a norma que regulamenta o fator de potência, e que está em vigor, é a Portaria  $n^2$  85 de 25 de março de 1992 do DNAEE. Tal portaria só menciona que o fator de potência deve ser maior que 0.92 e não se refere a conteúdo harmônico.

Na Europa [4,5] a norma em vigor é a IEC 555-2. Ela trata principalmente de conteúdo harmônico enão menciona fator de potência. Nesta norma os equipamentos são divididos em 4 classes:

> -Classe A: Equipamentos trifásicos balanceados e todos os outros equipamentos exceto os citados nas classes B, C e D.

-ClasseB: Ferramentas portáteis.

-ClasseC: Equipamentos de iluminação, incluindo dispositivos "diming".

-ClasseD: Equipamentos com corrente de entrada com forma de onda não convencional, conforme definido na figura 71, e uma potência ativa de entrada menor ou igual a 6 kW. Qualquer que seja a forma de onda de sua corrente de entrada, equipamentos classes B, C e provisoriamente aqueles acionados por motor elétrico não são considerados classe D.

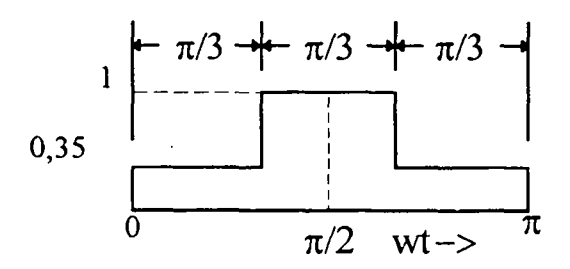

Fig.71- Forma de onda não-convencional

As tensões e correntes dos equipamentos cobertos pela norma IEC 555-2 variam de 220 V a 415 V e de zero a 16 A por fase. Os limites para as harmônicas estão na Tabela I e referem-se à proposta de revisão de setembro de 1992. Há um novo processo de revisão em andamento, cujo resultado deve ser conhecido até 1995. Os limites da tabela são válidos para potências superiores a 50 W.

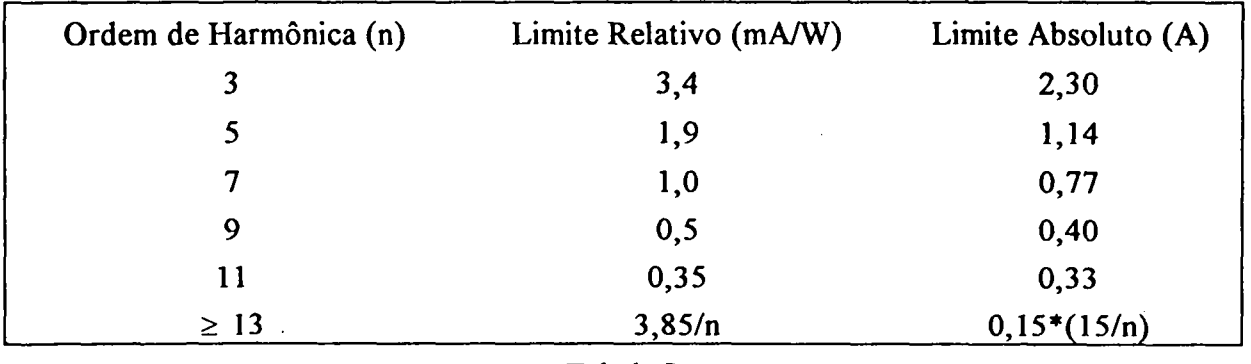

Tabela <sup>I</sup>

Nos Estados Unidos a recomendação vigente é a IEEE~519, mas ela não se aplica a equipamentos individuais, exceto no que diz respeito a como o equipamento individual contribui para a distorção total na entrada de serviço de um consumidor.

# Apêndice B

## Estudo da Corrente de Saída

A seguir é apresentada a análise da corrente de saída do conversor.

A figura 72 apresenta a forma de onda da corrente de saída obtida de uma simulação realizada no programa SABER [15] e a figura 73 a mesma forma de onda em detalhe. O valor do indutor ressonante usado na simulação é de 150,5  $\mu$ H e o capacitor ressonante 74 nF.

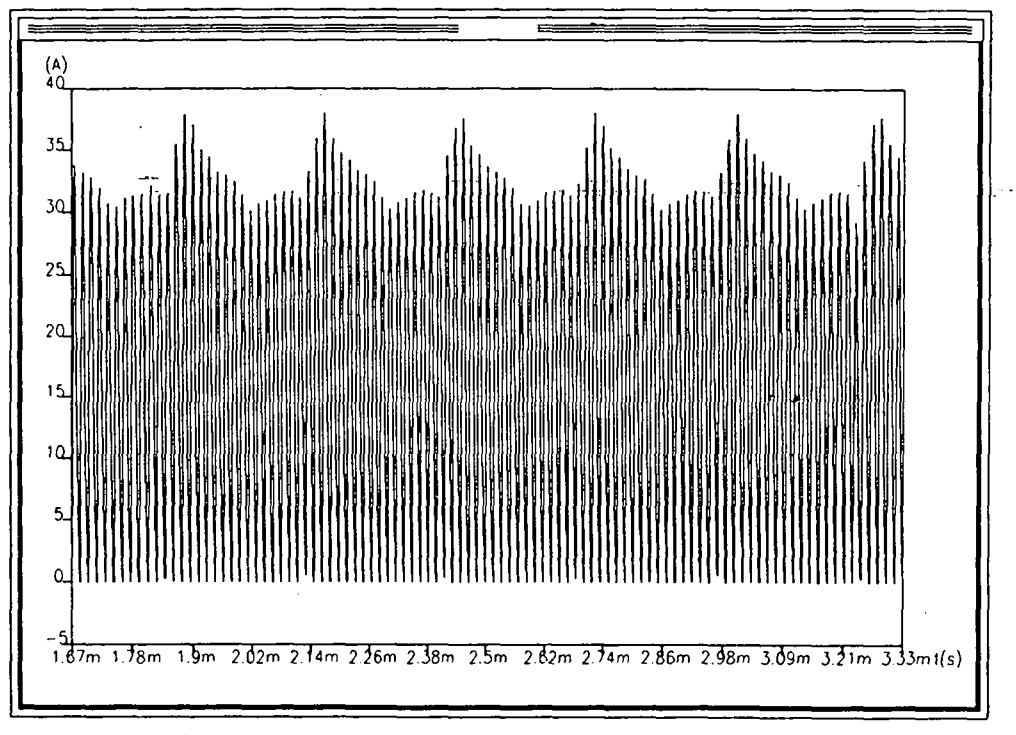

Fig. 72- Corrente na Saida do Conversor Sem Filtro

Para o projeto adequado do filtro foi realizada a análise harmônica da corrente de saída. O resultado-é-mostrado na figura 74.

Como se pode observar, não existem harmônicas significativas nas baixas freqüências. A harmônica mais significativa está na freqüência de chaveamento. Isto ocorre' porque <sup>o</sup> comando é único e em fase para todas as chaves, fazendo com que as correntes das três células se adicionem na saída. Nota-se também o surgimento de sub-harmônicas da freqüência de chaveamento.

O filtro de alta frequência deverá ser projetado para atenuar a frequência de chaveamento. A figura 75 representa a saída do conversor com filtro. O capacitor de filtragem deve apresentar uma impedância muito pequena à freqüência de chaveamento, mas só <sup>a</sup> inclusão do capacitor não é suficiente porque a bateria pode ser considerada um capacitor

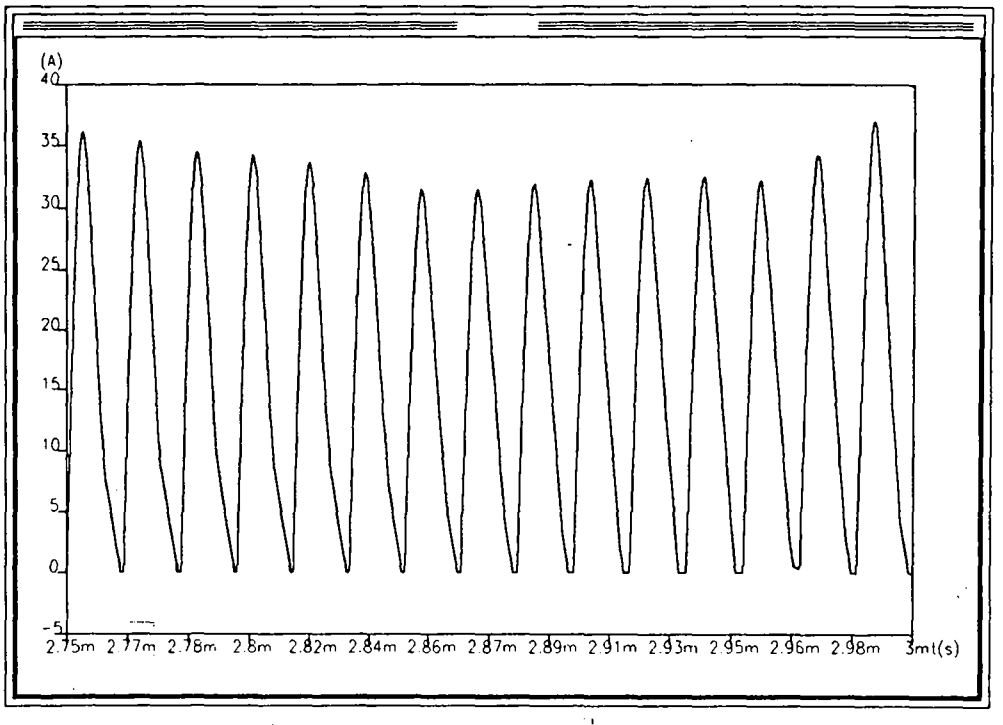

Fig. 73- Detalhe da Corrente de Saída

 $\bullet$ 

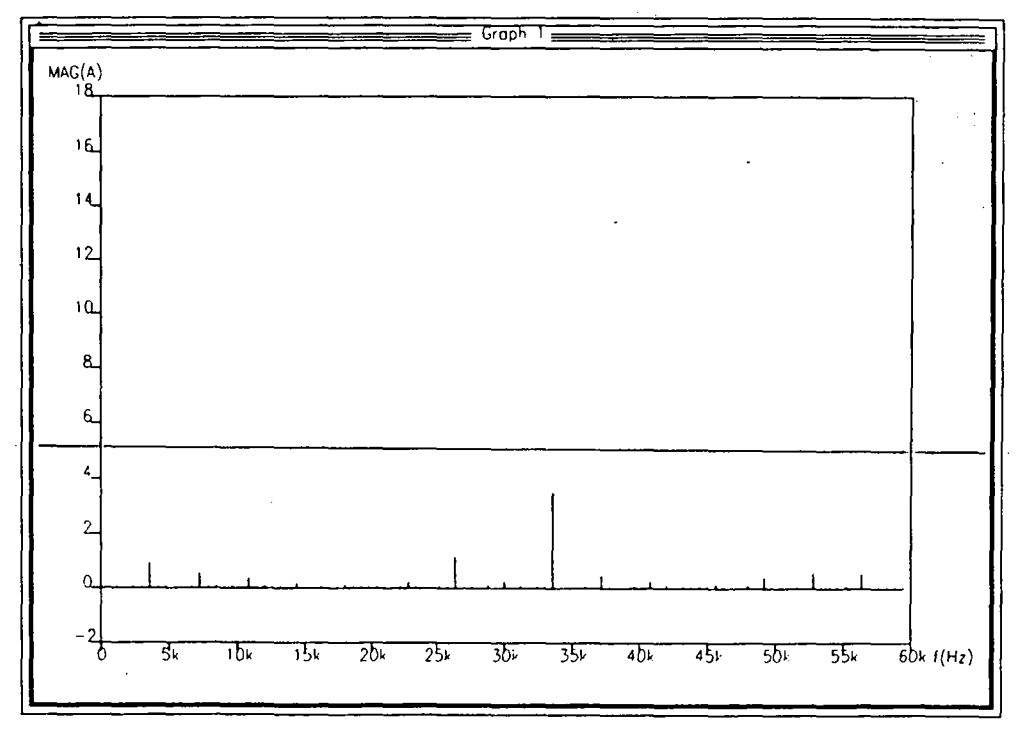

Fig. 74 - Análise Harmônica da Corrente de Saída

 $\ddot{\phantom{0}}$ 

muito grande, fazendo com que todo o conteúdo harmônico seja desviado para a bateria. Torna-se necessário, portanto, a inclusão de um indutor entre o capacitor de filtragem e a bateria. Assim:

$$
C = \frac{1}{X_c \cdot W_s}
$$

Onde:

- C- Capacitor de Filtragem;

- XC- Reatância Capacitiva;

 $-W_S=2. \pi.f_s$ .

E, para o cálculo do indutor de filtragem, tem-se que:

$$
L = \frac{1}{C \cdot \left(2 \cdot \pi \cdot \frac{fs}{10}\right)^2}
$$

A freqüência utilizada é dez vezes menor que a de chaveamento para que a freqüência de corte do filtro fique uma década abaixo da freqüência de chaveamento. .

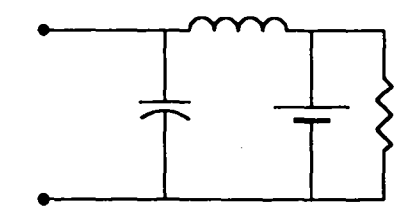

Fig. 75- Saída do Conversor Com Filtro

O valor obtido para o capacitor é de 2,65 uF e para o indutor 1 mH.

Após uma nova simulação no programa SABER, com a inclusão do novo filtro de saída,, obteve-se a forma de onda da figura 76.

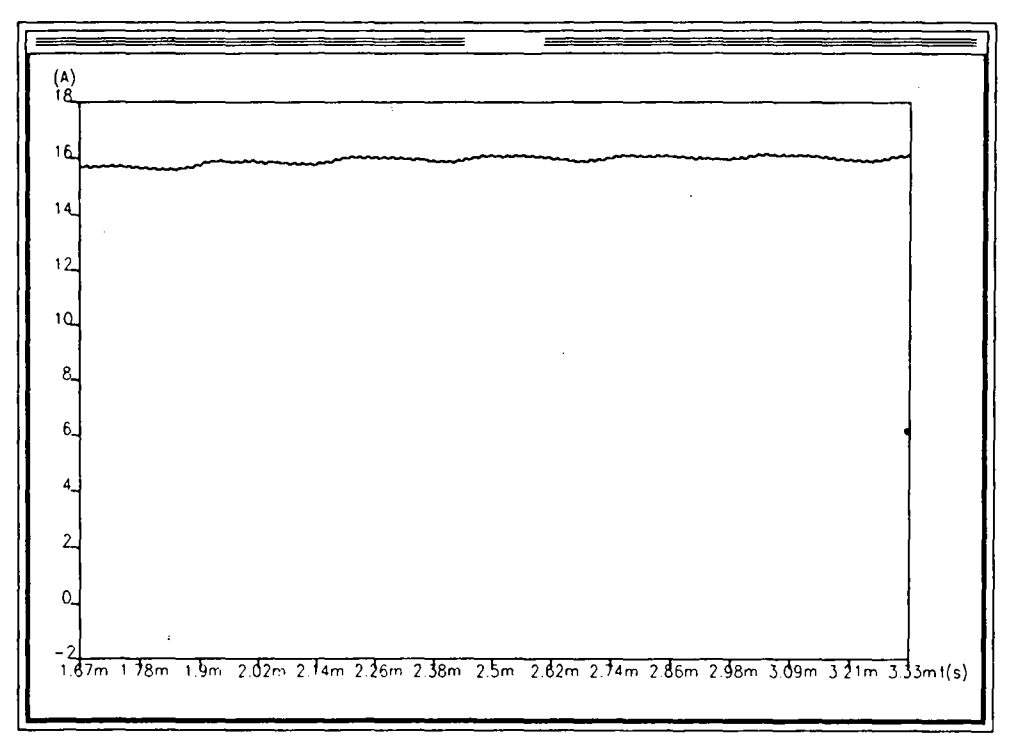

Fig. 76- Corrente de Saída Filtrada